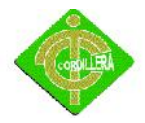

# ÍNDICE

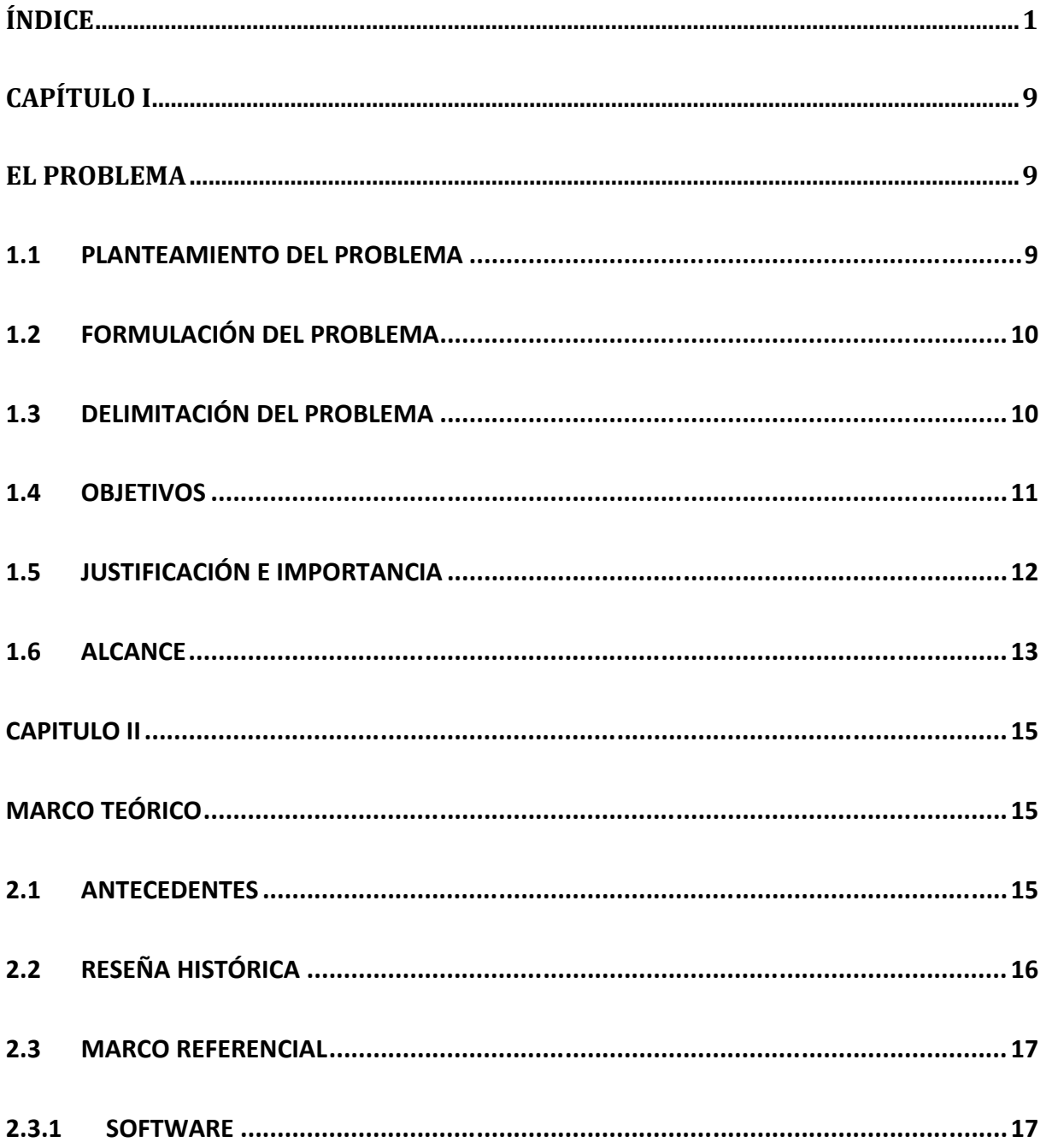

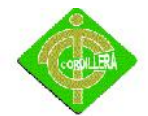

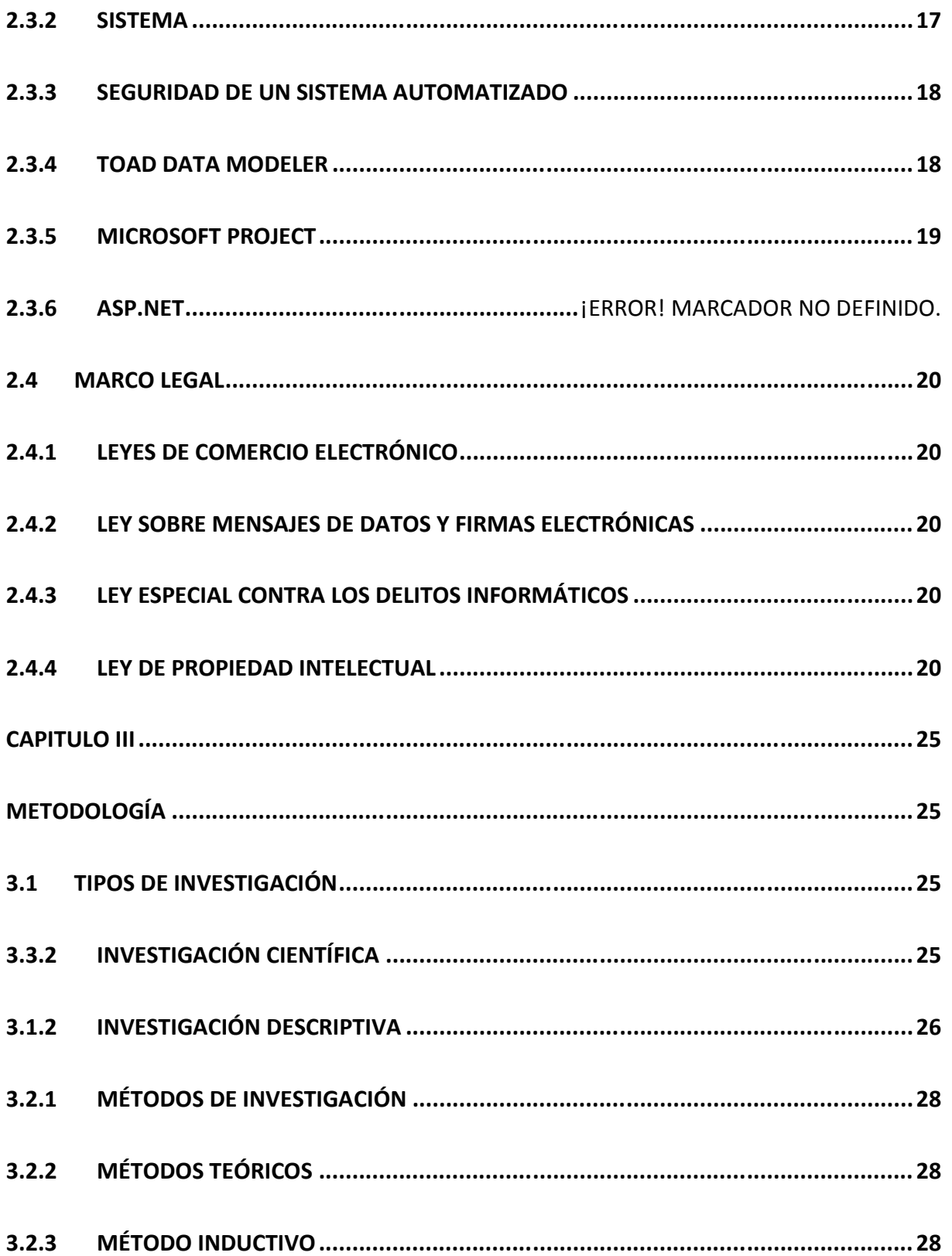

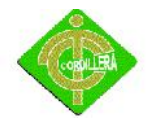

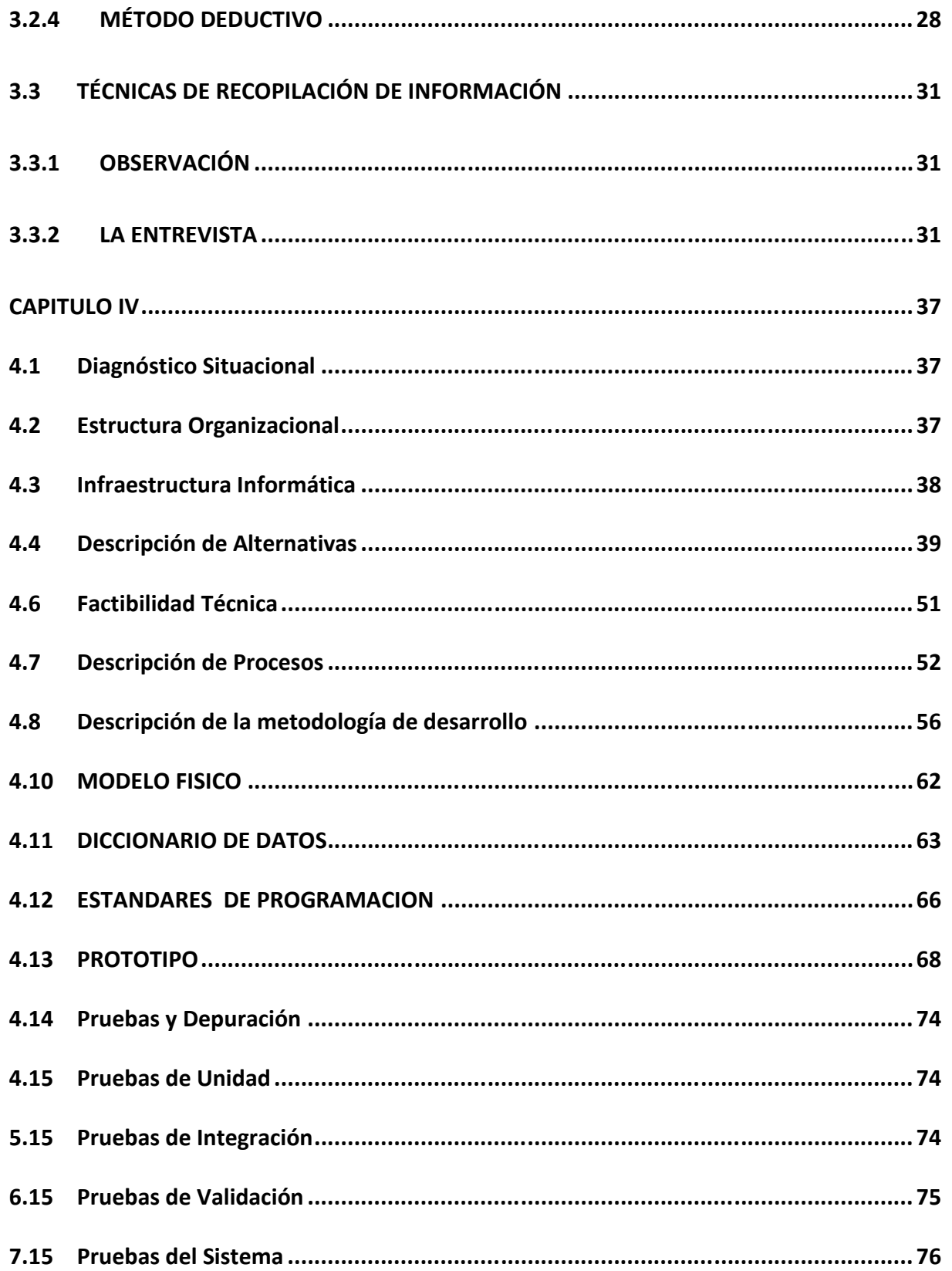

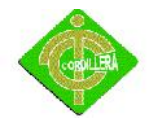

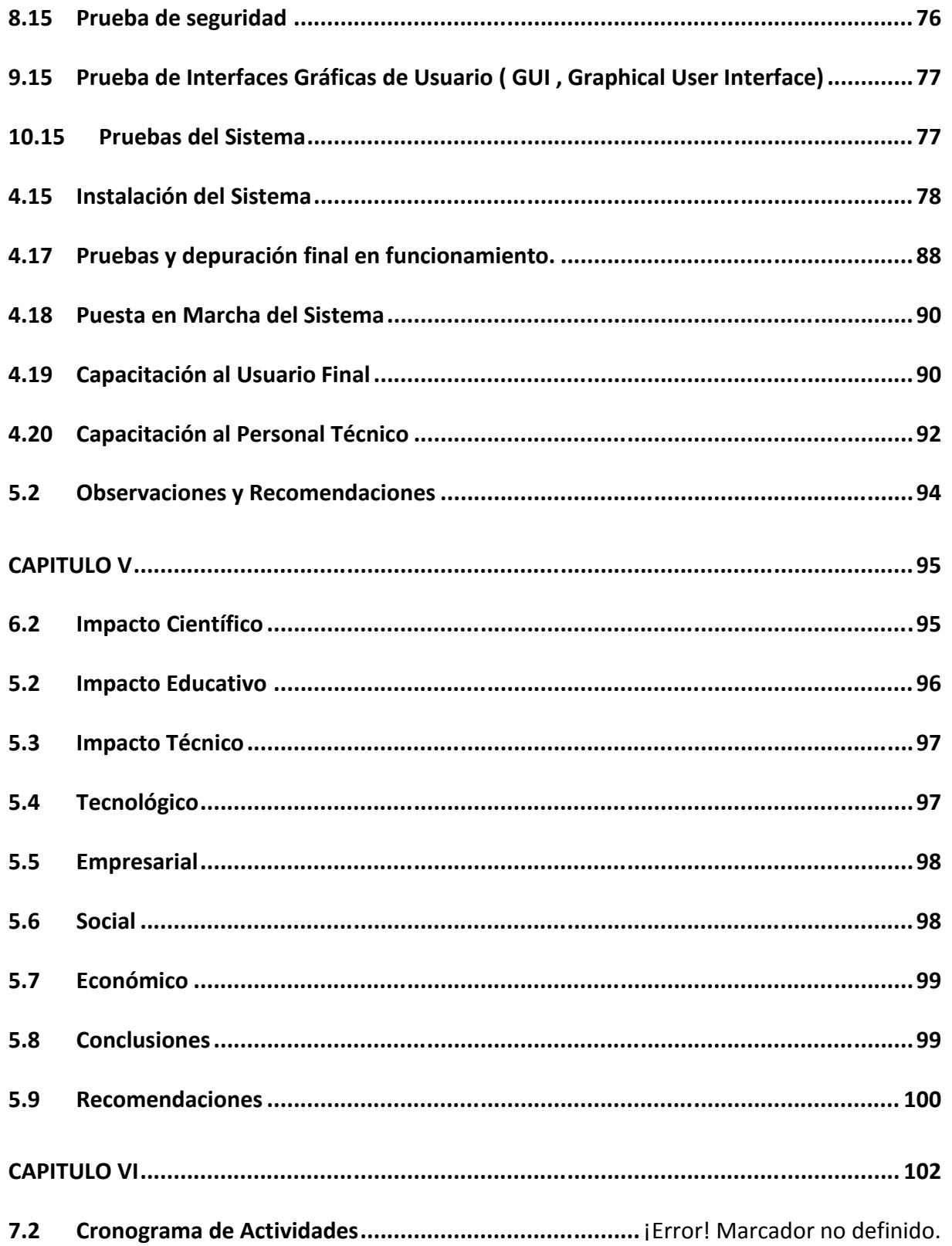

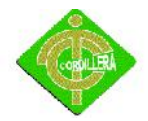

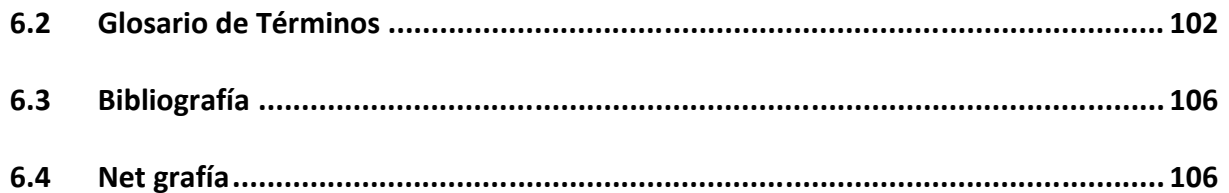

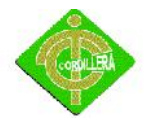

# **Índice de Tablas**

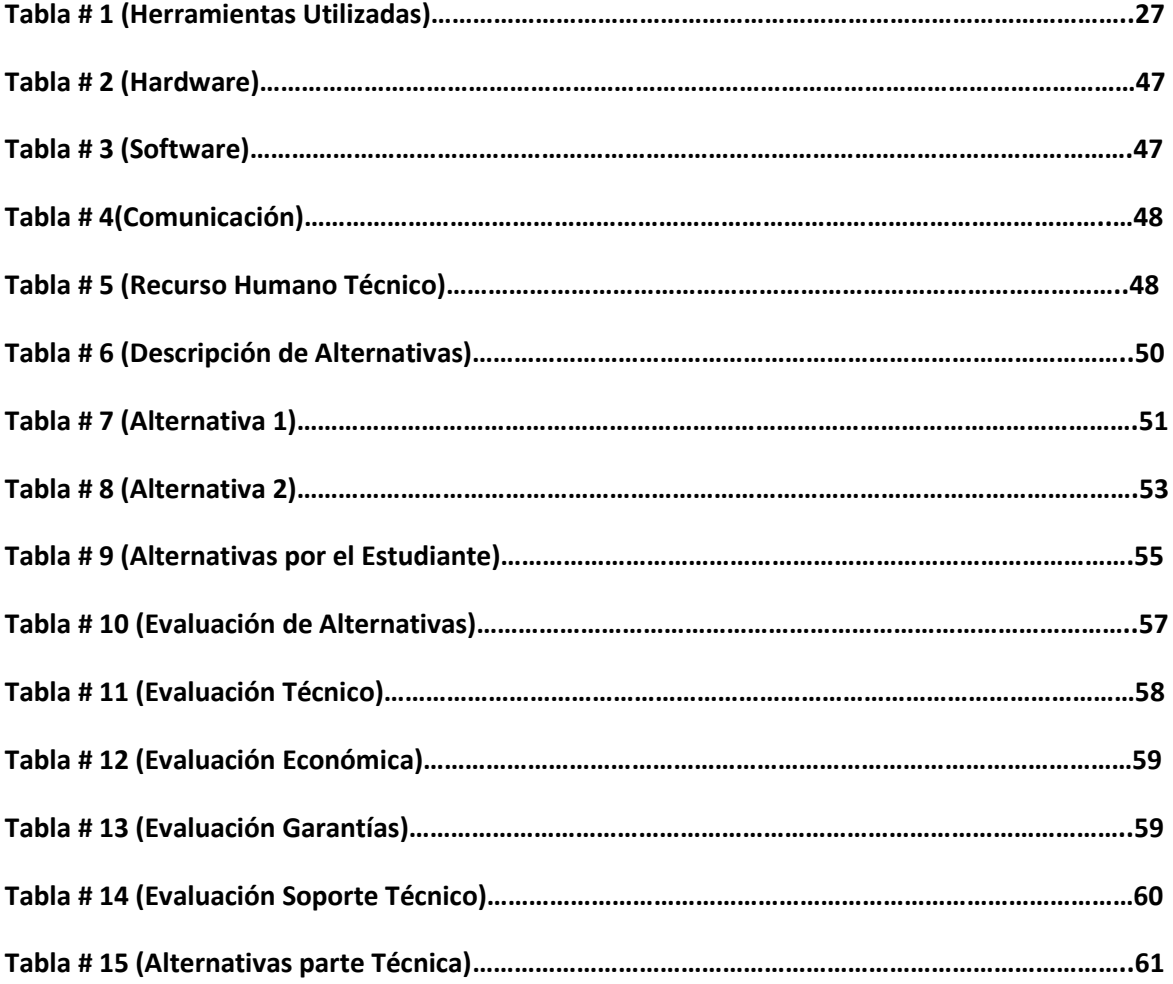

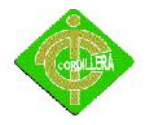

# Índice de Gráficos

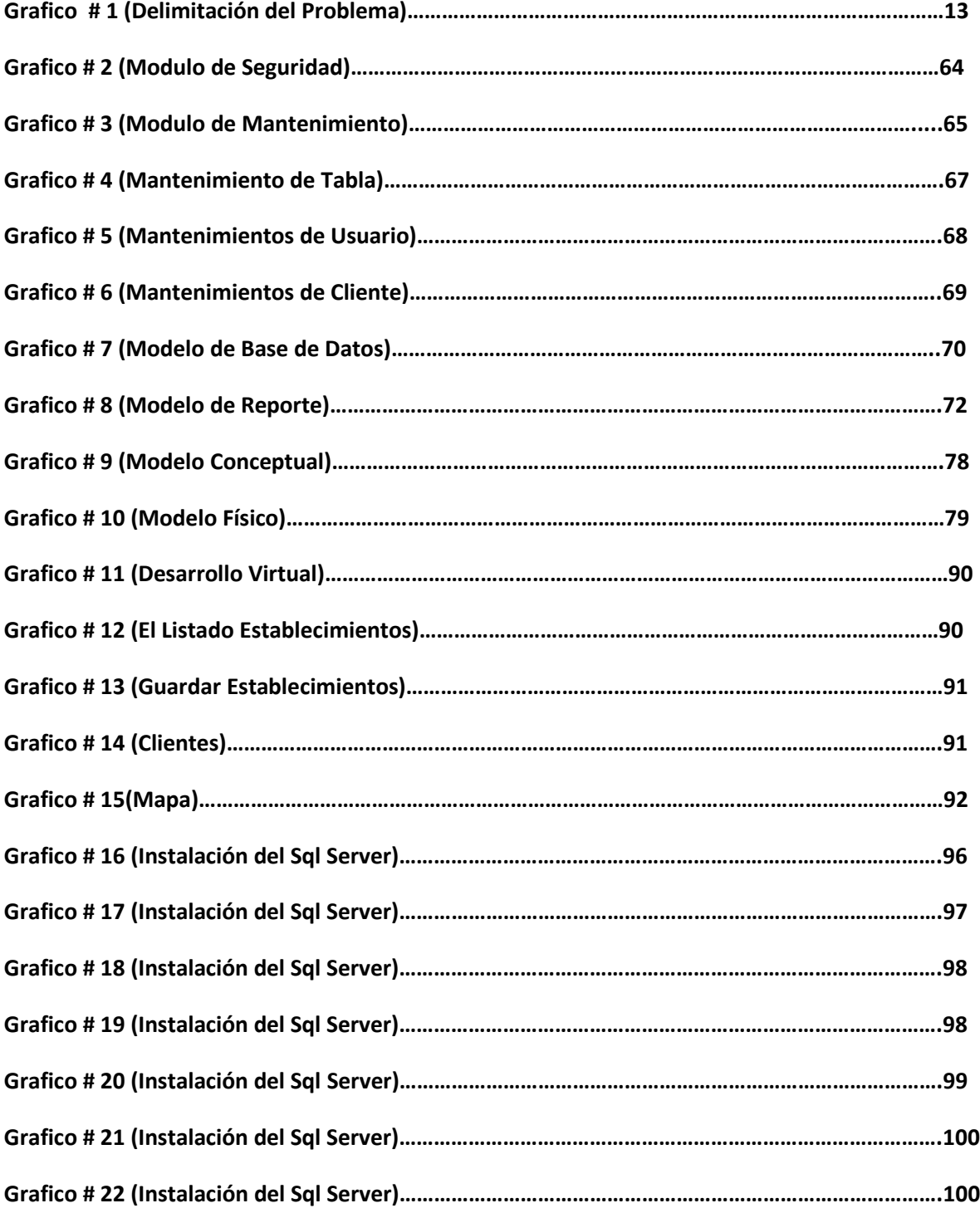

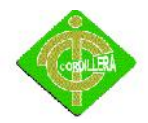

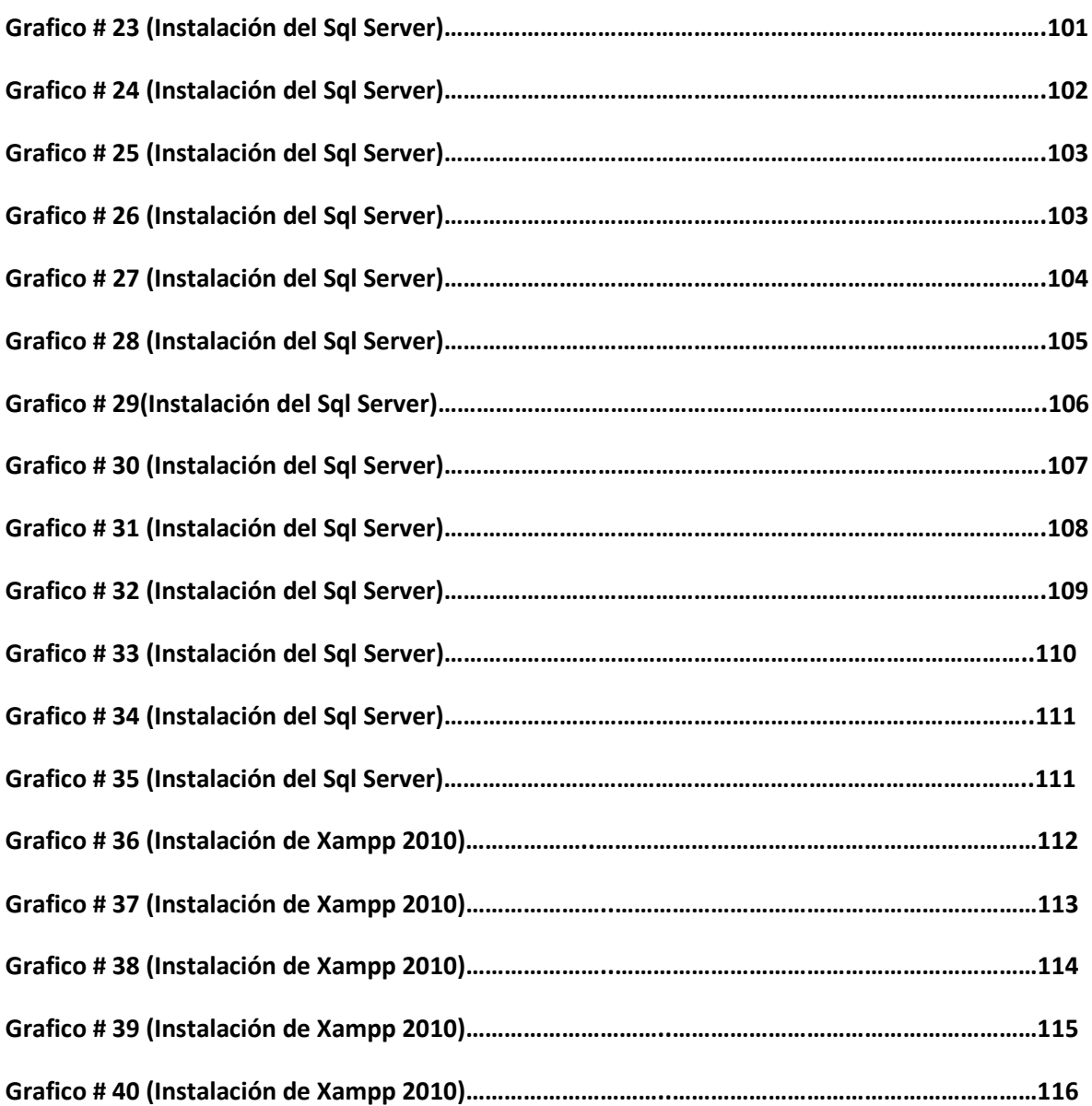

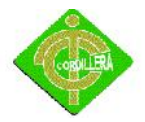

# **CAPÍTULO I**

# **EL PROBLEMA**

# **1.1 Planteamiento del problema**

Actualmente la Clínica Dental ExcelDent no posee un sistema informáticoque les permita almacenar la información de las historias clínicas de todos los pacientes.

Al no tener un sistema informático no cuenta con una organización total en sus historias clínicas.

No hay información actualizada de los pacientes con sus tratamientos específicos, y no se puede llevar un registro.

Todos los registros de búsqueda de las historias clínicas se procesan en forma manual esto conlleva una gran pérdida de tiempo, con el desarrollo del Sistema se espera mejorar las búsquedas de las diferentes historias clínicas a la vez.

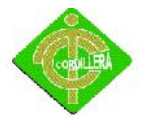

Al momento de establecer una cita odontológica no tienen un orden específico causando así problemas de organización.

En el ingreso nuevo de sus pacientes tienen que hacerlo manualmente teniendo en cuenta en tiempo al ingreso de sus datos.

La seguridad de toda su información del personal o pacientes es totalmente nula ya que se puede manipular o extraer la información.

No se puede actualizar datos de sus pacientes ya que toda su información está escrita en una hoja y para actualizar se debe llenar de nuevo en una nueva hoja.

# **1.2 Formulación del Problema**

Con la implementación del sistema Odontológico en la Clínica Dental ExcelDent se mejorará los procesos de ingreso y almacenamiento de las historias clínicas de los pacientes?

# **1.3 Delimitación del Problema**

El proyecto en ejecución se lo implementarápara la clínica odontológica ExcelDent (Centro Quirúrgico Maxilofacial e Implantes) al mismo que tendrán acceso el administrador, auxiliares, Médicospara registro y búsquedas de historias clínicas junto a todo su tratamiento realizado.

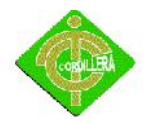

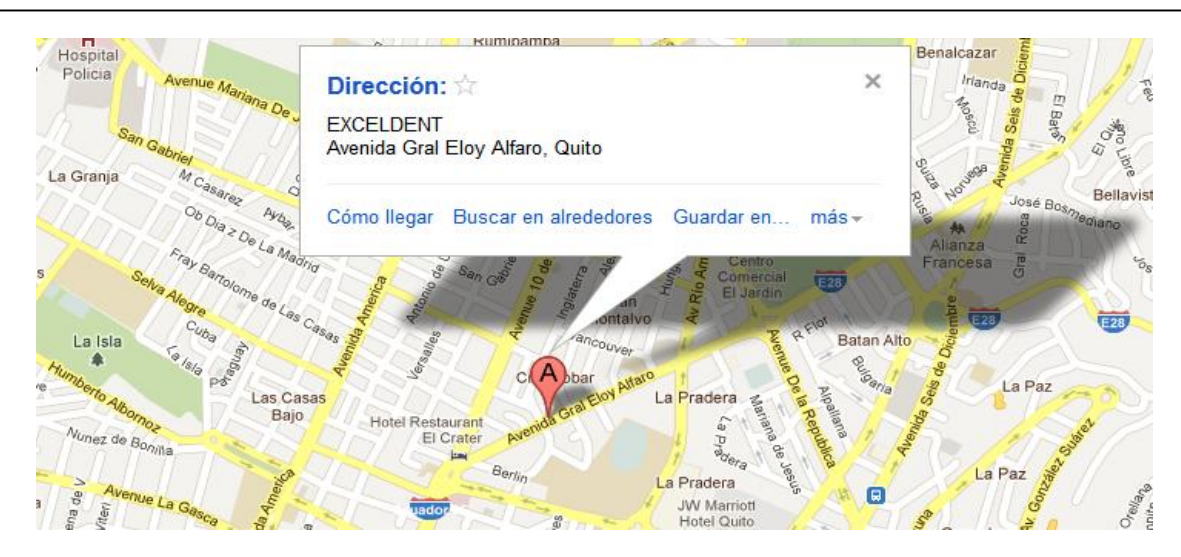

Grafico No.1 EXCELDENT Fuente: Internet

# **1.4 Objetivos**

### **1.4.1 Objetivo General**

Desarrollar e Implementar un Sistema Odontológico para la Clínica Dental ExcelDent a fin de mejorar el servicio de sus pacientes.

### **1.4.2 Objetivos Específicos**

- Analizar los diferentes procesos que se involucran al realizar el ingreso y búsqueda de pacientes con sus tratamientos.
- Modelar el proceso de cómo se va a ingresar la información hacia la base de datos.
- Desarrollar un software donde se pueda ingresar y llevar la información de los pacientes y sus tratamientos odontológicos.

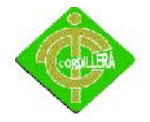

# **1.5 Justificación e importancia**

Con el desarrollo del sistema podemos facilitar la búsqueda de sus historias clínicas de los pacientesy saber con gran exactitud el tratamiento odontológico del paciente. El sistema ya nombrado anteriormente

Con la implantación del sistema se podrá facilitar el ingreso y búsquedapara llevar un completo control de todos los tratamientos odontológicos de los pacientes para una mejor atención.

En lo operativo el sistema será probado e implantado en total y correcto funcionamiento para el uso inmediato del usuario, con el fin de facilitar los procesos diarios, además el desarrollador entregará un manual de usuario y técnico, además los desarrolladorescapacitarán al personal para que puedan utilizar el sistema en forma correcta.

### **IMPORTANCIA**

Realizado una observación pudimos constatar la dificultad que el usuario tiene, enla búsqueda de las historias clínicas para su tratamiento correcto. Se ha determinado

Los requerimientos para establecer un sistema odontológico en donde se ingresará y se ubicará con precisión su información.

Con la implementación de este sistema ya sea dentro de un largo o corto plazo lo que se pretende es brindarle un excelente y mejor servicio a todos los pacientes

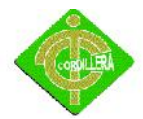

deExcelDent brindando información real y precisa y así evitar la tediosa búsqueda de su documentación tangible.

# **1.6 Alcance**

El proyecto tiene como objetivo primordial el ingreso ybúsqueda de información de sus pacientes mediante el almacenamiento de información en una base de datos, que garantiza la masiva distribución, administración de la información para realizar un mejor control de todos los pacientes existentes en ExcelDent, ayudado por herramientas de programación y base de datos centralizadas como TOAD DATA MODELER, XAMPP y DREAMWEAVER que permiten generar aplicaciones robustas en un tiempo de desarrollo relativamente corto y con gastos de licencia de uso y otros con un valor cero.

Revisión general del desempeño del sistema basado en un resultado así como la detección de sus oportunidades de mejora en sus principales aspectos como planeación, niveles de servicio, productividad de los operadores utilización adecuada de recursos, aseguramiento de calidad de las operaciones.

Vale aclarar que el Sistema Odontológico cumplirá con todos los requerimientos propuestos anteriormente por los desarrolladores para una mejora de la atención directa a los clientes y una mayor satisfacción de operación, de información de búsqueda oportuna y confiable.

### **1.6.1 Módulo de seguridad**

El sistema va a tener tres perfiles de usuario con su login y password las cuales son acceso de área gerencial de área de Sistemas y la del usuario personal. La persona pude ingresar al sistema con su código la cual van a poder eliminar, modificar ya que el sistema guarda todo en su base de datos en lo cual se guardara todo cambio con

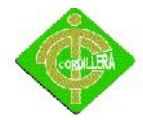

fecha y hora de ingreso al software.

- Restringir el acceso a los programas y archivos (Login/User)
- Codificar la información.
- Auditoria al sistema.
- Contraseñas difíciles de averiguar (letras mayúsculas, minúsculas, números y símbolos) que deben ser cambiadas periódicamente.

# **1.6.2 Módulo de mantenimiento**

Se realizará un mantenimiento trimestral para la actualización de la base de datos para los diferentes establecimientos ya existentes.

### **1.6.3 Módulo de servicio**

Mantener un servicio constante de ingreso de información para nuevos usuarios, personal, tratamientos según la empresa lo requiera.

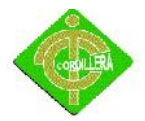

# **CAPITULO II**

# **MARCO TEÓRICO**

# **2.1 Antecedentes**

El desarrollo de este proyecto es para mejorar las búsquedas de la información ingresada en sus historias clínicas, con la Implementación de un Sistema Odontológico se logrará obtener un beneficio en esta Clínica Dental ya que sus pacientes van a tener un mejor servicio.

Para iniciar con la Implementación de este sistema necesitamos tener la seguridad que los pacientes que se encuentren registrados correctamente, y que cuenten con datos reales para el funcionamiento correcto del sistema y que sea una herramienta eficiente para la ubicación de los mismos.

La creación del software se la realizará Plataforma de PHP conjuntamente con XAMPP Control Panel, Toad Data Modeler,y dreamweaverestas son herramientas de gran ayuda para la el desarrollo de este proyecto, de este modo se logrará una

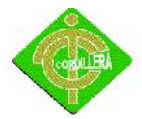

interfaz atractiva y de un manejo simple, el mismo, que facilitará el uso a los usuarios que hagan uso de la misma.

Con todo lo descrito anteriormente podemos especificar que el sistema Odontológico que se está implementando ayudará al crecimiento de pacientes, con el fin de lograr un mejor servicio dental y a su vez brindar la comodidad de cada paciente o médico Esto unido a la calidad y eficiencia que este servicio prestara a los médicos que se beneficien, amplios conocimientos de la especialidad tecnológica, permitirán con la ayuda del sistema posicionarse en el mercado y brindar un mejor servicio el cliente.

# **2.2 Reseña histórica**

EXCELDENT nació el 9 de noviembre de 1996 en el Centro Histórico de Quito en la calle García Moreno 730 y Bolívar, en la CLINICA CRISTIANA del Dr. EDGAR CARRASCO MORA, con la especialidad de Cirugía Oral y Odontología General durante este periodo surgió la necesidad de abrir una sucursal en el sector norte de la ciudad por presentar una gran demanda de pacientes que viven es este sector y por la dificultad que tenían de trasladarse hasta el centro histórico. Es así como nace la sucursal de ExcelDent en la Av. Eloy Alfaro N29-143 e Inglaterra Edf. Salazar Barba 2do piso con nuevas especialidades como son: CIRUGIA MAXILO FACIAL E IMPLANTES, REHABILITACIÓN ORAL, ORTODONCIA, ENDODONCIA, PERIODONCIA Y ESTÉTICA. En el año 2007 se decidió cerrar la Clínica que brindaba servicio en el Centro Histórico al momento nos encontramos en el norte de la ciudad con una Clínica más moderna y con una constante remodelación para brindar una atención totalmente personalizada, con unas instalaciones amplias y acogedoras que le dan seguridad y calidez a nuestros pacientes.

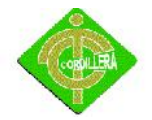

# **2.3 Marco referencial**

Para todo el proceso de Desarrollo e implementación del Sistema Odontológico para la Clínica Odontológica EXCELDENTutilizarán las siguientes herramientas tecnológicas que se detallarán a continuación.

# **2.3.1 Software**

El software es desarrollado mediante distintos lenguajes de programación**,** que permiten controlar el comportamiento de una máquina. Estos lenguajes consisten en un conjunto de símbolos y reglas sintácticas y semánticas, que definen el significado de sus elementos y expresiones. Un lenguaje de programación permite a los programadores del software especificar, en forma precisa, sobre qué datos debe operar una computadora. Dentro de los tipos de software, uno de los más importantes es el software de sistema o software de base, que permite al usuario tener el control sobre el hardware.

### **2.3.2 Sistema**

Conjunto de dos o más elementos de cualquier clase interrelacionados entre sí, que puede dividirse en partes o subsistemas. Un sistema, debe considerarse como un todo puede dividirse en partes o subsistemas. Cada subsistema tiene un efecto sobre el sistema. Toda parte del sistema es afectada por lo menos de alguna otra parte, por lo tanto, ninguna parte debe influir independientemente sobre es todo. Él todo no puede ser descompuesto en subconjuntos independientes. Un sistema de información proporciona información para la toma de decisiones en la resolución de problemas dentro de una organización.

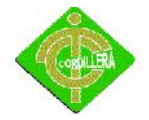

# **2.3.3 Seguridad de un sistema automatizado**

La seguridad de un sistema tiene múltiples facetas, incluyendo desde aspectos tales como protección ante posibles daños físicos de los datos (fuegos, terremotos, etc.) hasta el acceso indebido a los mismos (intrusos, fallos de confidencialidad, etc.) los ataques contra la confidencialidad, la integridad o la disponibilidad de un sistema.

En el caso de un sistema informático hay varios electos susceptibles de sufrir dichos ataques, no siendo suficiente proteger solo alguno de ellos o protegerlos parcialmente. El hardware, el software y los datos de un sistema informático pueden sufrir ataques internos o externos al sistema. Por lo tanto, la seguridad debe tener en cuenta eventos externos provenientes del entorno en que opera el sistema. De nada sirve tener mecanismos de protección interna muy buenos, si el sistema o si no existe una política de salvaguarda de datos ante la rotura de un disco. SQL Server,el lenguaje de consulta estructurado o SQL es un lenguaje declarativo de acceso a bases de datos relacionales que permite especificar diversos tipos de operaciones en estas. Una de sus características es el manejo de información y así efectuar consultas con el fin de recuperar de una forma sencilla- información de interés de una base de datos, así como también hacer cambios sobre ella.

#### **2.3.4 Toad Data Modeler**

Toad Data Modeler es un excelente programa que facilita la tarea a los diseñadores de bases de datos. Ahorra tiempo y simplifica la tarea de creación de bases de datos, una aproximación hacia el modelado de procesos de negocio, es una solución empresarial para el diseño de bases de datos y el modelado de datos que le ayudará a implementar una arquitectura empresarial efectiva y a proporcionar un potente modelo de datos conceptual para el ciclo de vida del desarrollo de aplicaciones.

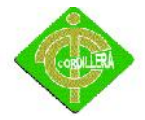

# **2.3.5 Microsoft Project**

Es un software de administración de proyectos, el cual está diseñado para asistir a administradores de proyectos en el desarrollo de planes, asignación de recursos a tareas, dar seguimiento al progreso, administrar presupuesto y analizar cargas de trabajo.

### **2.3.6 PHP**

**PHP** es un lenguaje de programacióninterpretado (Lenguaje de alto rendimiento), diseñado originalmente para la creación de páginas webdinámicas. Se usa principalmente para la interpretación del lado del servidor pero actualmente puede ser utilizado desde una interfaz de línea de comandos o en la creación de otros tipos de programas incluyendo aplicaciones con interfaz gráfica usando las bibliotecas.

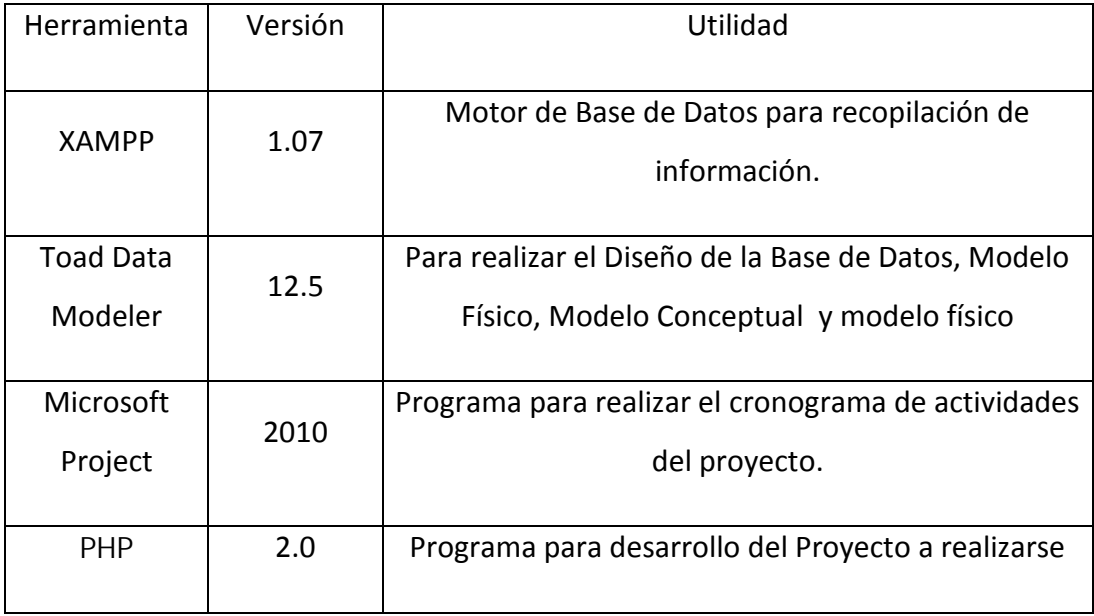

Herramientas Utilizadas

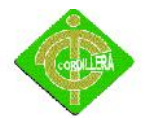

Tabla No.1

### **2.4 Marco legal**

# **2.4.1 Leyes de comercio electrónico**

"Existen muchos aspectos abiertos en torno al comercio electrónico; entre ellos podemos destacar, la validez de la firma electrónica, no repudio, la legalidad de un contrato electrónico, las violaciones de marcas y derechos de autor, pérdida de derechos sobre las marcas, pérdida de derechos sobre secretos comerciales y responsabilidades". Por esto en Venezuela existen leyes aplicables para el comercio electrónico y lo anterior mencionado. Algunas son:

# **2.4.2 Ley sobre mensajes de datos y firmas electrónicas**

Tiene por objeto otorgar y reconocer la eficacia y valor jurídico a los mensajes de datos, los cuales son la información inteligible en formato electrónico que pueda ser almacenada o intercambiada por cualquier medio y las firma electrónica, la cual es la información creada o utilizada por la persona titular de la firma asociada al Mensaje de Datos, que permite atribuirle su autoría bajo el contexto en el cual ha sido empleado.

# **2.4.3 Ley especial contra los delitos informáticos**

La presente ley tiene por objetivo la protección integral de los sistemas que utilicen tecnologías de información, también la prevención y sanción de los delitos realizados contra dichos sistemas o sus componentes o los cometidos mediante el uso de estas.

# **2.4.4 Ley de propiedad intelectual**

Art.1. "El Estado reconoce, regula y garantiza la propiedad intelectual adquirida de

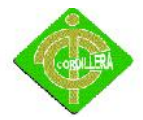

Conformidad con la ley, las Decisiones de la Comisión de la Comunidad Andina y los convenios internacionales vigentes en el Ecuador.

La propiedad intelectual comprende:

Los derechos de autor y derechos conexos.

La propiedad industrial, que abarca, entre otros elementos, los siguientes:

Las invenciones;

Los dibujos y modelos industriales;

Los esquemas de trazado (topografías) de circuitos integrados;

La información no divulgada y los secretos comerciales e industriales;

Las marcas de fábrica, de comercio, de servicios y los lemas comerciales;

f. Las apariencias distintivas de los negocios y establecimientos de comercio;

g. Los nombres comerciales;

h. Las indicaciones geográficas;

i. Cualquier otra creación intelectual que se destine a un uso agrícola, industrial o comercial.

Art. 2. "Los derechos conferidos por esta Ley se aplican por igual a nacionales y extranjeros, domiciliados o no en el Ecuador"

Art. 3. "El Instituto Ecuatoriano de la Propiedad Intelectual (IEPI), es el Organismo Administrativo Competente para propiciar, promover, fomentar, prevenir, proteger y defender a nombre del Estado Ecuatoriano, los derechos de propiedad intelectual reconocidos en la presente Ley y en los tratados y convenios internacionales, sin perjuicio de las acciones civiles y penales que sobre esta materia deberán conocerse

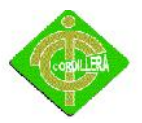

por la Función Judicial."

Art. 4. "Se reconocen y garantizan los derechos de los autores y los derechos de los demás titulares sobre sus obras."

Art. 5. "El derecho de autor nace y se protege por el solo hecho de la creación de la obra, independientemente de su mérito, destino o modo de expresión.

Se protegen todas las obras, interpretaciones, ejecuciones, producciones o emisión radiofónica cualquiera sea el país de origen de la obra, la nacionalidad o el domicilio del autor o titular. Esta protección también se reconoce cualquiera que sea el lugar de publicación o divulgación.

El reconocimiento de los derechos de autor y de los derechos conexos no está sometido a registro, depósito, ni al cumplimiento de formalidad alguna.

El derecho conexo nace de la necesidad de asegurar la protección de los derechos de los artistas, intérpretes o ejecutantes y de los productores de fonogramas."

Art. 6." El derecho de autor es independiente, compatible y acumulable con:

La propiedad y otros derechos que tengan por objeto la cosa material a la que esté incorporada la obra;

Los derechos de propiedad industrial que puedan existir sobre la obra; y,

Los otros derechos de propiedad intelectual reconocidos por la ley."

Art. 7. "Para los efectos de este Título los términos señalados a continuación tendrán los siguientes significados:

**Autor**: Persona natural que realiza la creación intelectual.

**Base de datos:** Compilación de obras, hechos o datos en forma impresa, en una

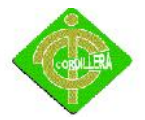

unidad de almacenamiento de ordenador o de cualquier otra forma.

**Compilación:** Agrupación en un solo cuerpo científico o literario de las distintas leyes, noticias o materias.

**Copia o ejemplar:** Soporte material que contiene la obra o producción, incluyendo tanto el que resulta de la fijación original como el que resulta de un acto de reproducción.

**Divulgación:** El acto de hacer accesible por primera vez la obra al público, con el consentimiento del autor, por cualquier medio o procedimiento conocido o por conocerse.

**Editor:** Persona natural o jurídica que mediante contrato escrito con el autor o su causahabiente se obliga a asegurar la publicación y divulgación de la obra por su propia cuenta.

**Licencia:** Autorización o permiso que concede el titular de los derechos al usuario de la obra u otra producción protegida, para utilizarla en la forma determinada y de conformidad con las condiciones convenidas en el contrato. No transfiere la titularidad de los derechos.

**Obra:** Toda creación intelectual original, susceptible de ser divulgada o reproducida en cualquier forma, conocida o por conocerse.

**Programa de ordenador (software):** Toda secuencia de instrucciones o indicaciones destinadas a ser utilizadas, directa o indirectamente, en un dispositivo de lectura automatizada, ordenador, o aparato electrónico o similar con capacidad de procesar información, para la realización de una función o tarea, u obtención de un resultado determinado, cualquiera que fuere su forma de expresión o fijación. El programa de ordenador comprende también la documentación preparatoria, planes y diseños, la documentación técnica, y los manuales de uso.

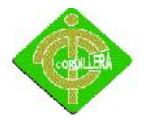

**Reproducción:** Consiste en la fijación de la obra en cualquier medio o por cualquier procedimiento, conocido o por conocerse, incluyendo su almacenamiento digital, temporal o definitivo, y la obtención de copias de toda o parte de ella.

**Titularidad:** Calidad de la persona natural o jurídica, de titular de los derechos reconocidos."

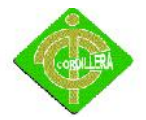

# **CAPITULO III**

# **METODOLOGÍA**

En este capítulo se presenta la metodología que permite desarrollar el presente Trabajo. Se muestran aspectos como el tipo de investigación, las técnicas y procedimientos que fueron utilizados para llevar a cabo dicha investigación.

El diseño de investigación se cataloga por no experimental ya que no hay manipulación de variables, la acción de las variables se toman de la realidad y el investigador no interviene en ello, este diseño se observa desde el punto de vista transaccional, ya que permite el nivel de profundizar las variables en un único momento en el tiempo del tema investigado; así como a partir de datos que pueden ser obtenidos de otras fuentes disponibles.

# **3.1Tipos de Investigación**

# **3.3.2 Investigación Científica**

Los tipo de investigación son de mucha importancia ya que nos ayudará en la revisión y análisis de información contenida en textos, catálogos, revistas, manuales

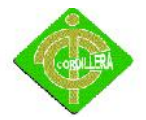

técnicos, proyectos de ejecución que tenga una temática similar a la planteada en mi proyecto denominado "Sistemas Odontológico para la Clínica ExcelDent". Cabe recalcar que esta información obtenida en los documentos antes mencionados me servirá únicamente como guía ya que los conceptos y contenidos deberán ser analizados y examinados cuidadosamente, a fin de poder obtener una estructuración lógica y ordenada de ideas y conceptos que permitan esbozar un documento con apertura hacia todo tipo de lector.

Es lógico es de suponer que estos documentos antes mencionados mantienen su identidad de autor por lo tanto se mantendrá el respeto y sus derechos, de esta manera toda la información que rescatemos como ayuda mantendrá un cruce de la misma con otros textos y autores que manejen la misma temática.

En lo referente a la información que pueda obtener de internet será tratada con las mismas consideraciones advertidas anteriormente, por consiguiente la estructuración lógica de ideas que generen el documento para mi proyecto serán de exclusiva responsabilidad del investigador, amalgamando ideas lógicas y técnicamente estructurales.

# **3.1.2 Investigación Descriptiva**

La investigación descriptiva manteniendo como base el análisis de las cualidades o atributos del recurso humano que interviene en mi sistema denominado "Sistemas Odontológico para la Clínica ExcelDent ". Me permitirá validar cuidadosamente los procesos, procedimientos y tareas asignadas a cada uno de los individuos verificando tiempos de ejecución experiencia y habilidad en cada una de las actividades asignadas en sus respectivas responsabilidades.

Es muy importante la aplicación del tipo de investigación descriptiva porque de manera distinta al análisis laboral debemos analizar los procesos generales del

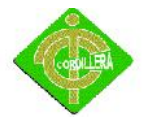

negocio al que se dedica la empresa entendiéndose esto por la verificación minuciosa de inicios de información, transición de la información y finalmente donde termina la información, además me permitirá analizar el valor agregado que obtiene la misma, y por lo tanto mantendrá indicadores especiales para la implementación de controles; cabe recalcar que nuestra real preocupación son los datos relacionados con el recurso humano, estos deberán ajustarse a los objetivos que persigue la empresa así como a la seguridad, solidez y velocidad de respuesta del sistema a desarrollarse.

# **3.1.3 Investigación Documental**

Este tipo de investigación es de mucha importancia y nos ayudará en la revisión y análisis de información contenida en textos, catálogos, revistas, manuales técnicos, proyectos de ejecución que tenga una temática similar a la planteada en mi proyecto denominado "Sistemas Odontológico para la Clínica ExcelDent ". Cabe recalcar que esta información obtenida en los documentos antes mencionados me servirá únicamente como guía ya que los conceptos y contenidos deberán ser analizados y examinados cuidadosamente, a fin de poder obtener una estructuración lógica y ordenada de ideas y conceptos que permitan esbozar un documento con apertura hacia todo tipo de lector.

Es lógico suponer que estos documentos antes mencionados mantienen su identidad de autor por lo tanto se mantendrá el respeto y sus derechos, de esta manera toda la información que rescatemos como ayuda mantendrá un cruce de la misma con otros textos y autores que manejen la misma temática.

En lo referente a la información que pueda obtener de internet será tratada con las mismas consideraciones advertidas anteriormente, por consiguiente la estructuración lógica de ideas que generen el documento para mi proyecto serán de exclusiva responsabilidad del investigador, amalgamando ideas lógicas y técnicamente estructurales.

27

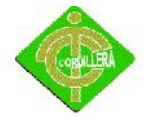

# **3.2.1 Métodos de Investigación**

# **3.2.2 Métodos Teóricos**

### **3.2.3 Método inductivo**

Este método de investigación que permite analizar de lo particular a lo general es de mucha aplicabilidad a mi proyecto ya que me permitirá analizar paso a paso el flujo de información que sigue los procesos y procedimientos establecidos en las reglas del negocio de la empresa, considerando que lo particular constituye para mi proyecto donde se origina la información y como ingresa la misma a su procesamiento, de acuerdo a esto podemos determinar que dichos datos e información inicial son generados por los usuarios de los sistemas al establecer el módulo de seguridad donde se maneja la autenticidad y password de cada usuario, posteriormente esta información pasa a ser evaluad y discriminada por una base de datos, la misma que validará el ingreso o no al sistema.

Además también éste método me facilitará el análisis de toda la información obtenida en los módulos de mantenimiento y transacción del sistema a investigarse e implantarse, lo general de esta información lo materializaremos con los reportes en pantalla de impresora que se generen obteniendo datos que satisfagan a los procesos que maneja mi proyecto "Sistemas Odontológico para la Clínica Odontológica ExcelDent ".

### **3.2.4 Método Deductivo**

Este método que inicia partiendo del establecimiento de una metodología para el desarrollo de mi proyecto permitirá el análisis y contenido de cada uno de los elementos que encierran este tipo de información, posteriormente la misma se podrá

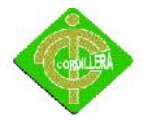

ir verificando en los distintos diagramas que tengo que materializar lógicamente analizando la relación que exista entre los diferentes procesos y las diferentes tareas hasta llegar a validar el origen de inicio de la información. Por otro lado este método cumple su papel preponderante en el filtro de información que maneja el usuario, las interfaces del sistema y la base de datos, su característica principal de ir a lo general a lo particular posibilita el análisis retrospectivo del método anteriormente analizado (Inductivo), logrando concatenar los diferentes flujos de información que sigue los procesos de la empresa.

### **3.2.5 Hipotético Deductivo**

Este método tiene la aplicación en la generación de nuestros conocimientos atreves de otras establecidas y se da especialmente en la aplicación de lenguajes de programación ya que en el momento de generar código se presentaran errores de los cuales tendremos nuevas ideas en los establecimientos de un sistema o programa informático igualmente es de mucha aplicación en el ambiente de networking para el surgimiento de apuntes a equipos por parte de virus y personal mal intencionado los mismo que me a mantener y desarrollar nuevas tácticas y estrategias que de protección perimetral**.**

### **3.2.6 Método Inductivo-Sintético**

Este método de la investigación científica es muy aplicable en mi proyecto ya que el mismo me permitirá realizar un análisis detallado de los registros de las marcaciones que el dispositivo biométrico genera, me ayudarà para poder analizarla y estructurar los procesos en base a esto además me ayuda a la generación de pautas necesarias a fin de ir estructurando, diseñando y construyendo paso a paso los hechos o fenómenos ocurridos en todo este proceso, cabe recalcar que tambiénreflejarà las causas que originando la problemática estudiada y además permitiendo que toda la

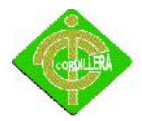

información mediante el análisis y la síntesis sea depurada a fin de que la misma se vuelva veraz, confiable y reconocida con el tema que se está tratando.

### **3.2.7 Analítico Sintético**

El método sintético es el utilizado en todas las ciencias experimentales ya que mediante ésta se extraen las leyes generalizadoras, y lo analítico es el proceso derivado del conocimiento a partir de las leyes. La síntesis genera un saber superior al añadir un nuevo conocimiento que no estaba en los conceptos anteriores, pero el juicio sintético es algo difícil de adquirir al estar basado en la intuición reflexiva y en el sentido común, componentes de la personalidad y que no permiten gran cambio temporal.

Todas las ciencias naturales operan con la síntesis, que surge después de efectuar una hipótesis que intenta predecir a priori y todos los fenómenos del mismo orden pueden deducirse a de ella como resultantes.

Toda vez que análisis equivale a descomposición, y síntesis a composición, llamaremos método analítico al que procede descomponiendo los compuestos reales, o racionales e ideales, en sus partes o elementos simples; y método sintético el que procede de lo simple o general a lo compuesto y particular. Así es que puede decirse que estos dos métodos corresponden a los dos géneros de raciocinio que convienen al entendimiento humano, o sea la inducción y la deducción.

### **3.2.8 Histórico Lógico**

Está vinculado al conocimiento de las distintas etapas de los objetos en su sucesión cronológica, para conocer la evolución y desarrollo del objeto o fenómeno de investigación se hace necesario revelar su historia, las etapas principales de su desenvolvimiento y las conexiones históricas fundamentales. Mediante el método histórico se analiza la trayectoria concreta de la teoría, su condicionamiento a los

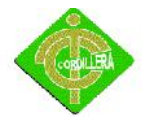

diferentes períodos de la historia. Los métodos lógicos se basan en el estudio histórico poniendo de manifiesto la lógica interna de desarrollo, de su teoría y halla el conocimiento más profundo de esta, de su esencia. La estructura lógica del objeto implica su modelación.

# **3.3 Técnicas de recopilación de información**

# **3.3.1 Observación**

La técnica de la observación nos permitirá determinar el flujo de la información así como la manera de realizar los procesos del objeto de nuestro estudio, será un primer acercamiento para determinar la regla del negocio de una manera práctica teniendo entre sus muchas ventajas el poder interactuar con el personal y aprovechar la experiencia de este que será de gran ayuda para el desarrollo de nuestro proyecto también aprovecharemos esta técnica para ir definiendo las aéreas de mayor conflicto e irnos plantearnos las posibles soluciones a breves rasgos , hay que tener en cuenta que la técnica de la observación se debe complementar con otras para tener un mejor resultado más preciso y eficiente ya que por si sola no aporta elementos suficientes para abarcar toda la información que se necesita para el desarrollo del proyecto.

Por lo anteriormente expuesto lo aplicare directamente en la validación de los procesos y procedimientos revisados en el manual de la empresa , también me permitirá verificar el comportamiento del recurso humano dentro de la organización, ya que la eficacia y deficiencia de la ejecución en sus tareas será de acuerdo a la comodidad y tranquilidad de cada generador de información.

# **3.3.2 La entrevista**

A entrevista es muy necesaria para poder complementar mi trabajo de investigación referente al tema está la mantendrá inicialmente con el nivel ejecutivo a fin de poder

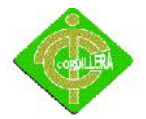

abordar todos los requerimientos que este nivel lo necesite lo que me daría una mejor idea de los reportes que deberá tener mi sistema para satisfacer las necesidades de los usuarios, igual procedimiento tendrá que realizar con los niveles técnico los cuales me trasmitirán las necesidades de creación de interfaces entre cada uno de los módulos que tengo que realizar en la entrevista con este nivel es donde recabare la mayor cantidad de información ya q de ella depende el soporte técnico q posteriormente se tendrá q realizar.

Otro actor importante a ser entrevistado es el nivel operativo de los cuales recogeré y fundamentare los procesos procedimientos y tareas que tengo q automatizar, ya q este usuario es el que más permanece junto al sistema deberé tomar atención en todos los requerimientos que el plantea.

Con este enfoque global q mantenga en la entrevista a los diferentes niveles tendré una concepción más clara y precisa de toda la información q necesita ser procesada a fin de obtener los reportes de toma de decisiones de forma ágil veraz y precisa.

### **3.3.3 Preguntas**

A continuación se presenta el cuestionario de la entrevista a realizar:

1. ¿Está de acuerdo con la implementación de un sistema Odontológico?

### **Respuesta:**

Si porque nos facilitaría mucho la documentación de nuestros pacientes.

### **Análisis:**

El interesado sabe muy bien que es de suma importancia un sistema que procese la información y datos de clientes de su empresa.

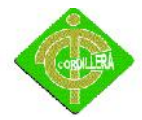

2. ¿Cree usted que la implantación del sistema Odontológico es un beneficio para su Clínica?

#### **Respuesta:**

Claro que si porque nos ayudaría para una mejor atención y rapidez

#### **Análisis:**

El sistema que se va a implementar debe ser conciso y de fácil manejo paratodo el personal que hará uso del mismo.

3. ¿Tiene conocimiento de lo que constituye dicho sistema?

#### **Respuesta:**

Más o menos me explico el estudiante de lo que va abarcar el sistema

### **Análisis:**

Poco a poco se van a ir capacitando de todo lo que contiene el sistema

4. ¿Cree que esta herramienta ayudaría a los usuarios y personal q hagan uso de la misma a localizar su información más rápidamente?

#### **Respuesta:**

Si porque sería más preciso en la búsqueda de la información de nuestros pacientes

#### **Análisis:**

Se le facilitarà y será mucho más rápido su atención al paciente

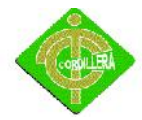

5. ¿Cree que la utilización del sistema Odontológico ayudará en el crecimiento De pacientes?

### **Respuesta:**

Si porque habrá un mejoramiento de la clínica en ingreso de datos de sus pacientes

### **Análisis:**

Es notable que la gerencia se siente interesado y es de mucha importancia el desarrollo del software permitiendo un mejor servicio de su empresa hacia sus pacientes.

6. ¿Usted cree que la utilización de este sistema apoyarà al crecimiento independiente de cada paciente que se encuentre registrado?

#### **Respuesta.**

Es un medio donde los pacientes que estén registrados se podrá buscar de manera más rápida sus historias clínicas.

### **Análisis.**

Muchos de los pacientesno tienen la paciencia y la capacidad de espera o recordar su número de historia clínica.

7. ¿En qué nivel cree que este sistema le ayudaría en la ubicación o lugar para sus historias clínicas?

### **Respuesta.**

Seria en un nivel de 100% de ayuda hacia nosotros en la búsqueda.

### **Análisis.**

A veces en la búsqueda de sus historias es muy lenta ya que tenían almacenadas en material físico

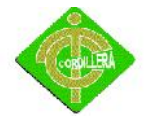

8. ¿Está consciente del avance y progreso tecnológico-informático a nivel mundial?

#### **Respuesta:**

Así es, mientras avanza el tiempo va en crecimiento agigantado la tecnología informática y con ésta el desarrollo de las empresas.

### **Análisis:**

Como vemos en la respuesta, se da a notar la conciencia en la cual se ve involucrado el avance de la informática en negocios e interés por parte del entrevistado por tener un producto que facilite y dé crecimiento a su empresa.

9. ¿Cuenta con un sistema que llena sus expectativas de cumplimento de procesos? **Respuesta:**

Contamos con un sistema desde los inicios de funcionamiento, pero se encuentran falencias en muchos procesos.

### **Análisis:**

Se nota que la organización necesita de un sistema que cubran dichos errores y falencias para un mejor el desempeño de tareas.

10. ¿Cree que con la implementación de un sistema con herramientas actuales su negocio se verá beneficiado?

### **Respuesta:**

Obviamente que si, como hemos visto muchas empresas que cuentan con tecnología informática de punta y con los últimos avances de programación. **Análisis:**

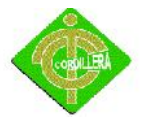

Con el avance tecnológico y las últimas herramientas de programación podemos elaborar software que cumplan funciones importantes dentro de la empresa facilitando las labores manuales y convirtiéndolas en procesos automáticos.

*Conclusión:* Con la realización de la entrevista se podrá tener un dialogo más claro con los doctores de la clínica dental para saber que necesidades se pueden satisfacer a los pacientes y a la vez obtener sugerencias para que el sistema tenga una buena aceptación.
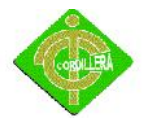

# **CAPITULO IV**

# **4.1 Diagnóstico Situacional**

Actualmente en la clínica dental ExcelDent se lleva la información de todos los pacientes en registro manuales y almacenándolos en carpetas.

# **4.2 Estructura Organizacional**

El presente proyecto está desarrollado con la finalidad de fomentar la creación de una empresa que brinde el servicio de búsqueda mediante una base de datos de los pacientes de la clínica ExcelDent.

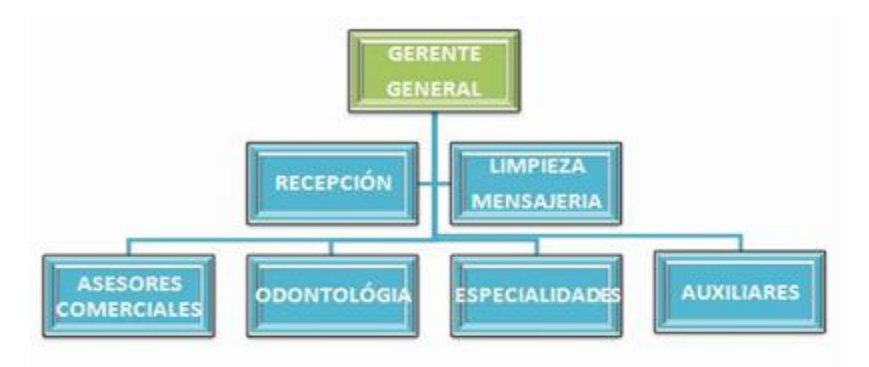

Gráfico Nº2

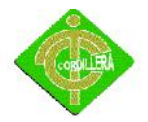

Título: Organigrama Fuente. Fuente Propia

## **4.3 Infraestructura Informática**

#### **4.3.1 Hardware**

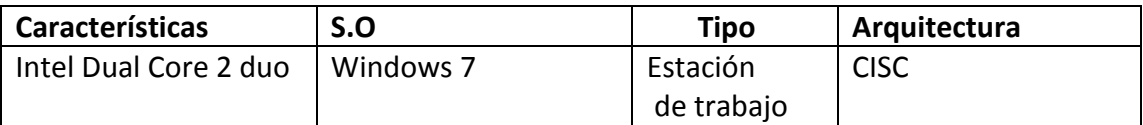

Tabla # 2 Hardware Fuente: Propia del Autor.

## **4.3.2 Software**

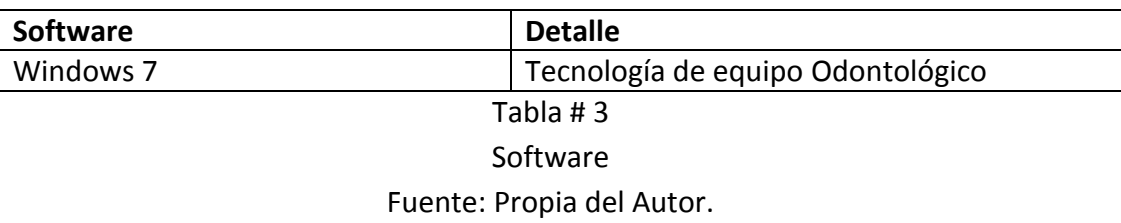

# **4.3.3 Comunicaciones**

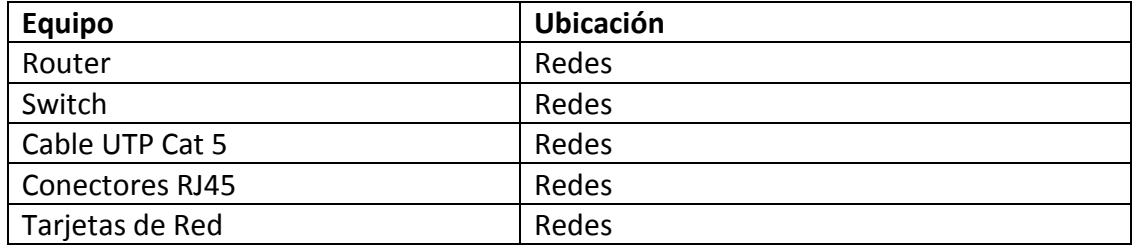

# Tabla # 4 Comunicaciones

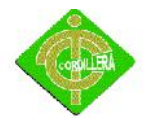

Fuente: Propia del Autor.

## **4.3.4 Recurso Humano Técnico**

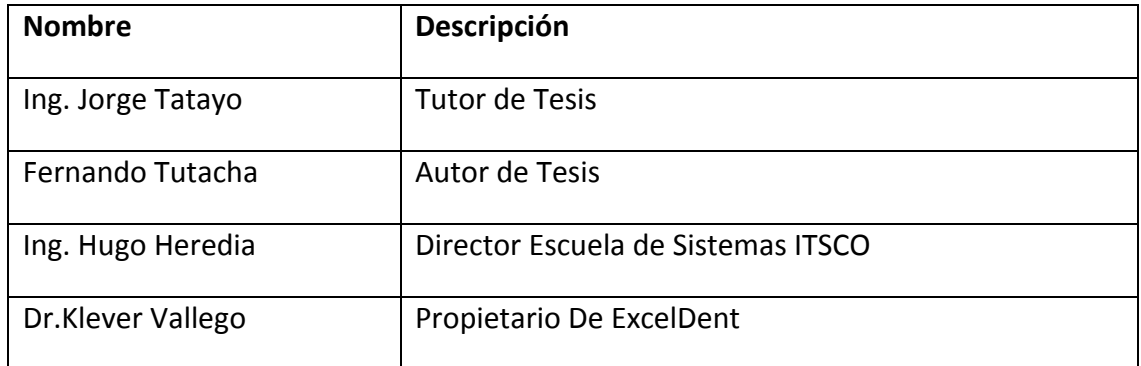

#### Tabla # 5

Recurso Humano Técnico

Fuente: Propia del Autor.

## **4.4 Descripción de Alternativas**

Se realiza la respectiva descripción de cada una de las alternativas propuestas para este proyecto de bases de datos mediante el siguiente cuadro.

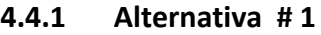

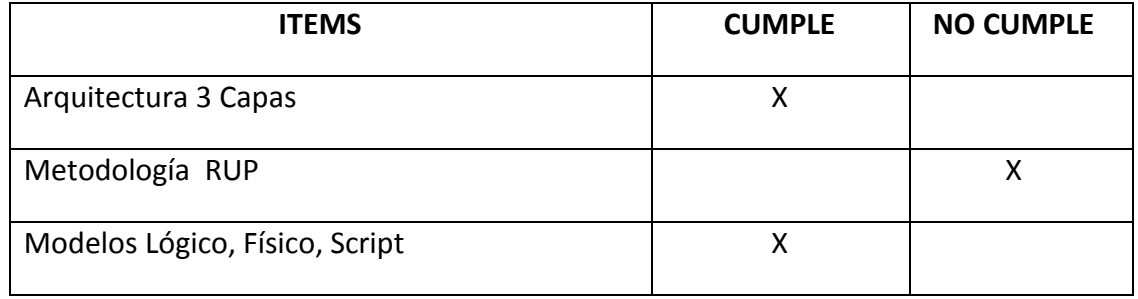

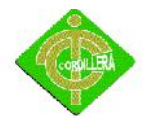

# INSTITUTO TECNOLÓGICO SUPERIOR CORDILLERA

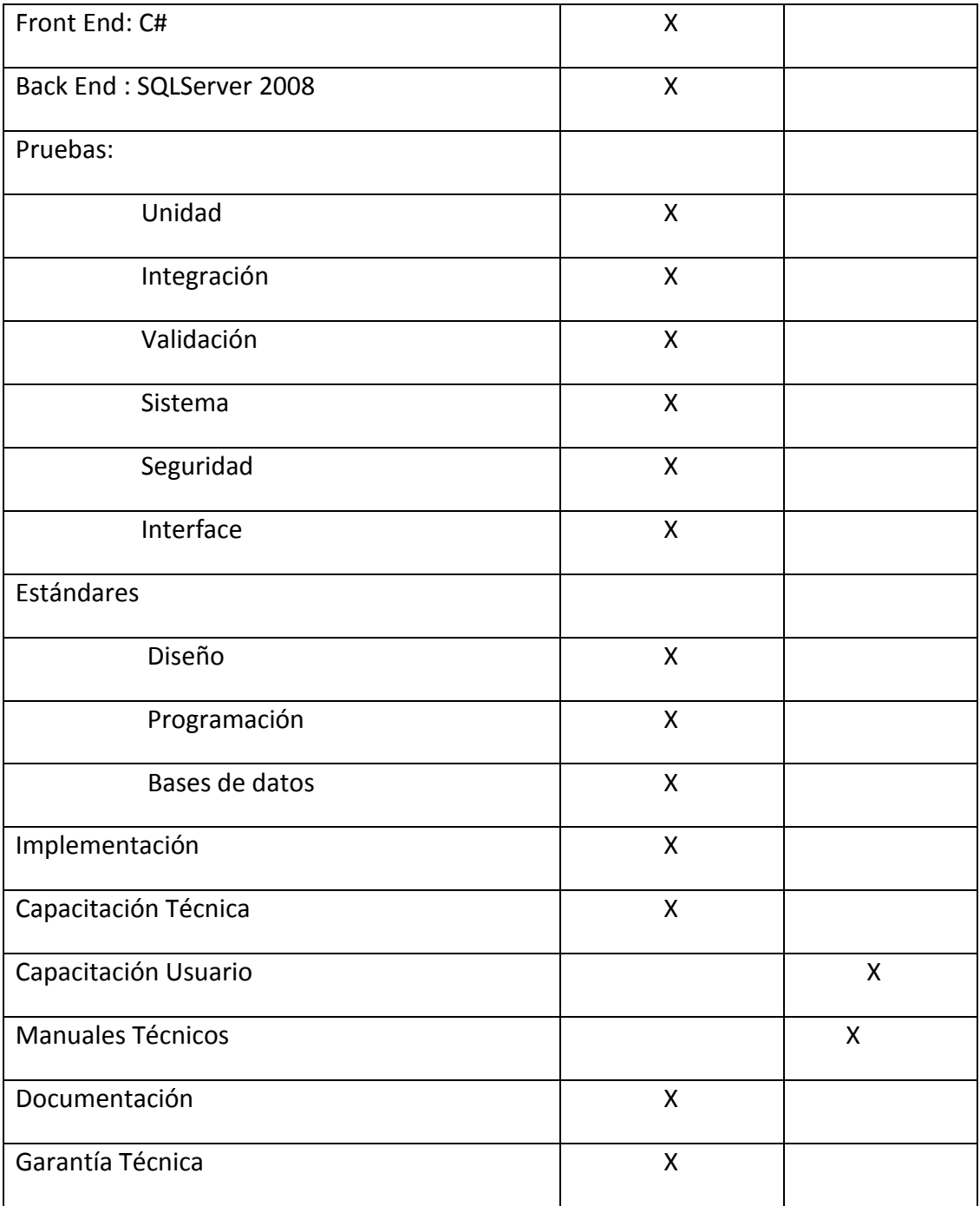

#### Tabla # 6

#### Alternativa 1

# Fuente: Propia del Autor.

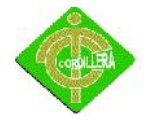

#### **Proforma:**

- **Costo:** USD. \$ 3 000.00 + IVA.
- **Tiempo:** 2 meses.
- **Entrega:** Con fuentes Adicional USD. \$ 500.00 + IVA.

## **4.4.2 Alternativa 2 empresa**

 Se va a realizar un Sistema Odontológico. Para el ingreso de historia clínicas de los pacientes y la evolución de su tratamiento para una mejor atención a sus pacientes.

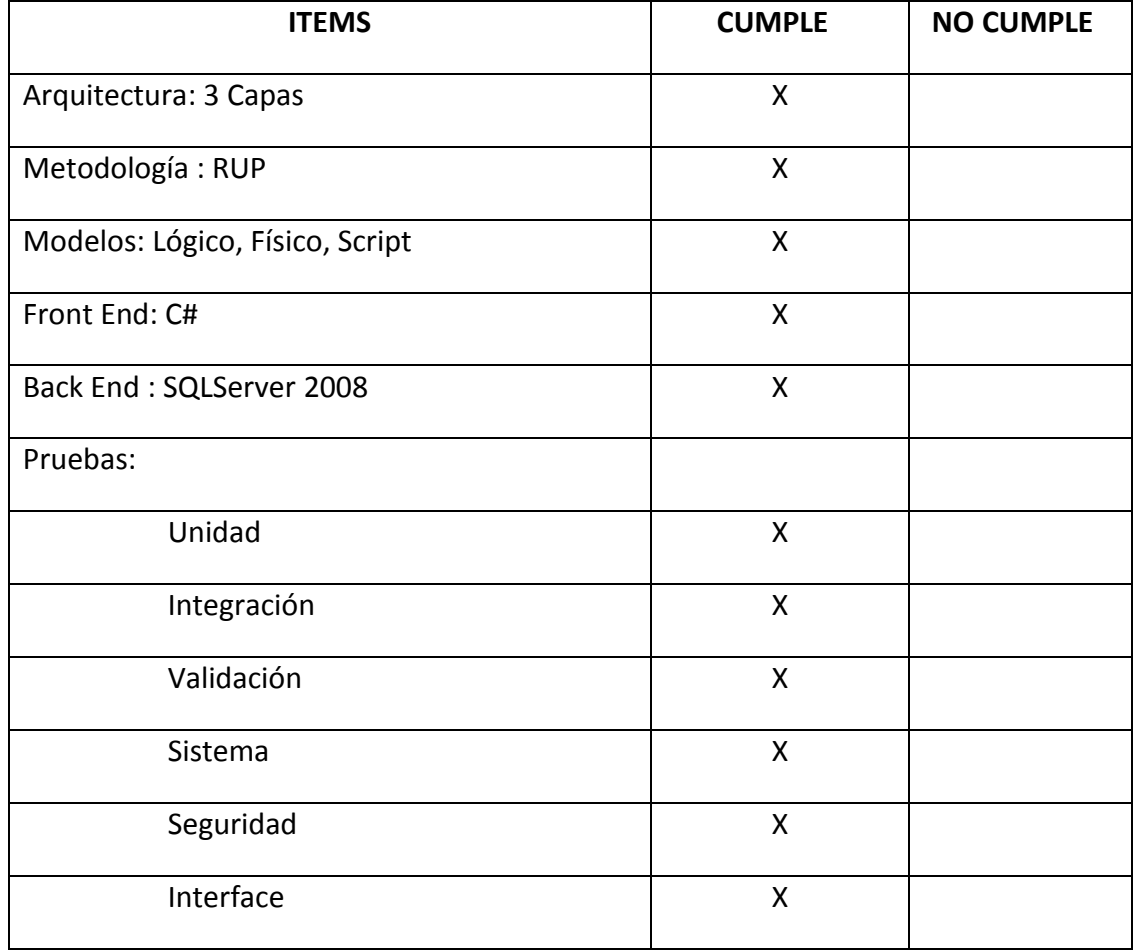

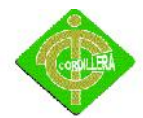

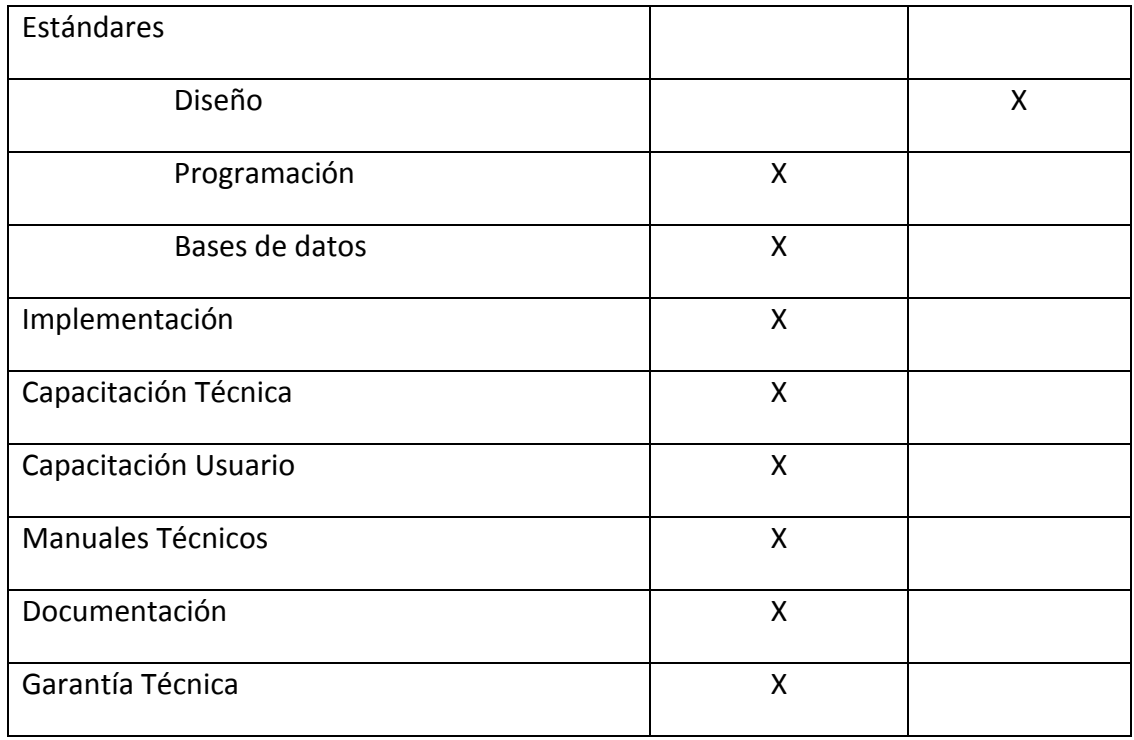

## Tabla # 7

## Alternativa 2

Fuente: Propia del Autor.

## **Proforma:**

- **Costo:** USD. \$ 5000
- **Tiempo Garantía**: 3 meses.
- **Entrega**: Con el código fuente.

#### **4.4.3 Alternativa 3 empresa**

Enviada por el alumno Fernando Tutachá se realizará un Sistema Odontológico, el sistema cumplirá con todos los procesos que desea el cliente. A demás por nuestra responsabilidad se le aplicará un valor agrego en el sistema y tendrá sus respectivas

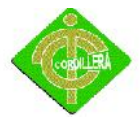

seguridades, validaciones, módulos de seguridad, por lo tanto será un proyecto con buenas bases.

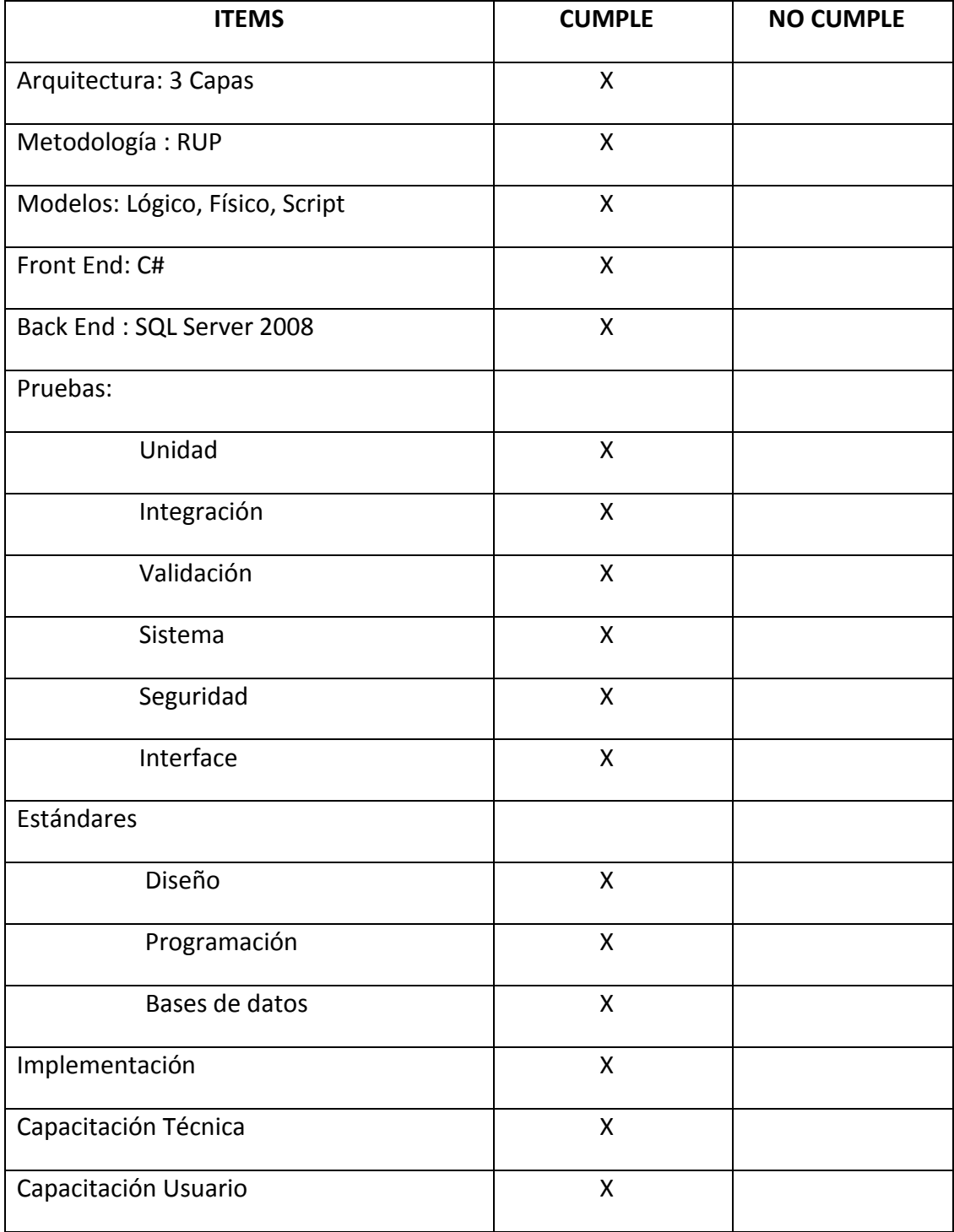

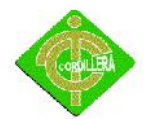

# INSTITUTO TECNOLÓGICO SUPERIOR CORDILLERA

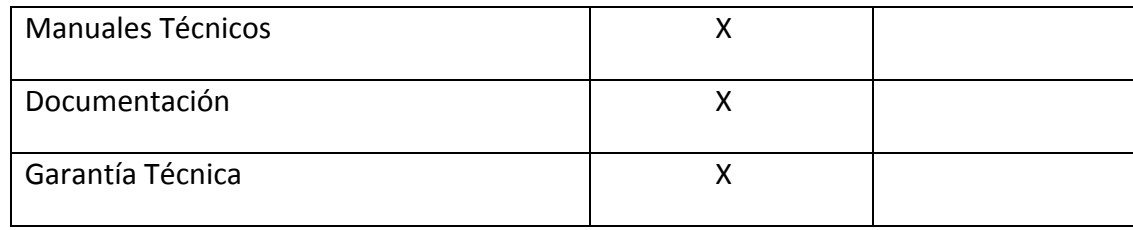

#### Tabla # 8

## Alternativa 3

## Fuente: Propia del Autor.

#### **Proforma:**

- **Costo:** USD. \$ 0.00
- **Tiempo Garantía:** 6 meses
- **Entrega:** todo el código fuente.

## **4.5 Evaluación y Selección de Alternativas**

Con la finalidad de poder evaluar correctamente las 3 alternativas presentes por las cosas oferentes sean determinadas a fin de que la evaluación se realice operando con respecto físico y económico.

La primera acción que se ha considerado es la creación de pesos (valores) única a cada uno de los ítems dependiendo a la importancia que tiene cada uno de ellos en el manejo de la base de datos.

Igualmente se estacionaran los siguientes parámetros y los porcentajes que se detalla a continuación.

Técnico 70%

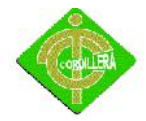

Económico 20%

Garantía Técnica 5%

Soporte Técnico 5%.

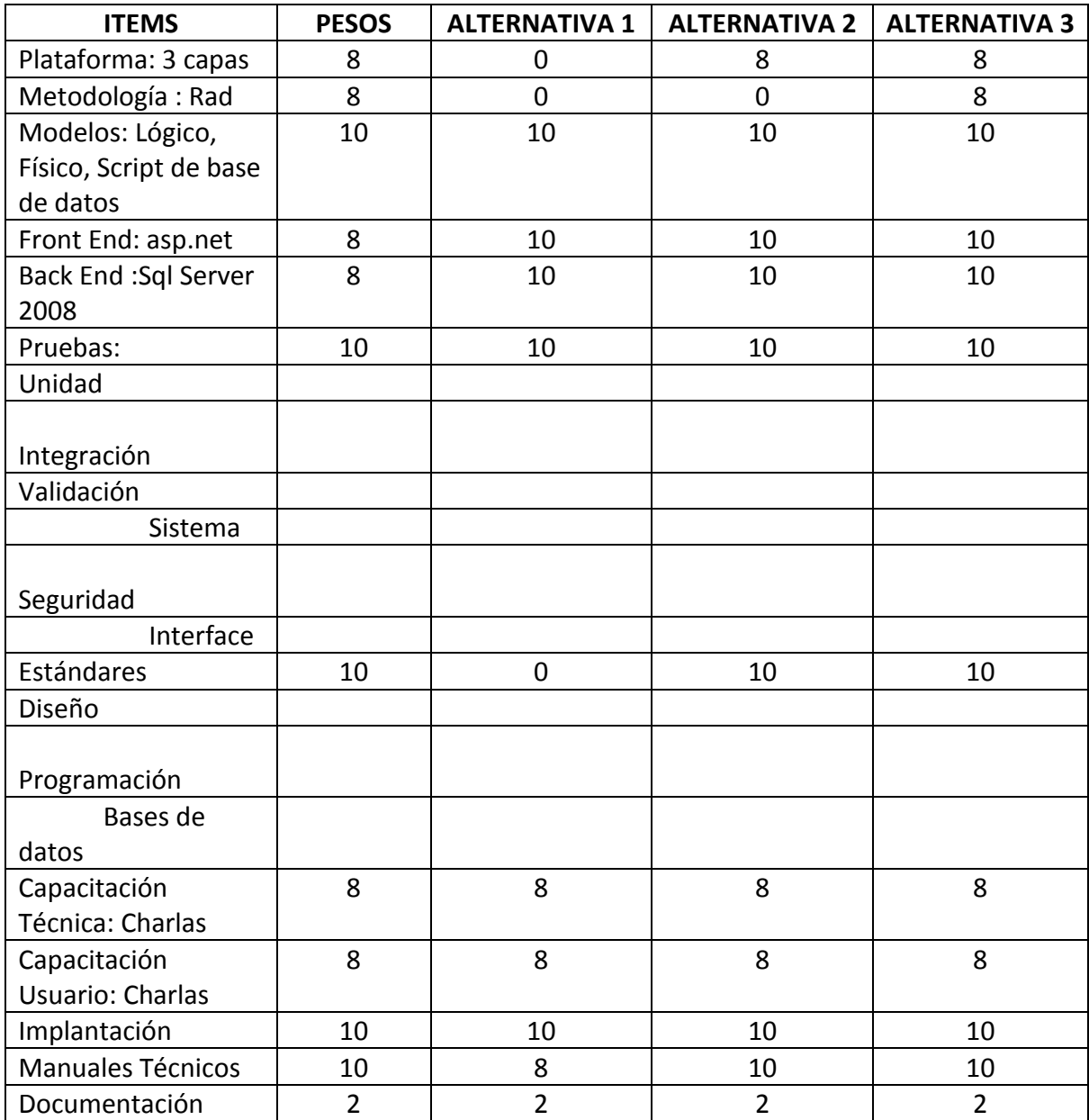

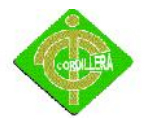

Tabla # 9

Evaluación de Alternativas

Fuente: Propia del Autor.

## **4.5.1 TECNICO**

Las especificaciones técnicas del sistema determinan la parte más importante de todo el proceso de selección de alternativas escogiendo de esta forma la más idónea, por consiguiente para cada una de estas especificaciones técnicas se ha diseñado una matriz con pesos cuantitativos de acuerdo a la importancia de cada uno de los elementos que intervienen en la mencionada alternativa, estos pesos sumaràn una totalidad de 100 puntos lo que corresponderá el 70% de la parte técnica y mediante un cálculo matemático determinaremos lo que corresponde a cada alternativa.

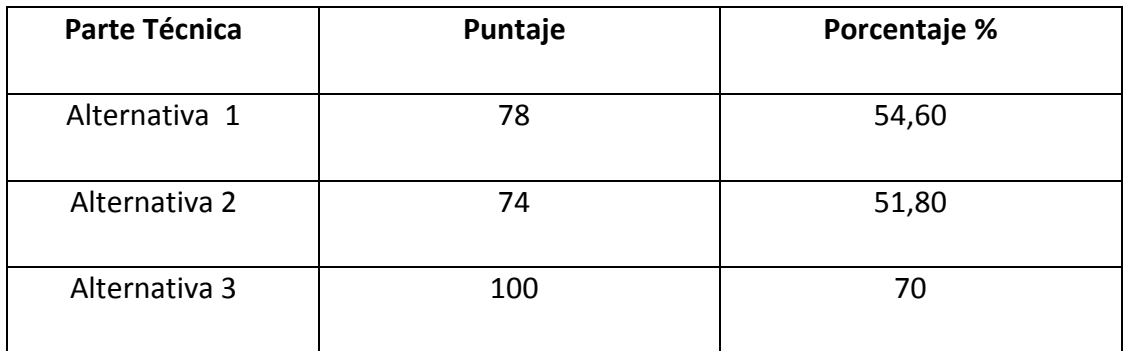

## Tabla # 10

#### Evaluación Técnica

Fuente: Propia del Autor.

Realizando un análisis final, se llega a la conclusión de que: La tercera alternativa obtiene el porcentaje más alto para la implementación de la aplicación.

INSTITUTO TECNOLÓGICO SUPERIOR CORDILLERA

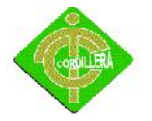

## **4.5.2 ECONOMICO**

A fin de determinar el puntaje respectivo que le corresponde al 20% consistente a la parte económica se define de la siguiente manera, 25 puntos cuyo costo será el más económico y progresivamente se irá asignando un costo del más caro y el más barato.

El valor más caro estará determinado por la media aritmética que le corresponde a 10 puntos y de esta manera podemos determinar el valor restante que sería de 15 puntos.

De esta manera podemos calcular los valores económicos y puntajes para las alternativas.

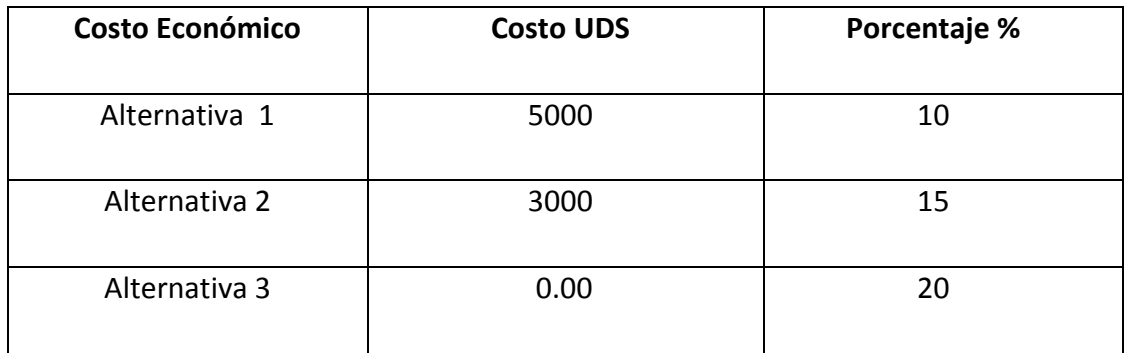

## Tabla # 11

#### Evaluación Económica

Fuente: Propia del Autor.

Realizando la evaluación definitiva de las 3 propuestas presentadas se puede concluir claramente que:

- La alternativa 1, alcanzó un 10%.
- La alternativa 2, alcanzó un 15%.

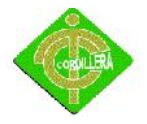

La alternativa 3, alcanzó un 20%.

#### **4.5.3 GARANTIA**

Este ítem tiene un puntaje de 5 puntos por lo que determina el puntaje a la alternativa que presente el mayor tiempo de garantía, igualmente las otras alternativas se irán determinando por el tiempo.

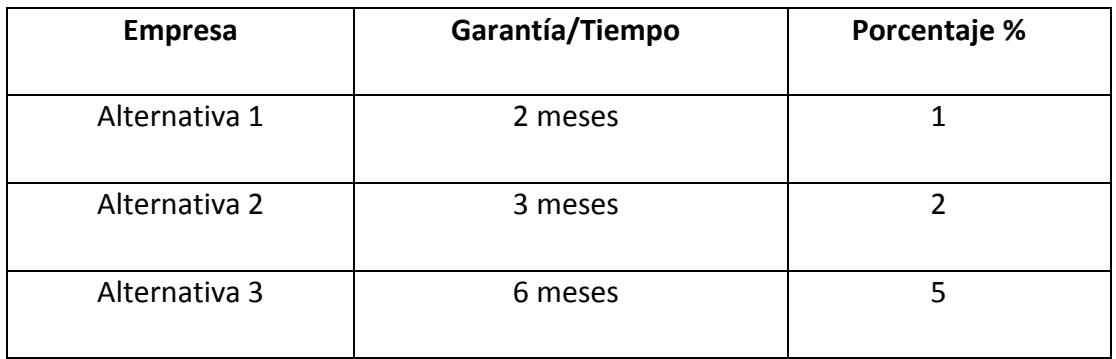

Tabla # 12

## Evaluación de Garantías

Fuente: Propia del Autor.

**4.5.4 SOPORTE TECNICO**

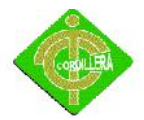

Está determinado por la calidad de técnicos que tiene la empresa y además por la lista de clientes, en cuanto más clientes tenga quiere decir que es una empresa con prestigio se le designara 10 puntos.

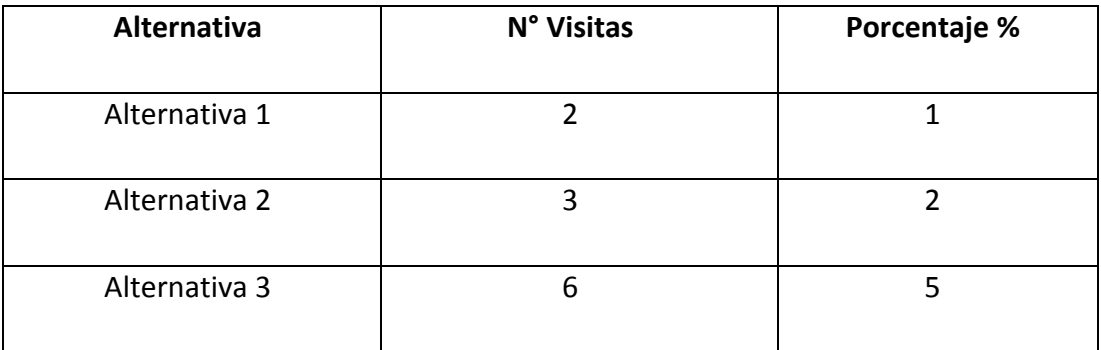

## Tabla # 13

#### Evaluación de Soporte Técnico

Fuente: Propia del Autor.

Realizando la evaluación definitiva en lo que se refiere al Soporte Técnico de las tres propuestas presentadas se puede concluir claramente que:

- La alternativa 1, alcanzó el 1%.
- La alternativa 2, alcanzó un 2%.
- La alternativa 3, alcanzó un 5%.

Con estos parámetros se pretende una calificación teórica, técnica y operativa razonable a fin de poder cumplir con las especificaciones para la ejecución de presentar el proyecto del SISTEMA ODONTOLOGICO.

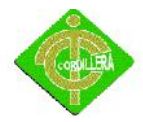

## La alternativa 2 en la parte Técnica del sistema tiene

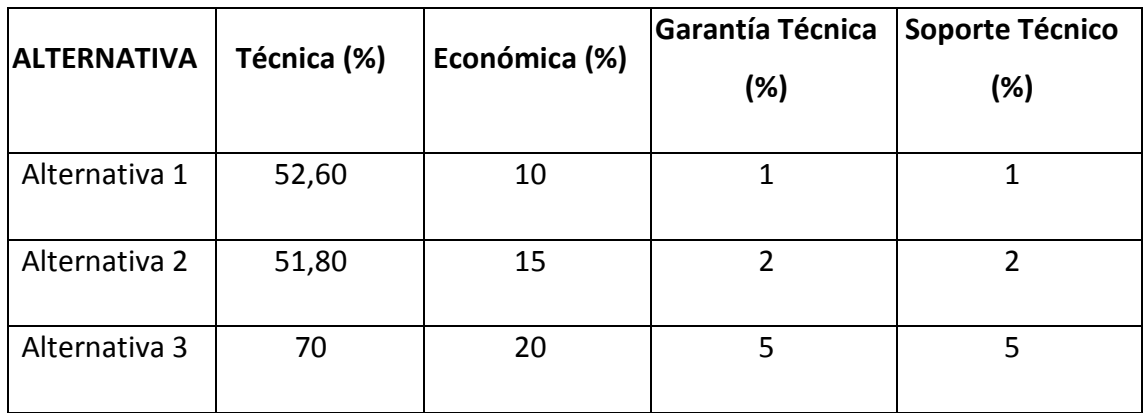

#### Tabla # 14

#### Alternativa 2 en la parte técnica

Fuente: Propia del Autor.

Podemos fijarnos que la alternativa 1 suma 52.60 % en la parte Técnica, 10% en la parte Económica, 1% en la parte de Garantía Técnica y el 1% en Soporte Técnico; obteniendo una puntuación global del 64,6%; por tanto concluimos que no es la mejor opción para la realización del sistema.

un porcentaje del 51.8%, en la parte Económica tiene el 15%, en Garantía Técnica tiene el 2%, y en el Soporte Técnico es del 2% por lo que obtuvo una calificación global del 70,8% y no es la mejor alternativa para la realización del sistema.

Por último la alternativa 3 en los requisitos Técnicos del sistema tiene un porcentaje del 70%, en las parte Económica tiene el 20%, en la Garantía Técnica tiene el 5%, y en

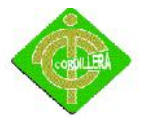

el Soporte Técnico es del 5%; por lo que obtuvo una calificación el 100% y es la mejor alternativa para la implementación y desarrollo del sistema.

#### **4.6 Factibilidad Técnica**

De acuerdo a las evaluaciones realizadas de las empresas oferentes se puede determinar si el proyecto es factible realizarlo desde el punto de vista técnico, económico y tiempo de ejecución por lo tanto el orden de prelación de las empresas en el proyecto SISTEMA ODONTOLOGICOde la siguiente forma. En conclusión se determina que el proyecto se lo realizará con la primera opción obtenida que corresponde al proyecto de grado.

#### **4.6.1 Técnico.**

Las especificaciones técnicas del software representan la parte más importante de todo el proceso de selección de la alternativa más idónea. En este caso la tercera alternativa porque se realizó una evaluación del 70% y la calificación de esta propuesta fue 70% a causa de que obtuvo todos los requisitos que se revisó para dicha nota.

## **4.6.2 Económico.**

Para determinar la mejor alternativa en la parte económica se define de la siguiente manera, según los criterios analizados con sus respectivos pesos cuantitativos la oferta tendrá una porcentaje del 20%. La cual fue la alternativa tres que obtuvo el 20% porque es costo del sistema es de \$0.

## **4.6.3 Soporte Técnico.**

Haciendo referencia al aspecto Soporte Técnico se tomó en cuenta ver que alternativa tiene más visitas a la empresa y se le asignará un porcentaje del 5%. La

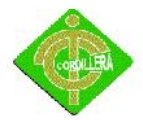

cual fue la alternativa tres ya que el Soporte Técnico tendrá 6 visitas y es la única que más visitas realizarà y por tanto se califica con la puntuación del 5%.

#### **4.6.4 Garantía técnica.**

Para calificar este punto hemos analizado la alternativa que dará mayor tiempo de Garantía Técnica, por tanto la alternativa tres es la que mayor tiempo da de garantía y por lo tanto se hace acreedor del 5 %.

Analizando los resultados finales podemos concluir que la mejor alternativa por la cual se inclinaría la empresa para la implementación y desarrollo de la propuesta del software es la Alternativa N° 3, ya que obtuvo las calificaciones más altas y por ende es las más favorables para la organización como tal.

#### **4.7 Descripción de Procesos**

#### **4.7.1 Módulo de Seguridades**

Seguridad en el manejo de información, ya que cada archivo tendrá que ser manipulado por personas apropiadas que van utilizar el sistema con sus respectivas copias de seguridad y así tener un buen manejo de la información.

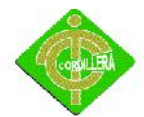

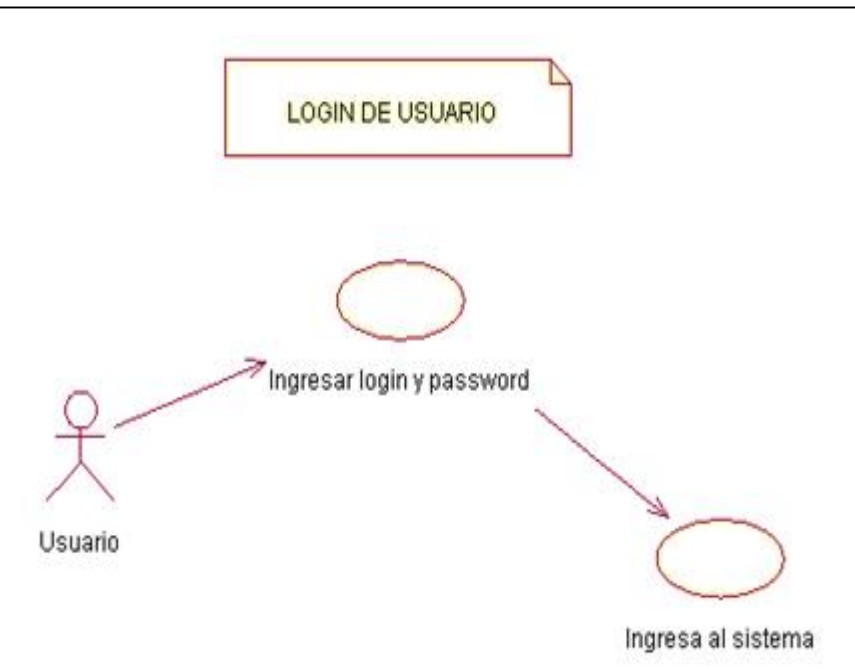

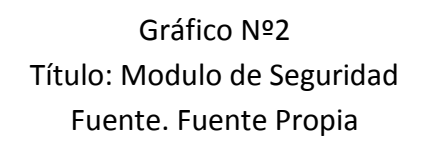

# **4.7.2 Módulo de Mantenimientos**

Este proceso sirve para ingresar, modificar o eliminar información de los usuariosque utilizan el Sistema

## **4.7.2.1Ingresar Información.**

Este proceso sirve para ingresar toda la información del usuario o paciente.

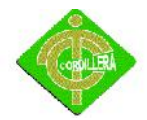

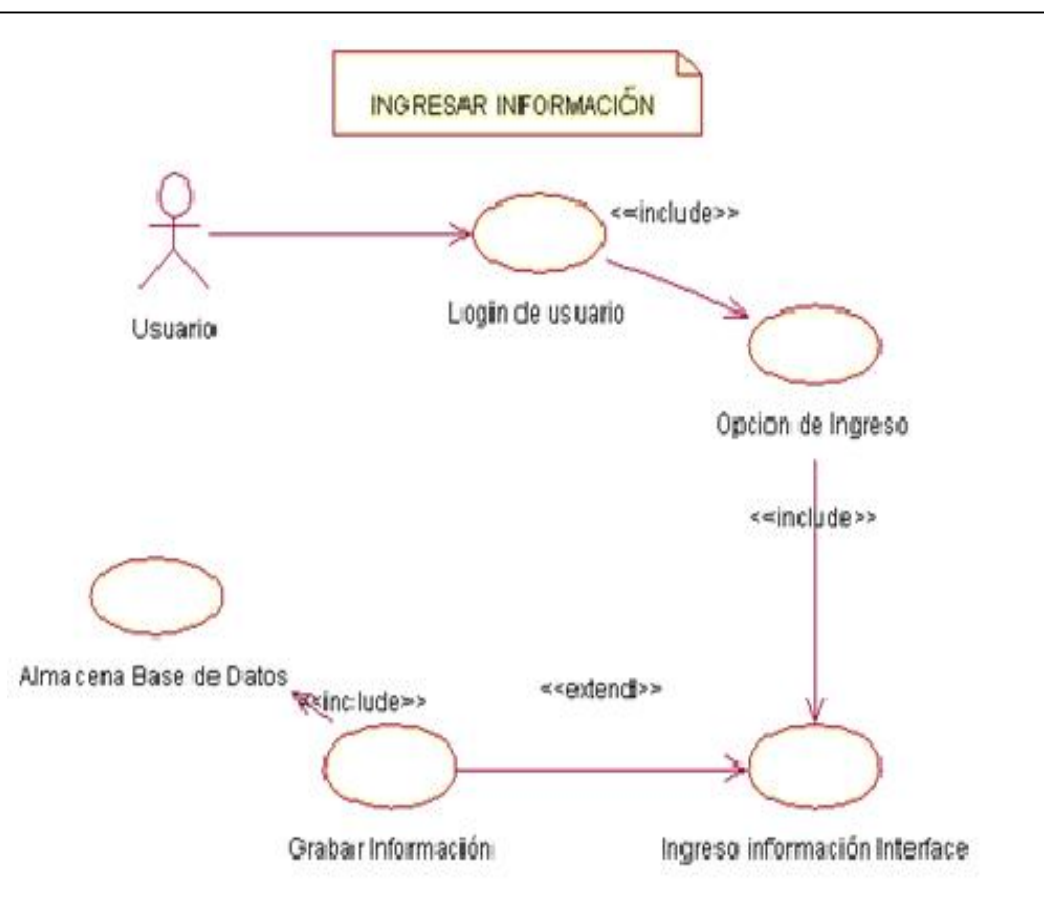

Gráfico Nº3 Título: Modulo de Ingreso Fuente. Fuente Propia

# **4.7.2.2Modificar Información.**

Este proceso sirve para modificar todo la información de los pacientes erróneos para poder guardar nuevamente

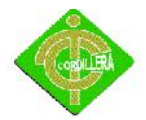

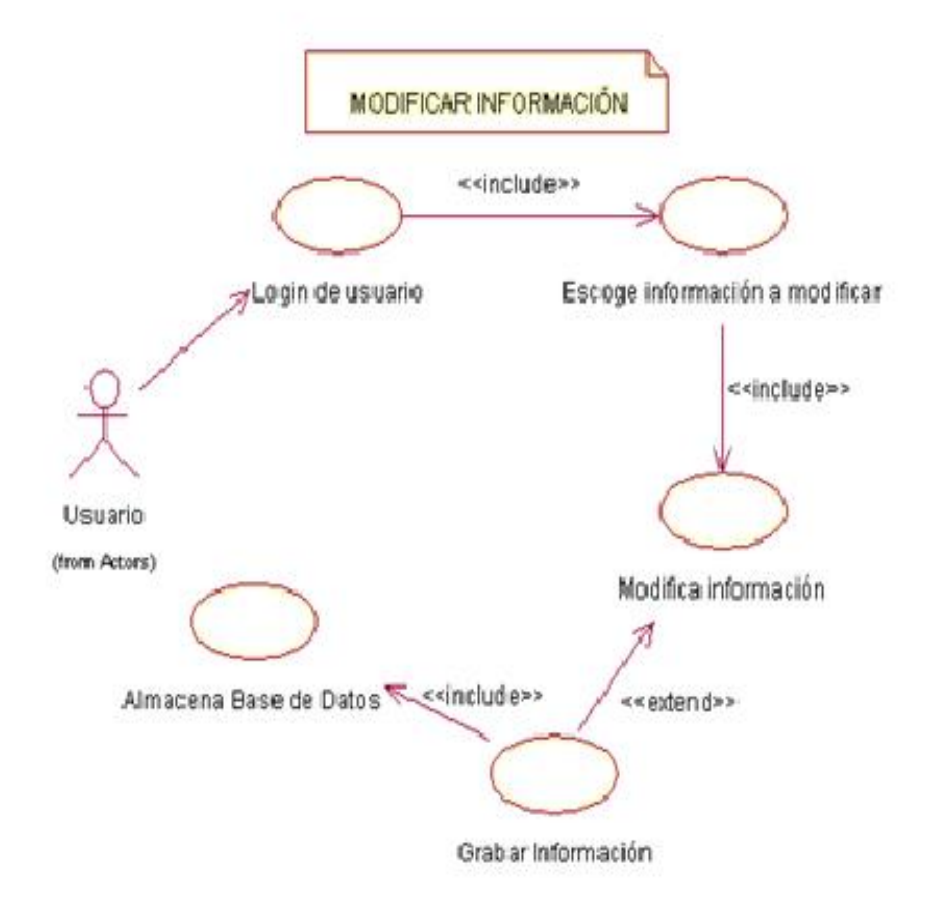

Gráfico Nº4 Título: Modulo de Modificar Fuente. Fuente Propia

## **4.7.2.3Eliminar Información.**

Este proceso sirve para eliminar toda la información inservible de los pacientes de la base de datos.

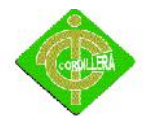

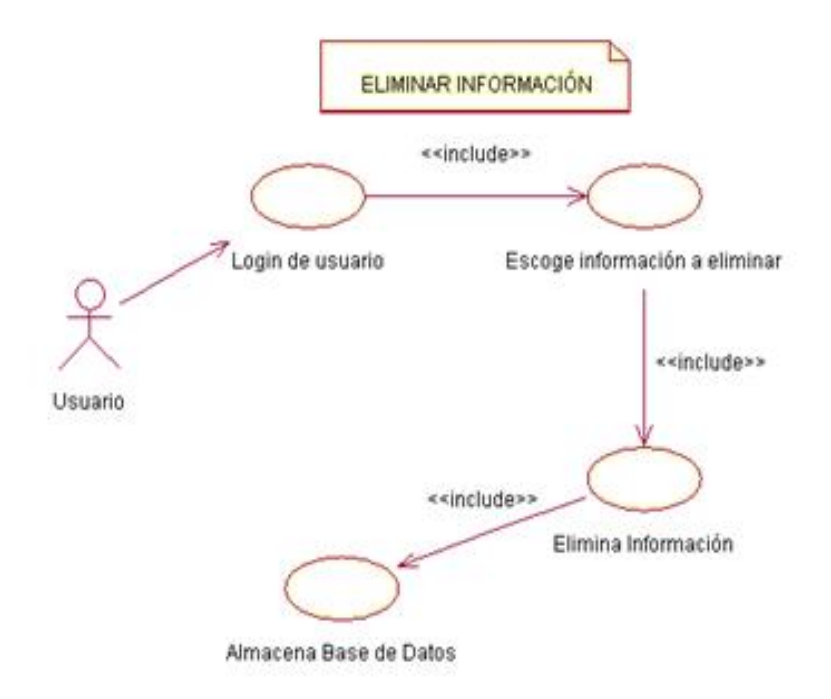

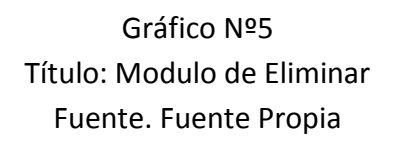

## **4.8 Descripción de la metodología de desarrollo**

#### **4.8.1 Metodología Rup**

Los procesos unificados de desarrollo Rup es la metodología que se aplica para el desarrollo de software en tres capas lo que involucra analizar todo el conjunto de actividades necesarias para convertir los requisitos de un usuario en sistemas, esta metodología por su gran flexibilidad se adapta a todo tipo de sistemas (Multicapas),

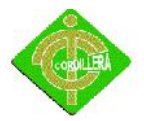

aéreas, tipos de organización y tamaño de proyectos. Se basa en componentes interconectados a través de interfaces y utiliza el lenguaje unificado UML para preparar todos los modelos y diagramas necesarios en el desarrollo del proyecto del SISTEMA ODONTOLOGIO.

#### **4.8.2 Por consiguiente el objetivo general se estructurará de la siguiente manera.**

#### **4.8.2.1Objetivos Generales**

Desarrollar e Implementar un Sistema Odontológico para la Clínica Dental ExcelDent

#### **4.8.2.2Objetivos Específicos**

Analizar los diferentes procesos que se involucran al realizar una búsqueda e ingreso de historias clínicas.

#### **4.8.3 INICIO VERSUS DISEÑO**

En la fase de inicio se realizó una gran actividad en el levantamiento de requerimientos y validación de los mismos manteniendo una organización participativa de todos los actores involucrados en el Sistema Odontológico. El proceso consistió en diseñar ciertas estrategias de recopilación de información a través de formularios entrevistas y observaciones directas de todos los proceso y procedimientos que se realizan en cada una o en cada uno de los sitios de trabajo, es lógico suponer que para realizar esta actividad se tuvo con anterioridad que inteligenciarnos de todos los proceso que se cumplen en la empresa; por tal motivo con conocimiento de causa se validaron requerimiento de usuarios y validación de actividades; como conclusión de esta actividad se puede señalar que los requerimientos se lo establecieron en el manejo de procesos, equipamiento de hardware y futura informática de cada una de los usuarios.

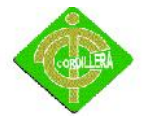

En lo referente a la fase de inicio el flujo de análisis se determinaron inicialmente las aéreas críticas sobre las que tenemos que trabajar a fin de mantener la continuidad del negocio; también se establecieron las tareas y actividades que son susceptibles de automatización en este análisis se determinó que algunas de las tareas pueden funcionar dentro del sistema de una forma semiautomática los que implica que este tipo de tareas no ingresaran a formar parte directa del diseño del sistema.

También se determinó el alcance del sistema el requerimiento del hardware necesario para que el soporte del Sistema Odontológico. Con una visión del servidor de aplicaciones y de datos de funcionamiento y valides de por lo menos cinco años.

En la parte de inicio y el flujo de trabajo se determinó un esposo inicial de cómo quedaría la estructura del diseño del sistema realizando con breve análisis de los casos de uso de los diagramas de iteraciones , de los diagramas de colaboración y del diagrama de clases lo que determinaron que se identifiquen los subsistemas más importantes a desarrollar, también cabe indicar que en esta fase se identificaron y priorizaron los riesgos más importantes del proyecto se planificó en detalle la fase de elaboración y se estimó el proyecto de una manera aproximada.

#### **4.8.4 Fase de Elaboración**

En la fase de elaboración los requerimientos aún siguen manteniendo vigencia ya que es el insumo que constantemente se encuentra retroalimentando la información al desarrollo del sistema a medida que va avanzando el proyecto los requerimientos van cumpliendo con la actividad de verificadores de necesidades reales de código en determinados procesos pero al mismo tiempo han alimentado de suficiente información para que el análisis se lo realice de una manera completa con un enfoque global del Sistema Odontológico. Inclusive analizando las entidades internas ya que las mismas requieren de flujos de información que tendrán que ser diseñadas en sus respectivos procesos.

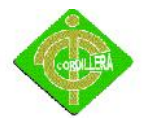

También se estructuró y se dimensionóla cantidad de información al ser almacenada para poder determinar la capacidad de los disco duros y de dispositivos de almacenamientos también se analizó el número de transacciones y el tiempo de ejecución de cada uno de ellas al fin de establecer el hardware velocidad de procesamiento y cantidad de memoria ron y cache para cumplir estas actividades.

En esta fase toma mucha importancia el diseño del sistema ya que es en la misma en la que vamos a iniciar con la diagramación de los insumos necesarios para poder obtener nuestra lógica de negocio de una manera coherente iniciamos ese proceso con el diseño y estructuración de los casos de uso que permitirán determinar todas las tareas involucradas y los actores responsable de cada uno de ellos posteriormente se realizará el diseño del diagrama de clases en la que se colocará la estructura estática en el negocio esto tomando en consideración que estas clases en la generación del script de base de datos se convertirán en las tablas relacionadas a las que tendremos que agregarle código de programación.

En el diagrama de colaboración analizamos las relaciones que se maneja entre las distintas clases ya que las mismas me permitirán manejar las iteraciones dinámicas entre empleados y cosas que ellos manipulen así ellos indican como son realizados los comportamientos descritos en el diagrama de actividad.

En el diagrama de actividad describimos el comportamiento del negocio o el flujo de trabajo del negocio.

Con todos estos insumos se procede a la estructuración y diagramación de la lógica del negocio Indicando como referencia que en la clases no tendremos que colocar las operaciones que se ejecuta en cada una de ellas. Este mismo diagrama se convertirá en el diagrama físico y posteriormente generaremos el script de base de datos.

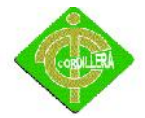

En lo referente a la implantación en esta fase ya comenzamos con la ejecución de la misma ya que generar la base de datos con la finalidad de determinar la consistencia de la misma realizaremos el módulo de seguridad y el módulo de mantenimiento.

Las pruebas también comienzan a tener su aguje ya que se determinará pruebas iteración de validación de los módulos anteriormente elaborados.

#### **4.8.5 Fase de Construcción**

En la fase de construcción los requerimientos ya han sido considerados en su totalidad por lo tanto su aporte ya no tendrá la misma consistencia; en lo referente al análisis este flujo de trabajo viene a constituir la materia prima que se necesita en la estructuración del sistema especialmente para poder determinar el diseño final del sistema.

La fase de construcción que es la estructuración de la línea base de la arquitectura crese hasta convertirse en el sistema completo. La descripción que evoluciona hasta convertirse en producto preparado para ser entregado a la comunidad de usuarios en esta fase con la generación del modelo lógico, físico y script de base de datos y al final de este fase el producto contiene todos los casos de uso que la dirección y el cliente han acordado para el desarrollo del SITEMA ODONTOLOGICO.

Sin embargo puede que no esté completamente libre de defectos muchos de estos defectos se describirán y solucionará durante la fase de transición.

En la fase de construcción tiene su mayos aguje ya que se inicia a gran escala el desarrollo de todo el sistema es decir el módulo de seguridad, mantenimiento, reglas del negocio que estarán reflejadas a través de las capas de presentación, acceso a datos y reglas del negocio.

Cabe señalar que la construcción se lo realizará con el manejo de clases y métodos los mismo que permitirán estructurar de mejor manera las líneas de código

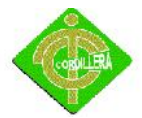

necesarias para que cumplan el objetivo de cada una de las capas antes mencionadas.

Las pruebas que tienen que realizar en esta fase igualmente son de mayor intensidad ya que debemos realizar las pruebas de unidad, integración, validación, sistema, seguridad e interface.

#### **4.8.6 Fase de transición**

En la fase de transición se cubre todo el periodo durante el cual el sistema se convirtió en una versión beta el número reducido de usuarios que se utilizó para verificar la consistencia del sistema, las pruebas que se realizaron con el manejo de información y flujos de datos se corrigen y se incorporan algunas mejoras sugeridas en una versión general dirigida a su totalidad de la comunidad de usuarios.

En esta fase igualmente las pruebas se los realiza a fin de unir y poner a punto el sistema en las mejores condiciones luego de a ver incorporado al mismo estándares reducción de código de programación, manejo de características como herencia, polimorfismo y encapsulamiento determinen la calidad y eficiencia en el desenvolvimiento de su ejecución.

#### **4.9MODELO CONCEPTUAL**

Es el proceso de construcción de un modelo de los datos utilizados en una organización, independientemente de las consideraciones físicas. Permite identificar entidades, relaciones, asociación de los atributos con los tipos de entidad y relación, determinar claves principales.

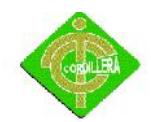

# INSTITUTO TECNOLÓGICO SUPERIOR CORDILLERA

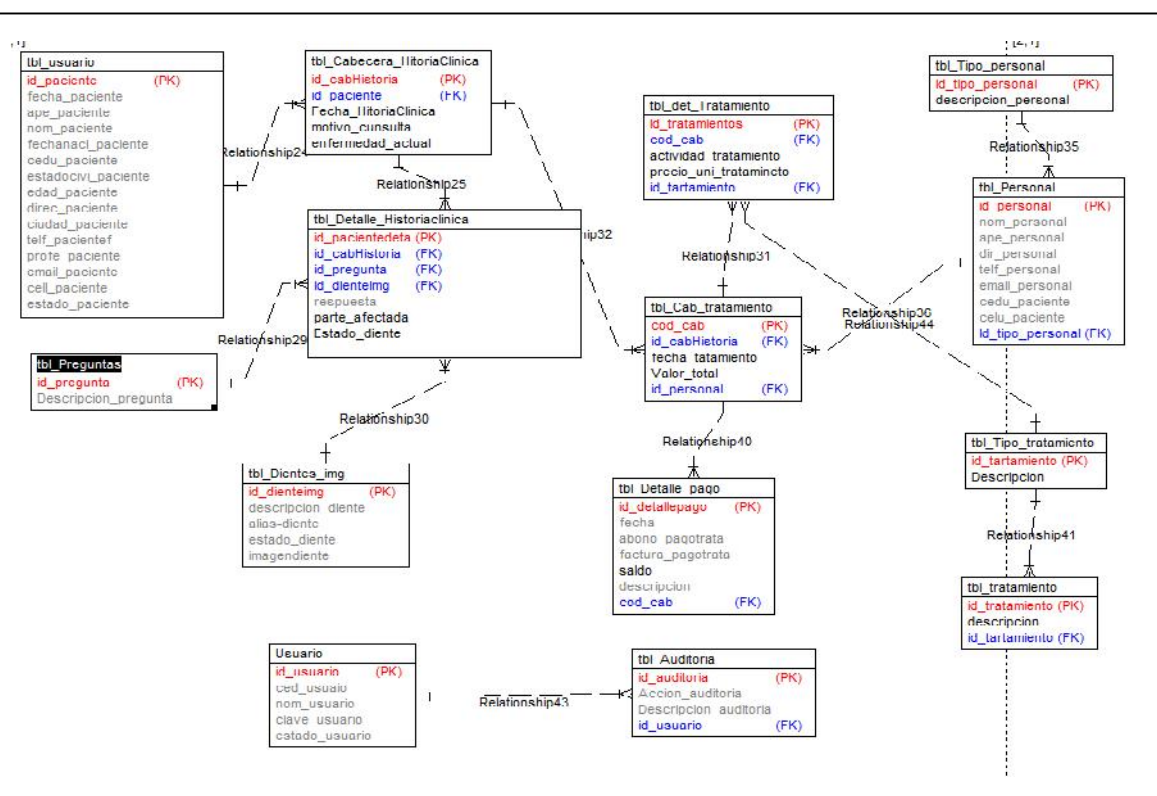

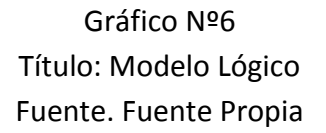

#### **4.10 MODELO FISICO**

El Modelo Físico de Despliegue provee un modelo detallado de la forma en la que los componentes se desplegarán a lo largo de la infraestructura del sistema. Detalla las capacidades de red, las especificaciones del servidor, los requisitos de hardware y otra información relacionada al despliegue del sistema propuesto. Muestra dónde y cómo se desplegarán los componentes. Es un mapa específico de la instalación física del sistema. Un diagrama de despliegue ilustra el despliegue físico del sistema en un ambiente de producción (o prueba). Muestra dónde se ubicarán los componentes, en qué servidores, máquinas o hardware. Puede ilustrar vínculos de red, ancho de banda de LAN, etc.

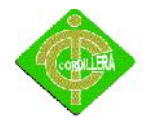

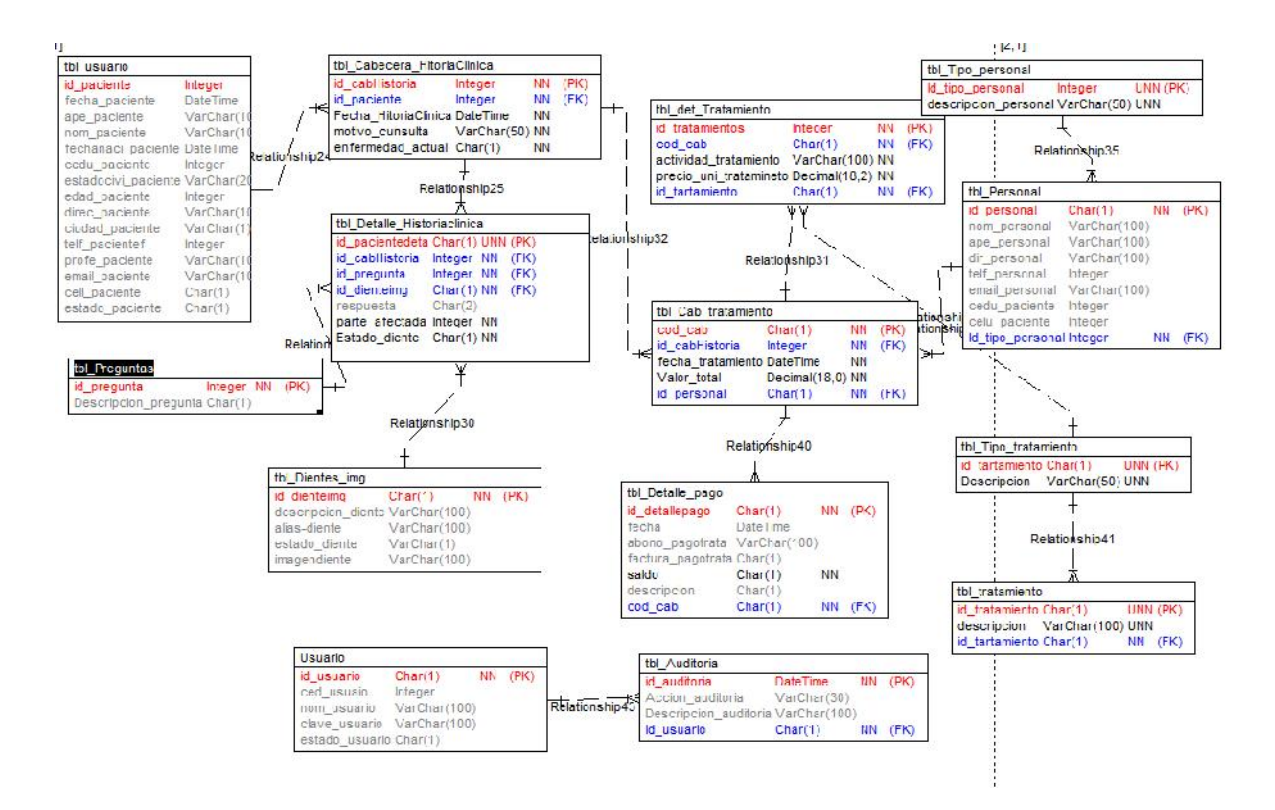

Gráfico Nº 7 Título: Modulo de Seguridad Fuente. Fuente Propia

## **4.11 DICCIONARIO DE DATOS**

Un diccionario de datos contiene las características lógicas de los datos que se van a utilizar en el sistema que se está desarrollando, incluyendo nombre, descripción, alias, contenido y organización. Estos diccionarios se desarrollan durante el análisis de flujo de datos y ayuda a los analistas que participan en la determinación de los

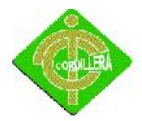

requerimientos del sistema, su contenido también se emplea durante el diseño del proyecto.

#### **Pacientes**

#### **Columns**

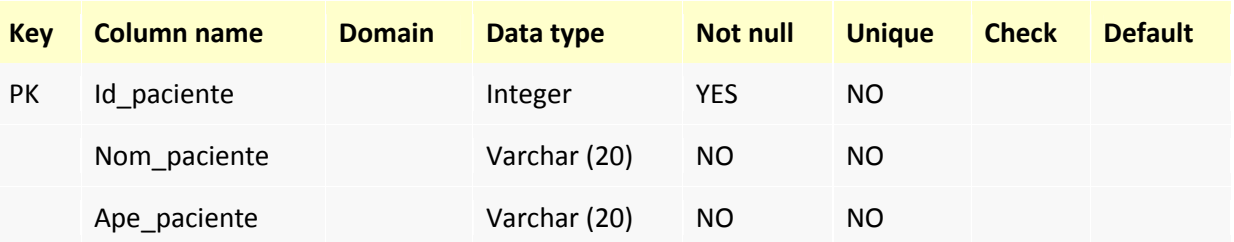

#### **Relationships**

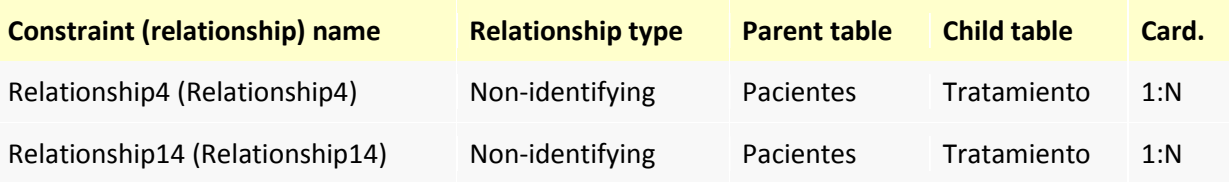

## **Pregunta**

#### **Columns**

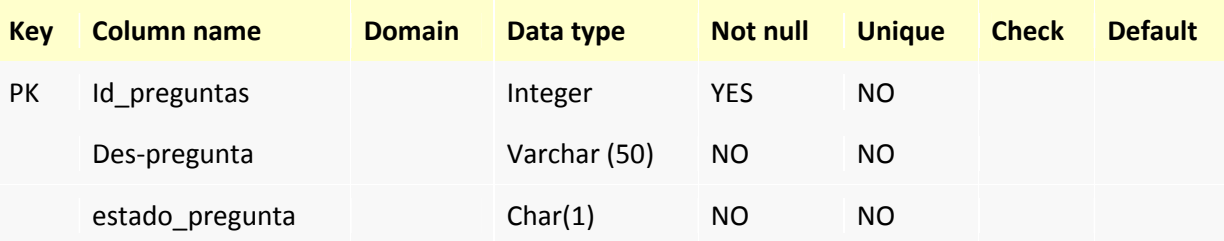

#### **Relationships**

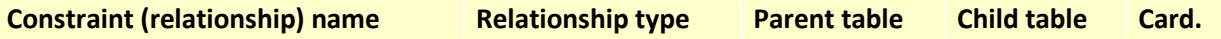

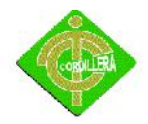

# INSTITUTO TECNOLÓGICO SUPERIOR CORDILLERA

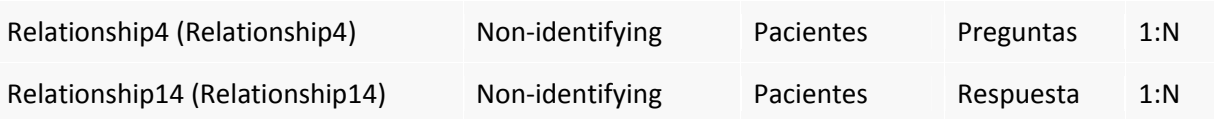

## **Respuesta**

#### **Columns**

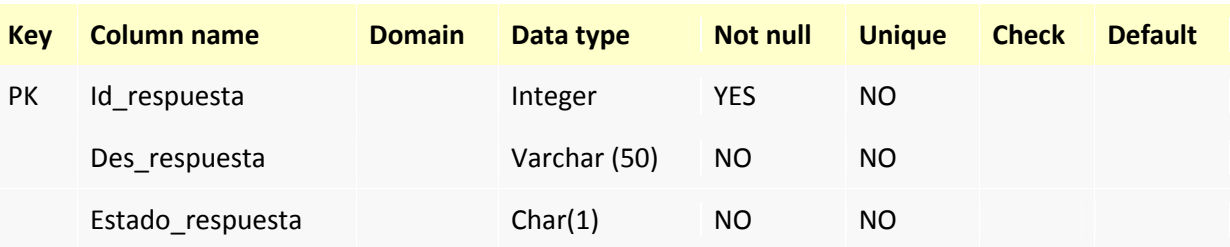

# **Relationships**

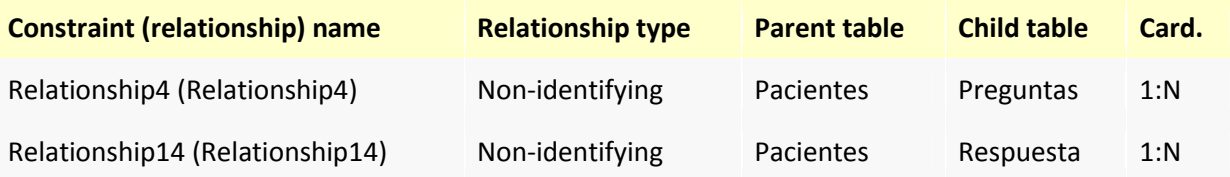

#### **Cabecera\_HistoriaClinica**

#### **Columns**

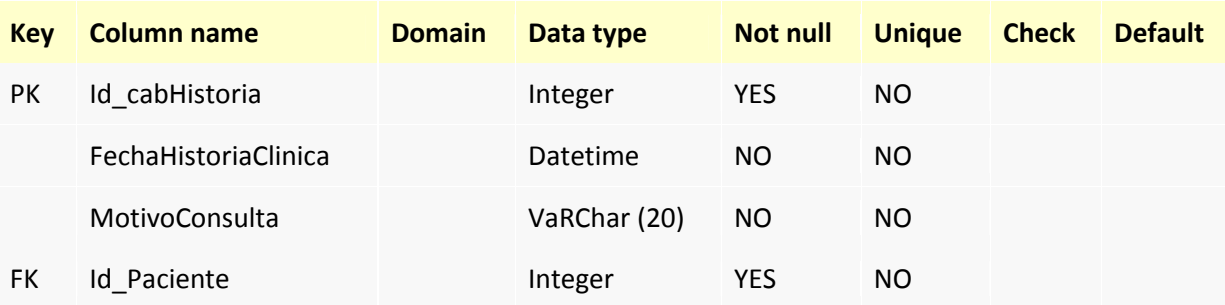

# **Relationships**

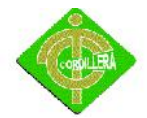

# INSTITUTO TECNOLÓGICO SUPERIOR CORDILLERA

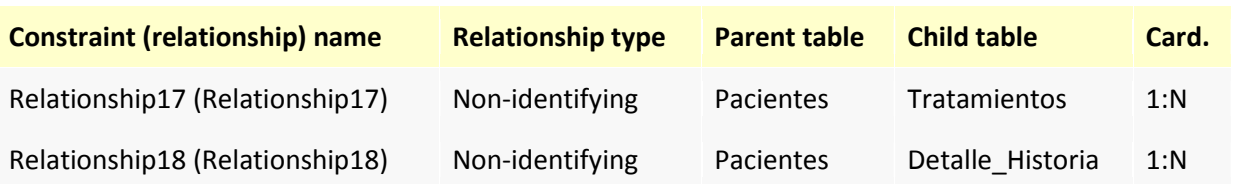

#### **Detalle\_HistoriaClinica**

#### **Columns**

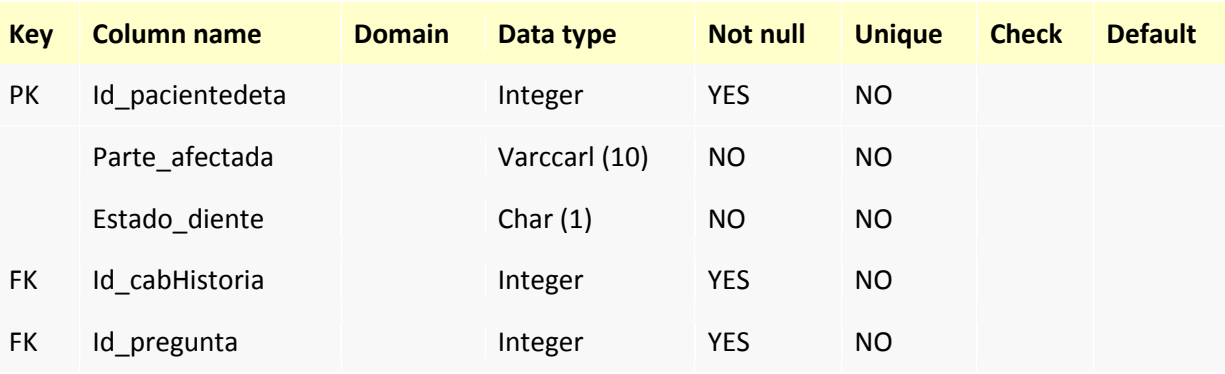

#### **Relationships**

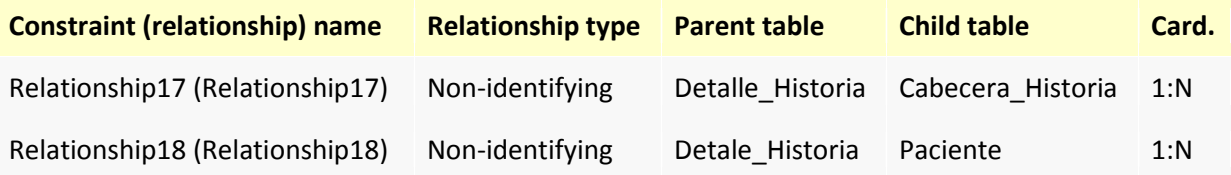

#### **4.12 ESTANDARES DE PROGRAMACION**

#### **4.12.1 Estándares de Base de datos.**

#### **Tablas**

El nombre de las tablas se escribirán directamente y el nombre con la primera letra en mayúscula y las demás en minúsculas, sin espacios, sin tildes ni "ñ". De ser una tabla más de una palabra se pondrá la primera letra de la tabla y a continuación la palabra completa del atributo.

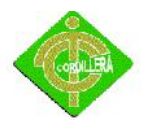

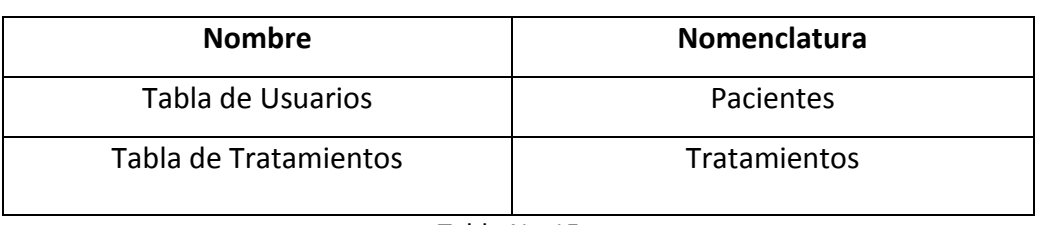

Tabla No.15 Estándares Tablas Fuente: Ejecutor de Proyector

## **Relaciones**

Las relaciones debes ser según los requerimientos que se encuentran entran cada tabla y especificar cómo se llama la relación tanto de una tabla otra, especificando dicha relación.

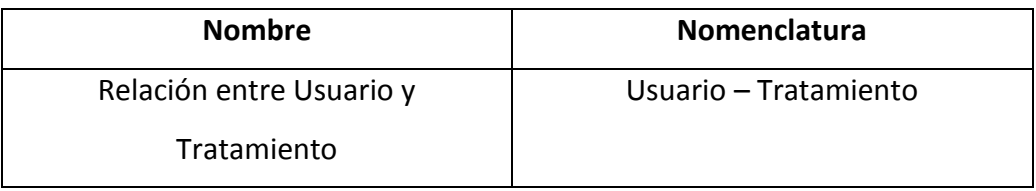

Tabla No.16 Estándares Atributos Fuente: Ejecutor de Proyector

## **Atributos**

Los atributos tendrán un formato el nombre de tabla que pertenece, un guión bajo y el nombre del atributo y las primeras letras en mayúsculas.

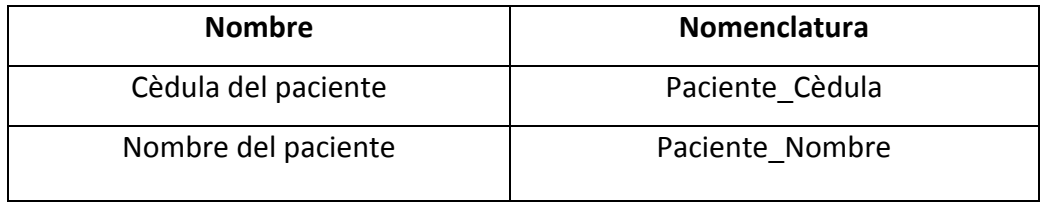

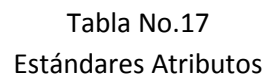

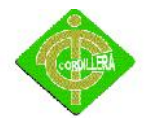

#### Fuente: Ejecutor de Proyector

## **Claves**

Todas las claves primarias y secundarias deberán ser especificadas que tipo de claves para poder identificar en la programación.

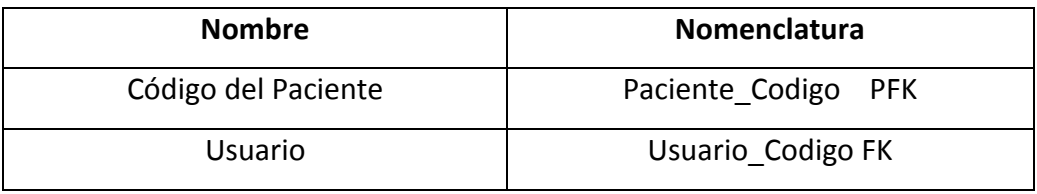

## Tabla No.18 Estándares Claves Fuente: Ejecutor de Proyector

# **4.13 PROTOTIPO**

# INICIO DE LA PÁGINA

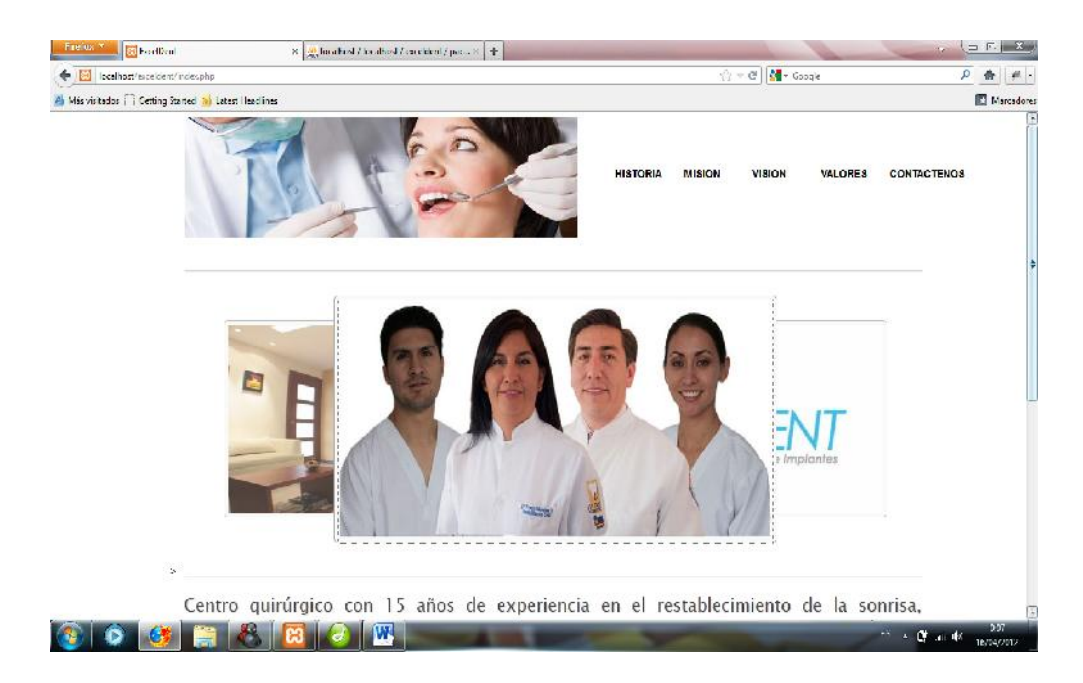

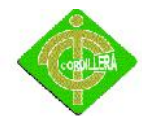

#### MENU INICIO

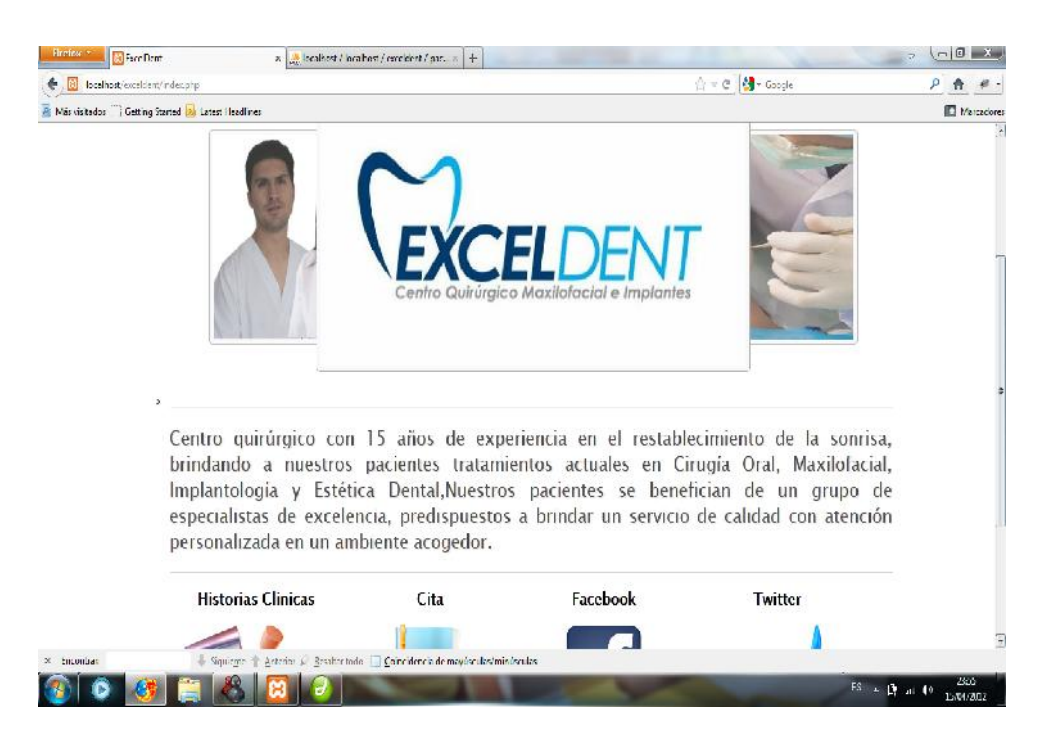

#### MENU INICO

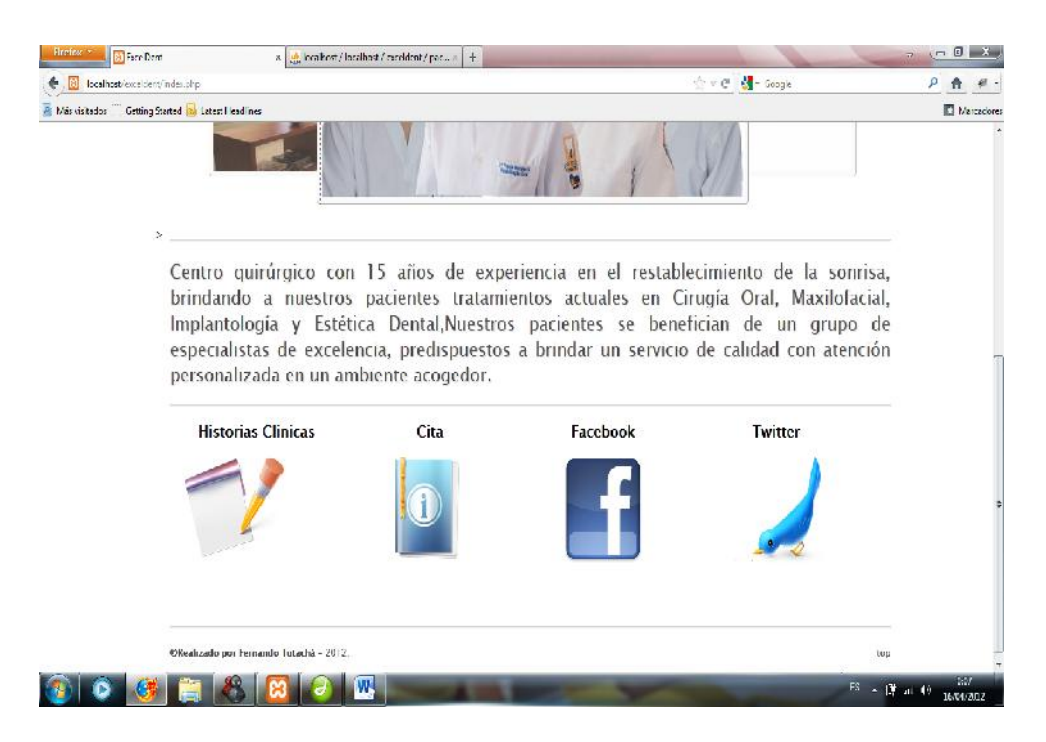

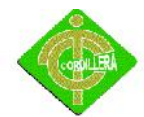

#### HISTORIA DE EXCELDENT

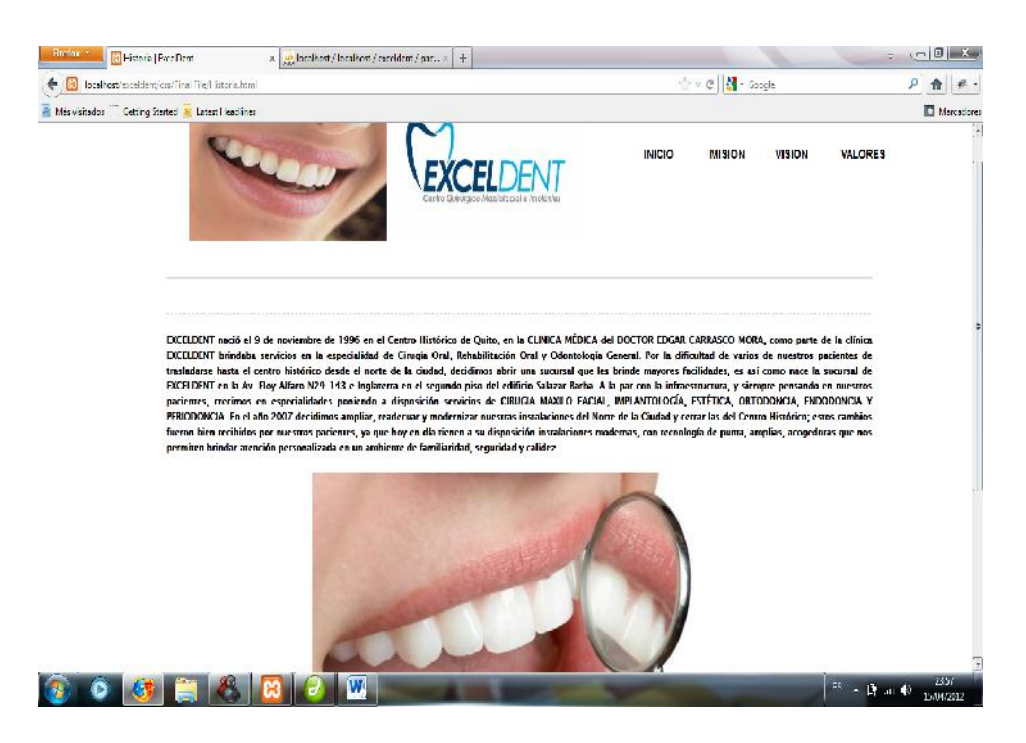

#### MISION DE EXCELDENT

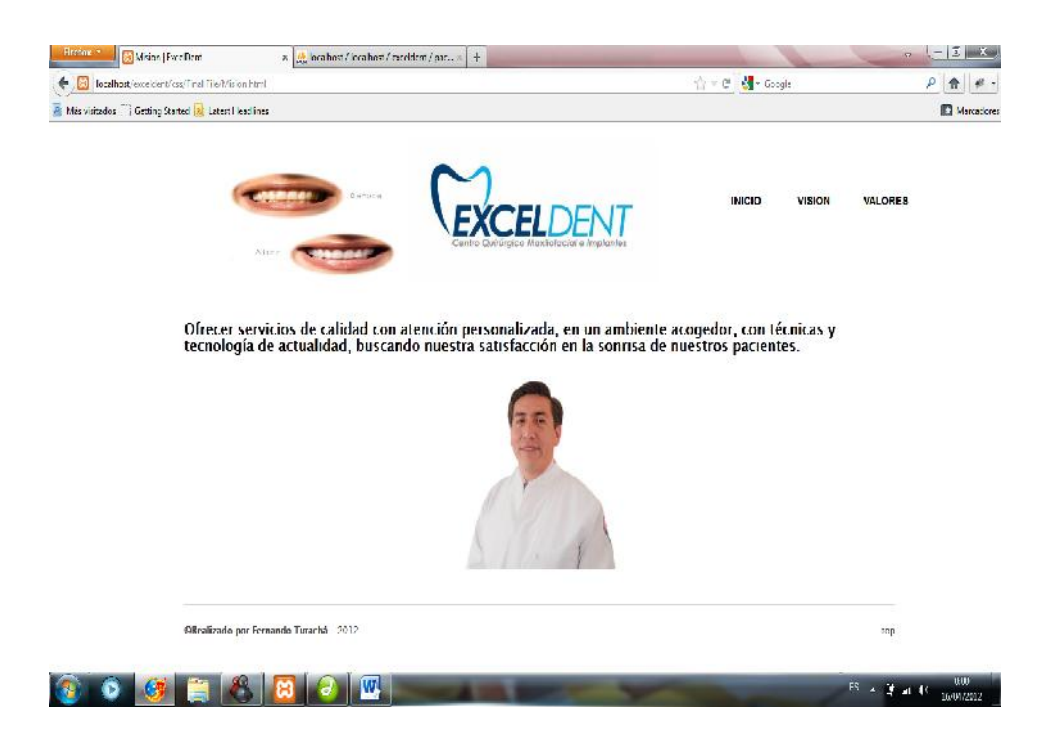

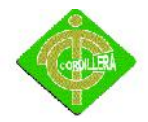

## VISION DE EXCELDENT

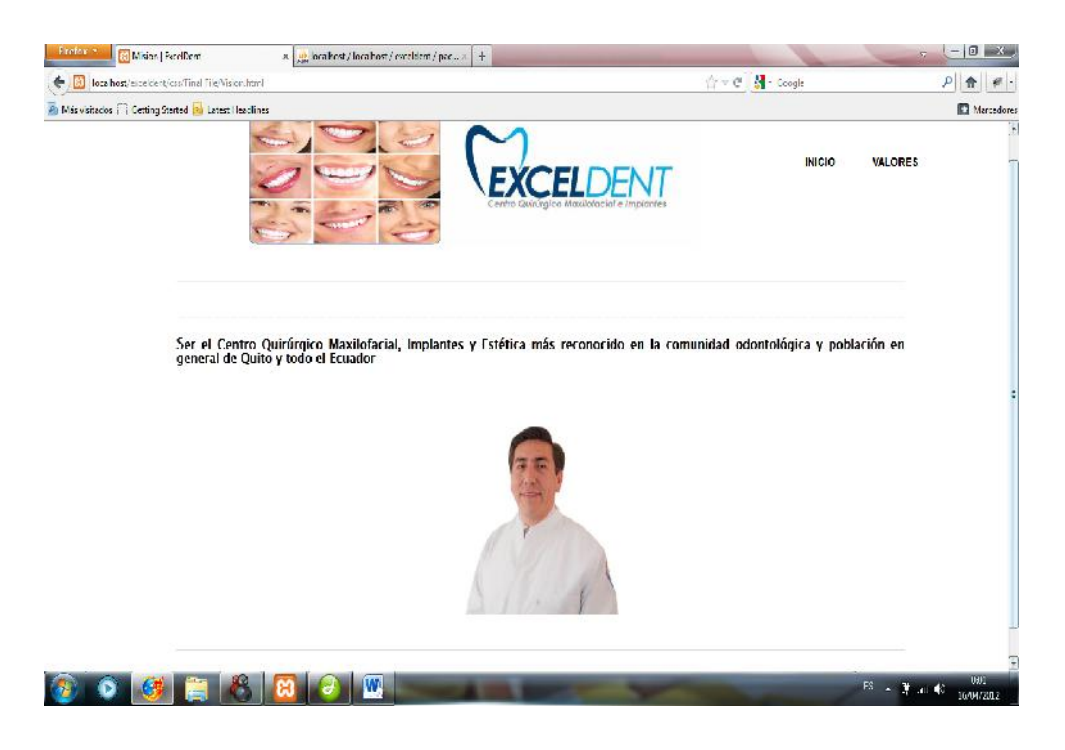

## VALORES EXCELDENT

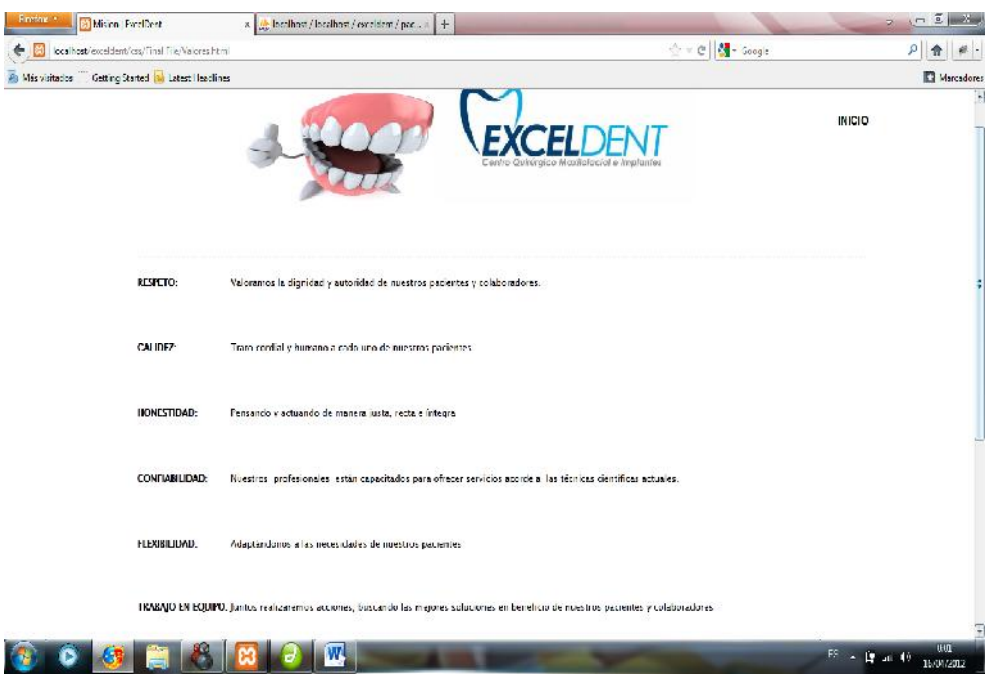

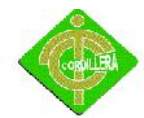

#### INGRESO AL SISTEMA

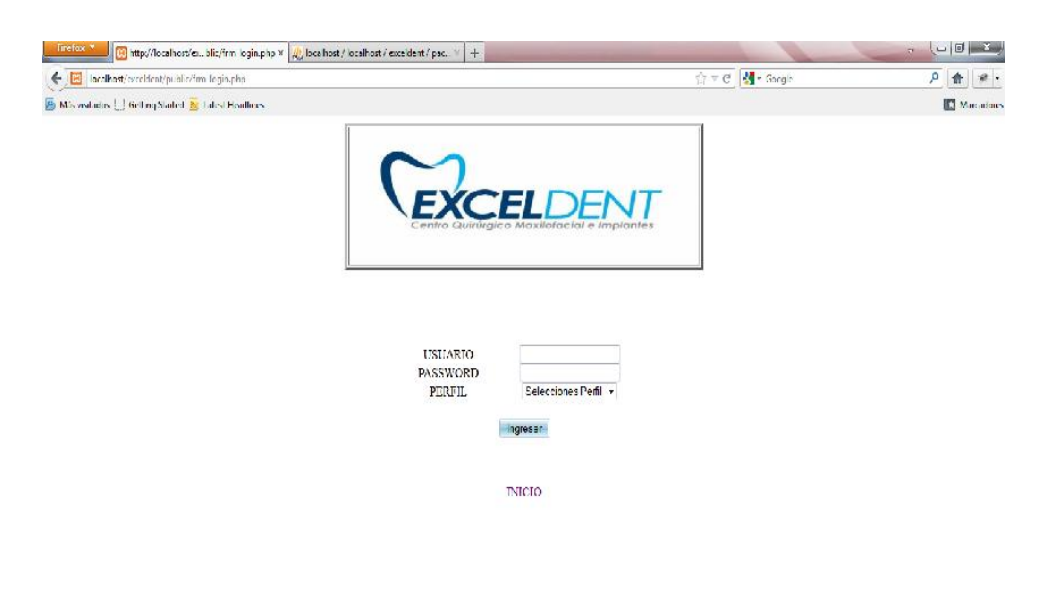

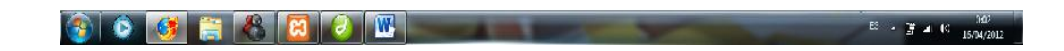

#### MENU DEL DOCTOR

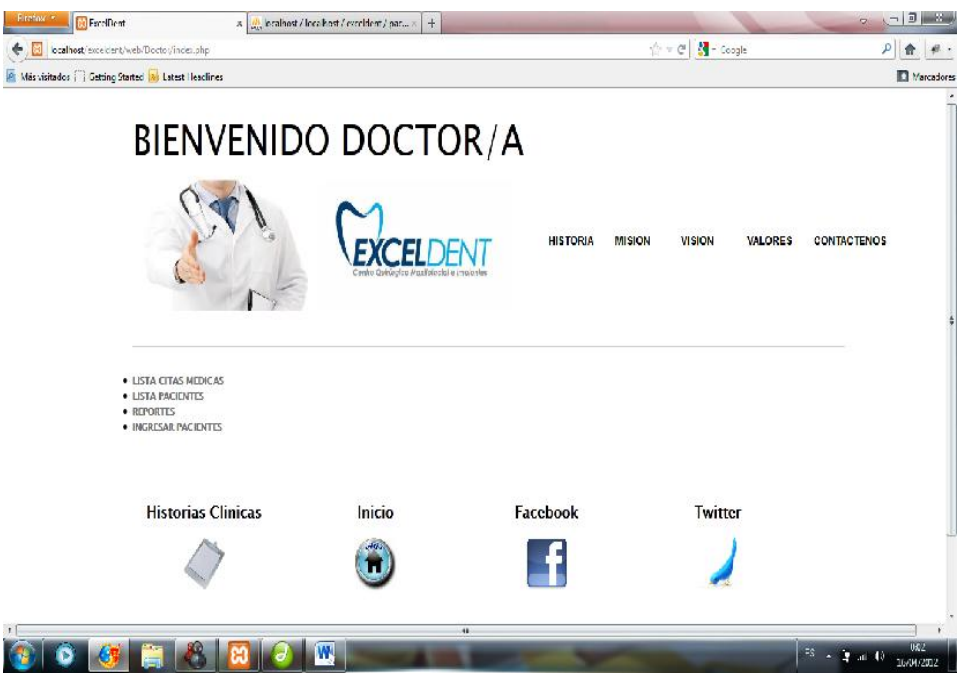
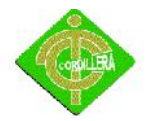

## INGRESO DEL PACIENTE

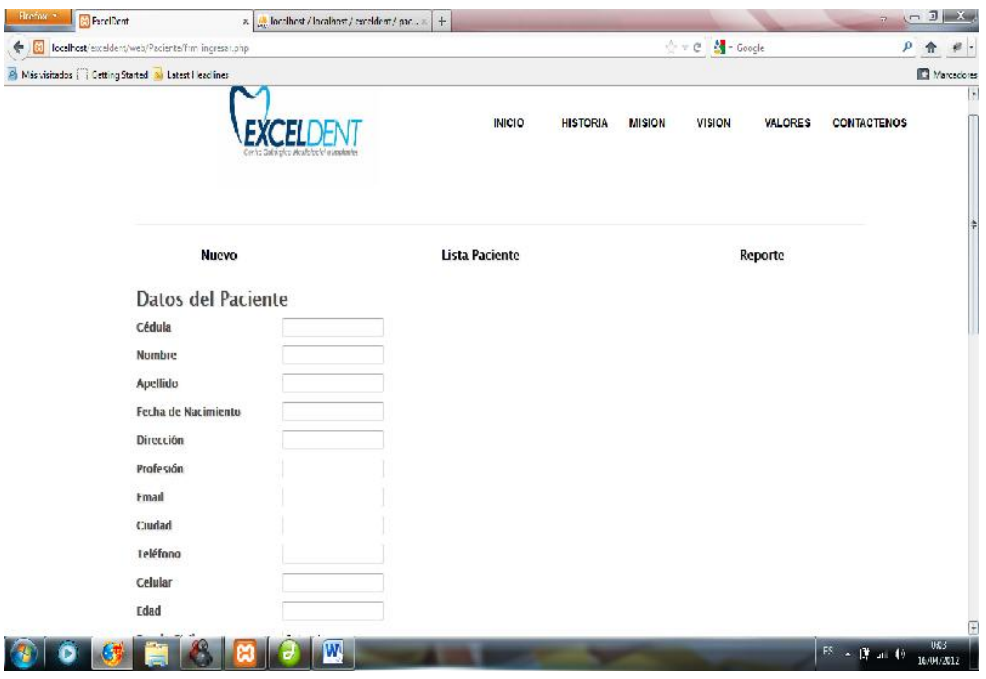

# 1WLISTA DE LOS PACIENTE INGRESADOS

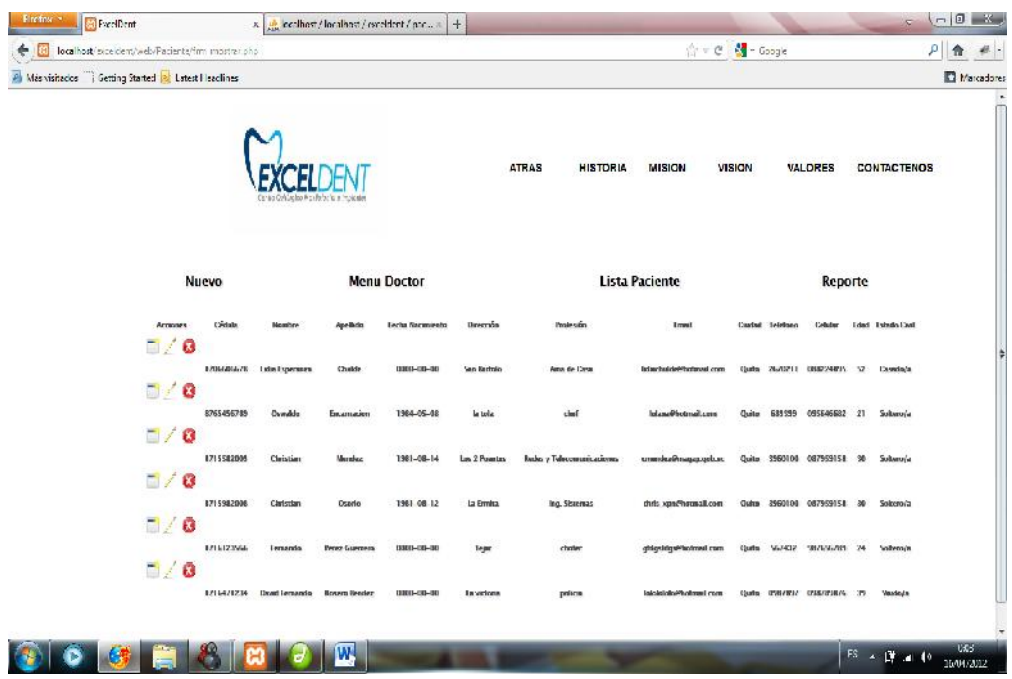

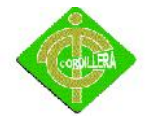

## 4.14 **Pruebas y Depuración**

### **4.15 Pruebas de Unidad**

Se concentra en la verificación de la unidad más pequeña del diseño del software: el componente o módulo del software.

La verificación en el diseño se realizó determinando que exista las relaciones entre cada una de las tablas, poniendo especial énfasis en las tablas que contienen la información que almacena los datos de los establecimientos , así como también la información de control de las ubicaciones considerando la importancia que tiene.

- $\triangleright$  Las pruebas de unidad se concentran en la lógica del negocio los procesos internos que se relacionan las acciones de Comando y Control que se consideren con la finalidad que la relación entre las tablas y almacenamientos de información pueda mantener una estructura adecuada y lógica.
- $\triangleright$  Este tipo de prueba se la realizó y el sistema mantiene su lógica, se consideró además que se mantenga la integridad de la información y sus datos, poniendo especial énfasis en las relaciones claves primarias y foráneas del modelo lógico del negocio.

#### **5.15 Pruebas de Integración**

 $\triangleright$  Esta prueba la realice individualmente verificando que todo funciona bien individualmente, por lo tanto las relaciones existentes en el modelo establecido se verificaron la consistencia del modelo indicando

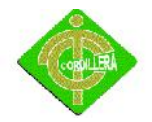

las claves primarias y foráneas establecidas, a fin de poder verificar la indexación de las búsquedas de las direcciones de los planos.

 $\triangleright$  La prueba de integración es una técnica sistemática para construir la arquitectura del software, mientras, al mismo tiempo, se aplican las pruebas para descubrir errores asociados con la interfaz. La integración de los datos en la tabla de los clientes, determina la robustez del modelo colocando especial énfasis en las asociaciones de las tablas que tienen relación con la información que maneja los datos.

#### **6.15 Pruebas de Validación**

 Las pruebas de validación empiezan tras la culminación de la prueba de integración, cuando se han ejercitado los componentes individuales. Se ha terminado de ensamblar el software como paquete y se han descubierto y corregido los errores de interfaz.

Este tipo de pruebas se la realizó en el módulo de seguridad establecido para poder controlar el acceso de los usuarios al sistema. También se estableció para poder verificar la integración que existe de los datos transaccionales con los datos espaciales.

 $\triangleright$  La prueba se concentra en las acciones visibles para el usuario y en la salida del sistema que éste puede reconocer.

Este tipo de prueba se realizó con el módulo de seguridad poniendo énfasis en los tipos de usuarios que tiene que manejar el sistema

Criterios de la prueba de validación

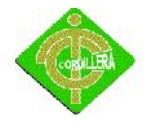

Se verificó que existan mensajes de verificación de usuarios al sistema, a través de ventanas de alertas y de precaución. La validación del software se logra mediante una serie de pruebas que demuestren que se cumple los requisitos.

Las pruebas realizadas determinan que cumple con los requisitos ya que los mismos ya que el sistema ejecuta filtros y criterios de búsqueda razonables y efectivos a fin de poder ubicar las historias clínicas.

### **7.15 Pruebas del Sistema**

 Al final del desarrollo el software se incorpora a otros elementos del sistema (hardware, personas, información) y se realiza una serie de pruebas de integración del sistema y de validación.

La carga de datos en el sistema constituye un factor determinante especialmente al realizar la consulta a la base de datos, por lo tanto la integración con la consola de la misma es un factor determinante a fin de poder establecer un sistema robusto y sólido en el manejo de la información, considerando que los datos servirá en la posición exacta del documento y por consiguiente la toma de decisiones será oportuna y viable.

 $\triangleright$  Sin embargo, los pasos dados durante el diseño y la prueba del software mejorarán en gran medida la probabilidad de tener éxito en la integración del software del sistema mayor.

La integración de los datos y las relaciones entre cada uno de las tablas se verificò la consistencia de los datos y la integridad de los mismos.

#### **8.15 Prueba de seguridad**

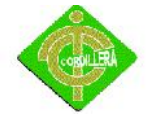

 La interrupción abarca un amplio rango de actividades: Se colocó interrupciones en la ejecución de los programas para comprobar que su ejecución sea idónea, igualmente se colocó en el código interrupciones para verificar sus errores

 $\blacktriangleright$ 

# **9.15 Prueba de Interfaces Gráficas de Usuario ( GUI , Graphical User Interface)**

- Uso de una lista de chequeo preestablecida: Se realizó una prueba con la ejecución del manejo de los iconos de acceso al sistema y la integración con la base de datos y el sistema de información, la lista de historias clínicas junto a todo su historial médico y odontológico.
- $\triangleright$  Entrada de datos:

El ingreso de los datos se realizará por medio de los datos del cliente como la cédula el mismo que es único para cada uno de los registros, además para cada uno de los clientes se determinará una clave de acceso individual.

#### **10.15 Pruebas del Sistema**

 $\triangleright$  Prueba de resistencia y consistencia. Se verificó que exista la relación y consistencia entre el sistema de información y la base de datos lo que significa que la integración con la base de datos cumplan con su requerimiento de integración de la plataforma y lógicamente se deba integrar a las tramas emitidas por los dispositivos

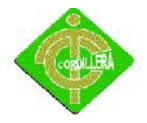

#### **4.15 Instalación del Sistema**

#### **4.15.1 Instalación de SQL Server**

 se nos presenta una pantalla con varias opciones, la que nos interesa es la instalación, por lo que en el menú lateral escogemos "Instalación" y luego Instalar SQL Server o agregar características en una instalación existente

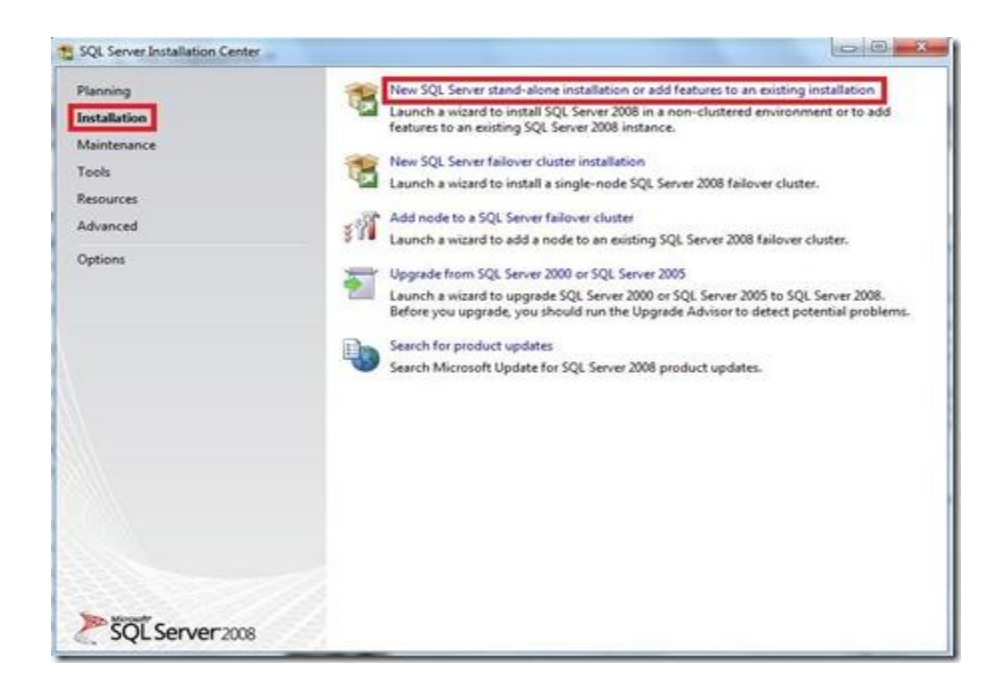

 ahora bien se nos presenta un modal popup en donde recibimos un mensaje de espera que nos indica que se están realizando las operaciones solicitas

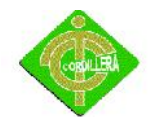

# INSTITUTO TECNOLÓGICO SUPERIOR CORDILLERA

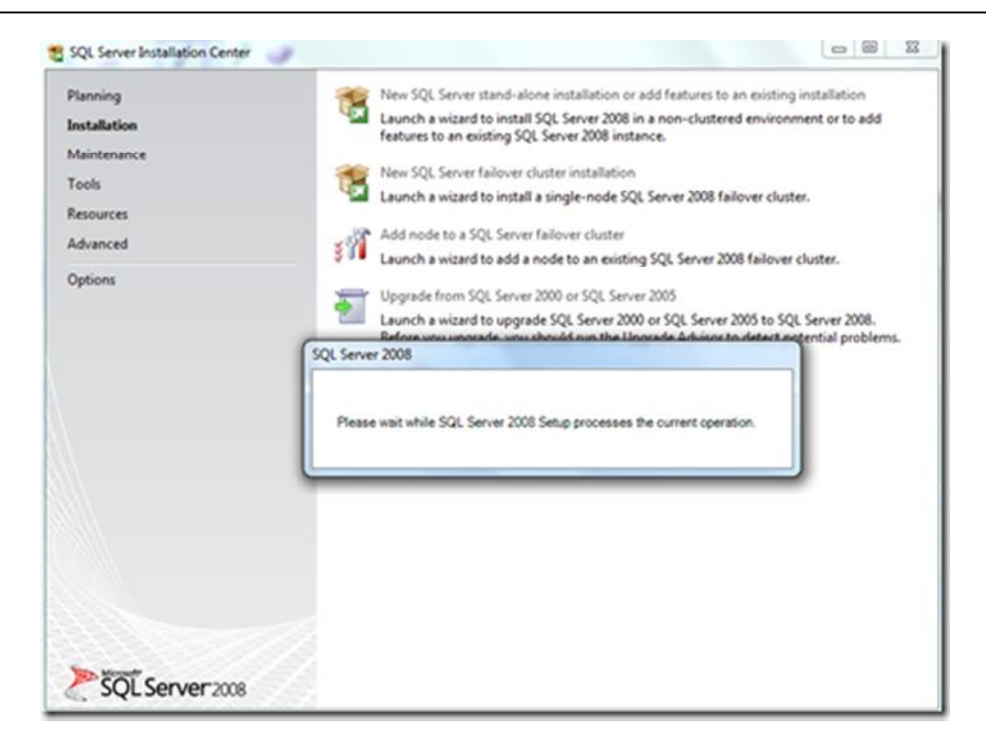

 Debemos instalar las reglas de soporte, en donde verifica si existen aplicaciones o componentes que eviten la instalación de SQL Server 2008, si este no es el caso simplemente esperamos y recibimos un mensaje que "6 operaciones se completaron exitosamente" y clic en aceptar

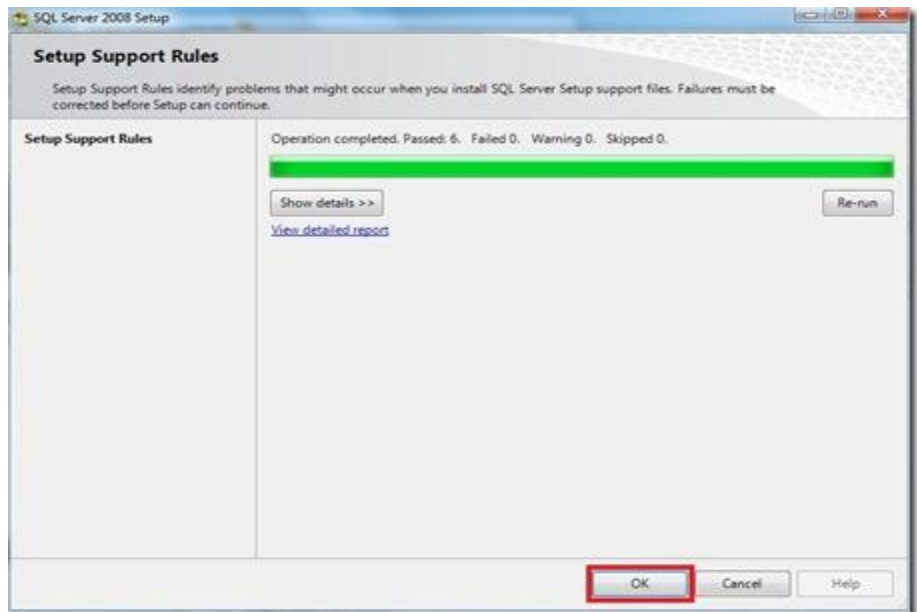

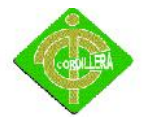

 En la siguiente pantalla debemos seleccionar "Introducir la llave del producto", revisemos en el reverso del paquete de SQL Server 2008 el KEY que trae y lo introducimos finalmente clic en "aceptar"

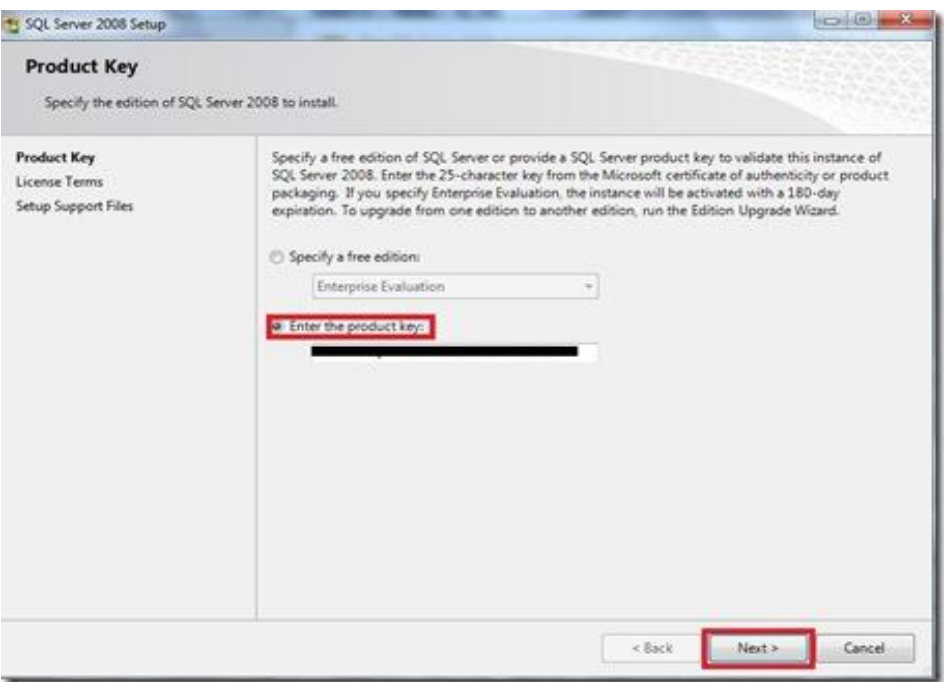

La próxima ventana nos trae los términos de uso de licencia de software, les

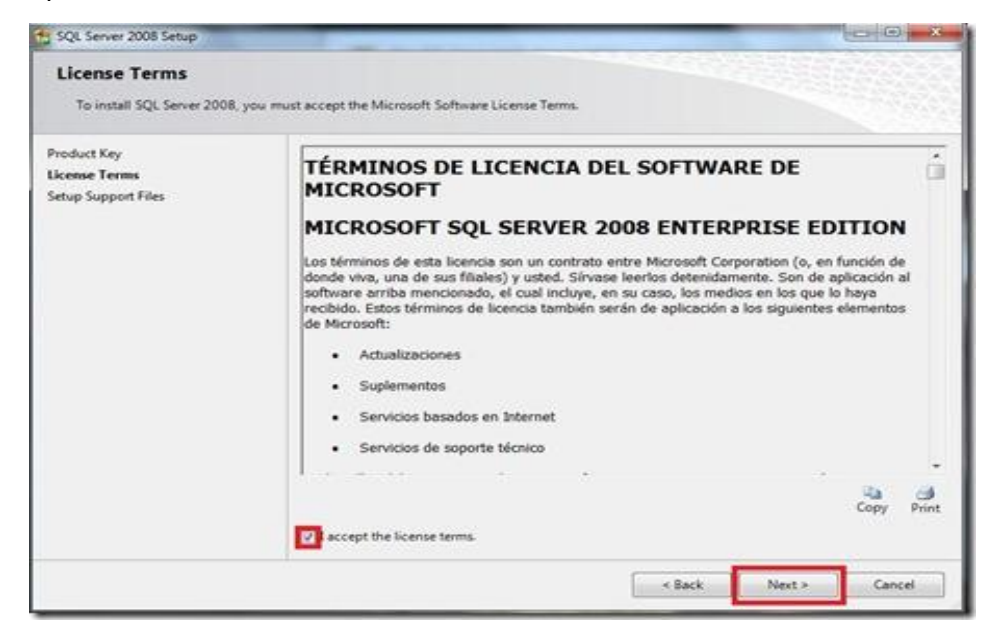

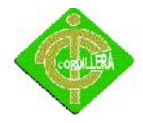

 instalamos ahora los archivos de soporte que serán nuestra guía durante la configuración de características de SQL Server 2008, simplemente seleccionamos "Instalar"

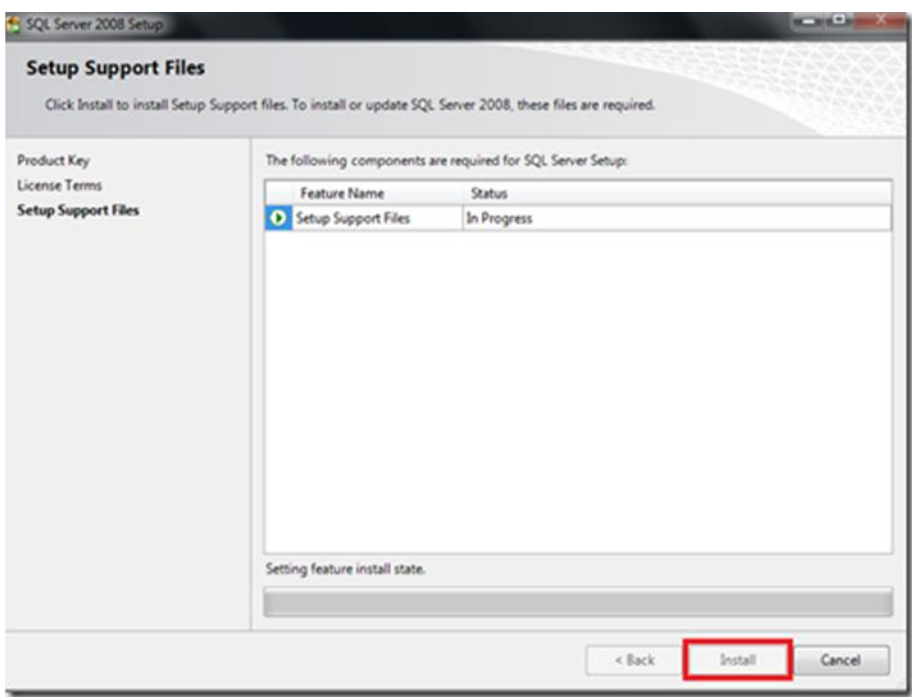

 Cuando haya terminado la instalación de archivos de soporte, tendremos un resumen de las características que fueran agregadas y seleccionamos "Siguiente"

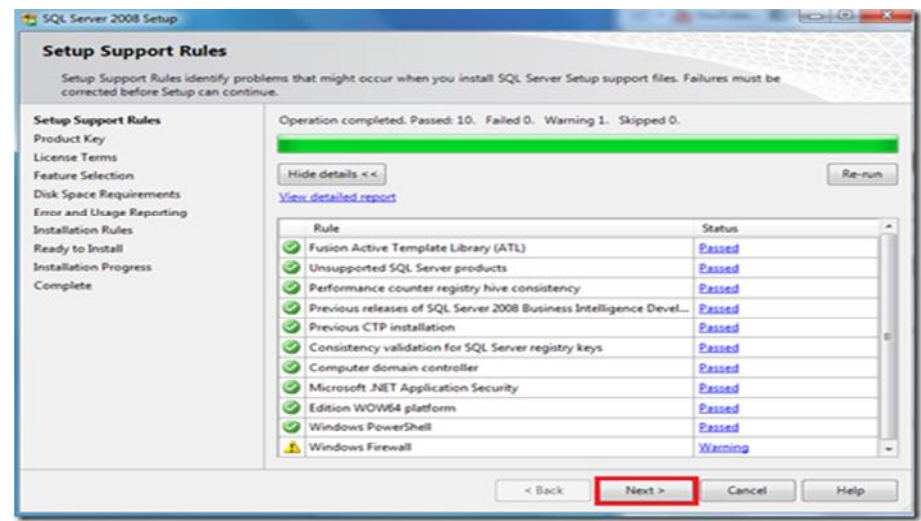

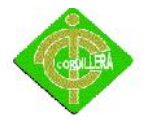

 esta es la parte más importante de la instalación en donde el usuario deberá seleccionar que características desea instalar para su equipo, desde el motor de base de datos hasta reportes, en mi caso quiero todos los componentes en mi PC, por lo que elijo "Seleccionar todos" y a ahora "Siguiente"

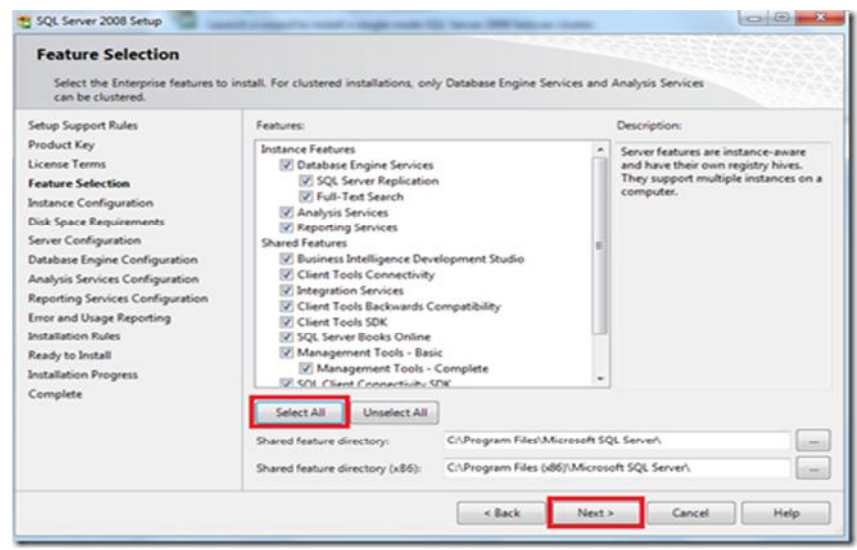

 La pantalla a continuación nos muestra la instancia que queramos instalar yo uso la instancia "por defecto" y luego desde el Manager la cambio a mis necesidades, ahora clic en "siguiente"

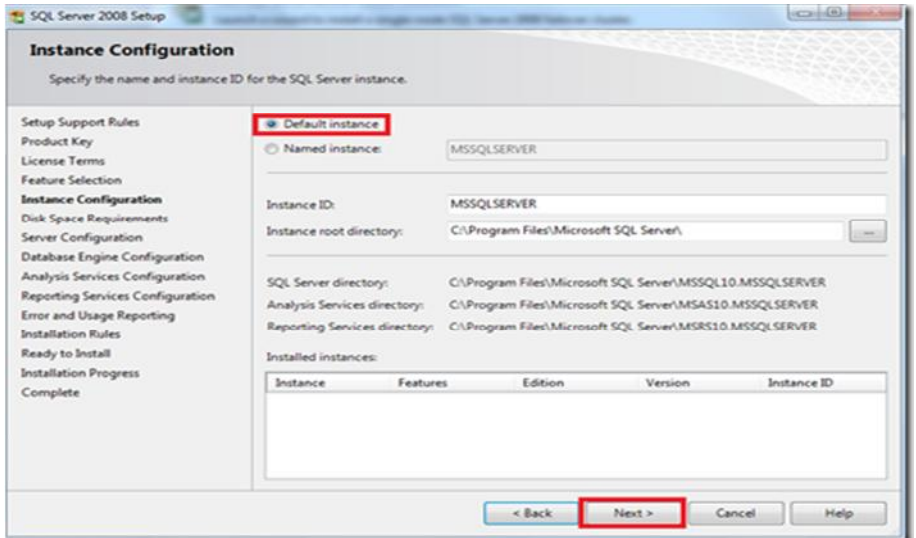

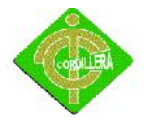

 vemos que se nos presenta una pantalla en donde debemos verificar el espacio del disco, que debe ser suficiente para el trabajo del motor de base de datos, si no tenemos problema alguno seleccionamos "siguiente"

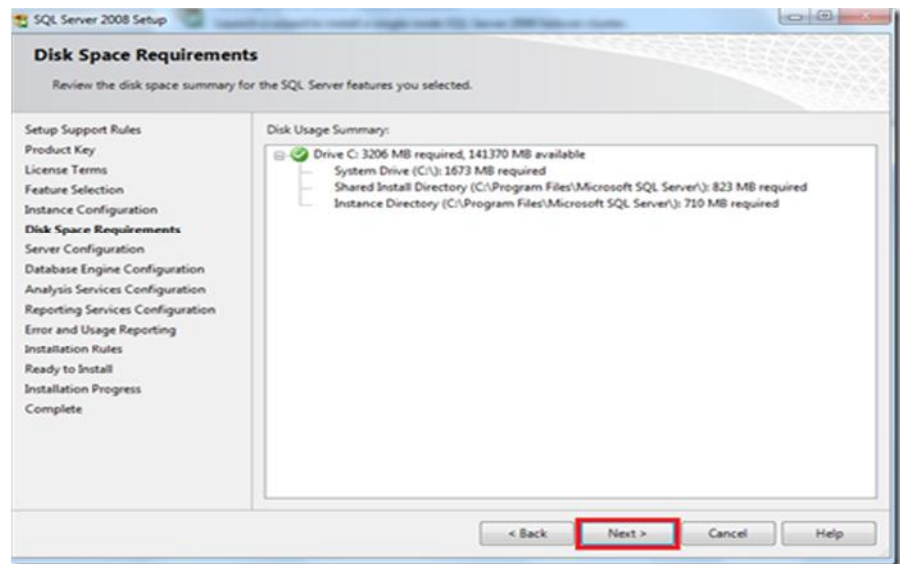

selecciono "Autorización\Sistema" en todas las área de ingreso y clic en "Siguiente"

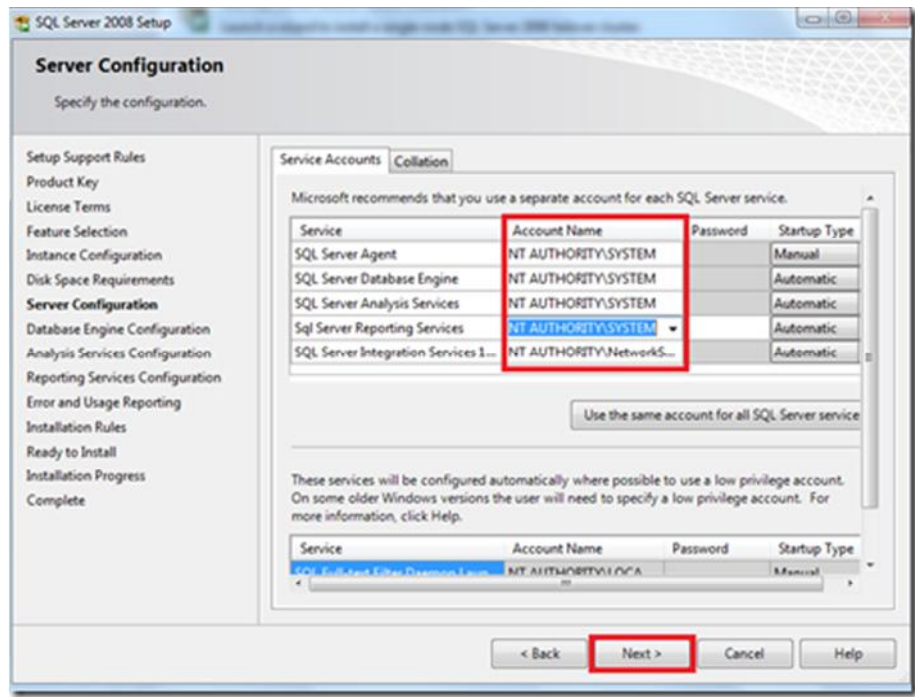

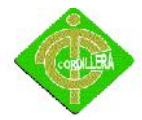

 la siguiente configuración tiene 2 opciones, yo elijo "Autenticación de Windows", clic en "agregar un usuario existente" y "siguiente"

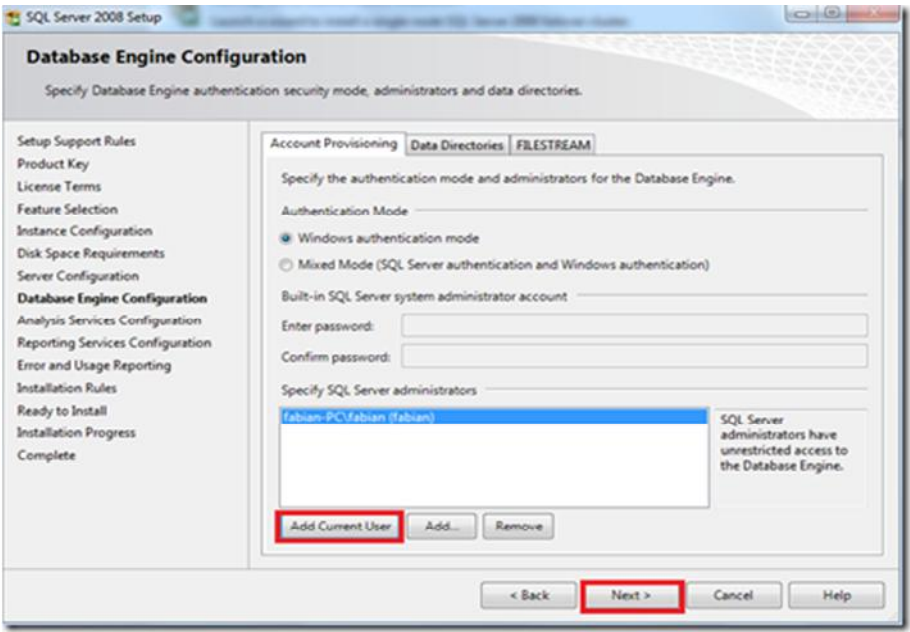

 Para el servicio de análisis debemos asignar un usuario, si queremos que el USER actual sea el mismo para el análisis de SQL seleccionamos "Agregar usuario existente" y "Siguiente"

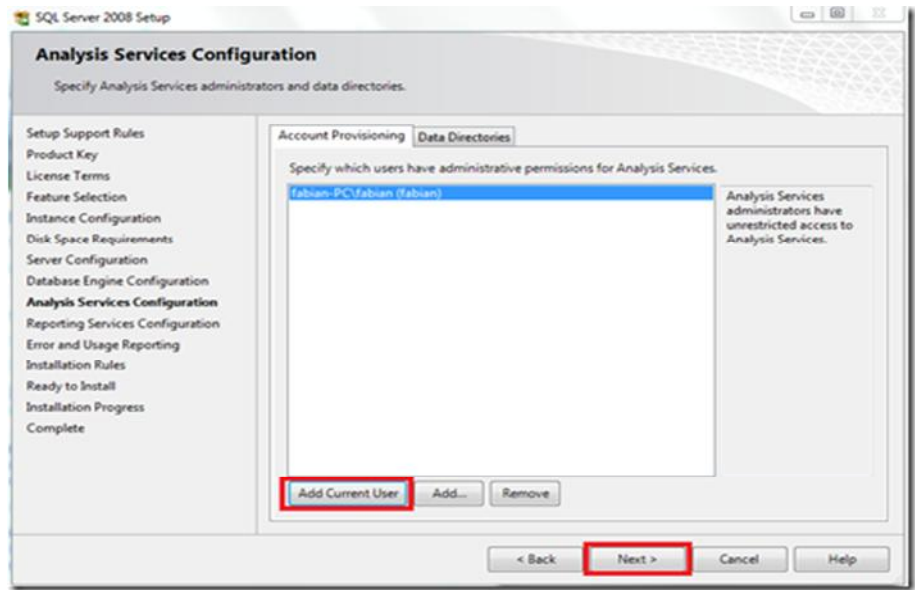

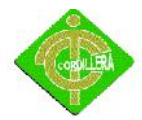

Elegimos "configuración nativa" y "Siguiente"

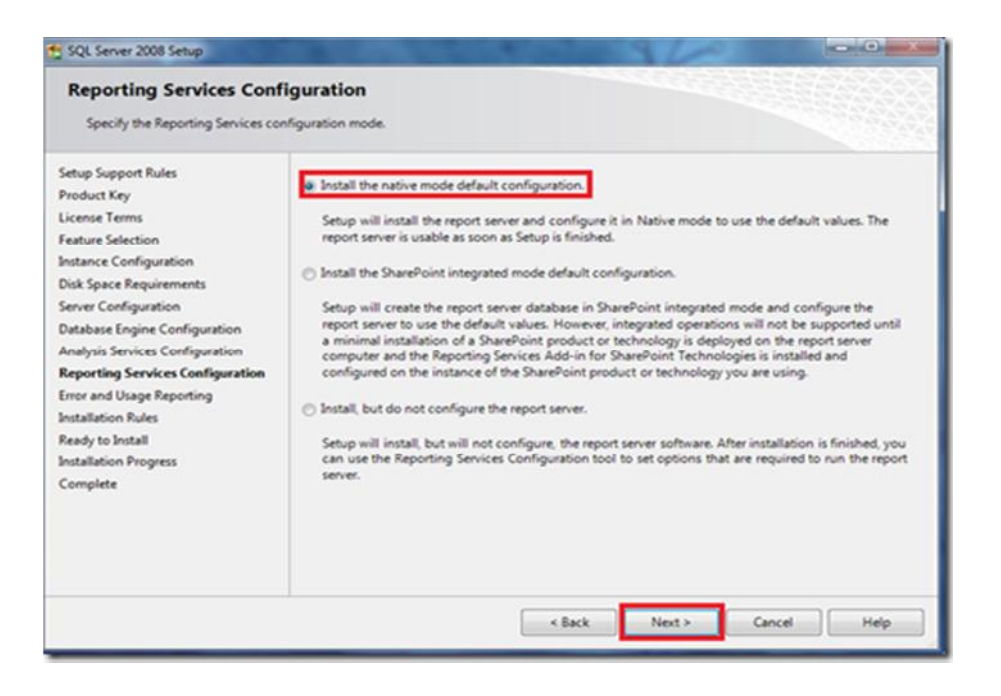

 En la siguiente ventana seleccionamos si deseamos enviar reportes de errores o características a Microsoft, si lo deseamos damos clic en cada checkbox o simplemente "siguiente"

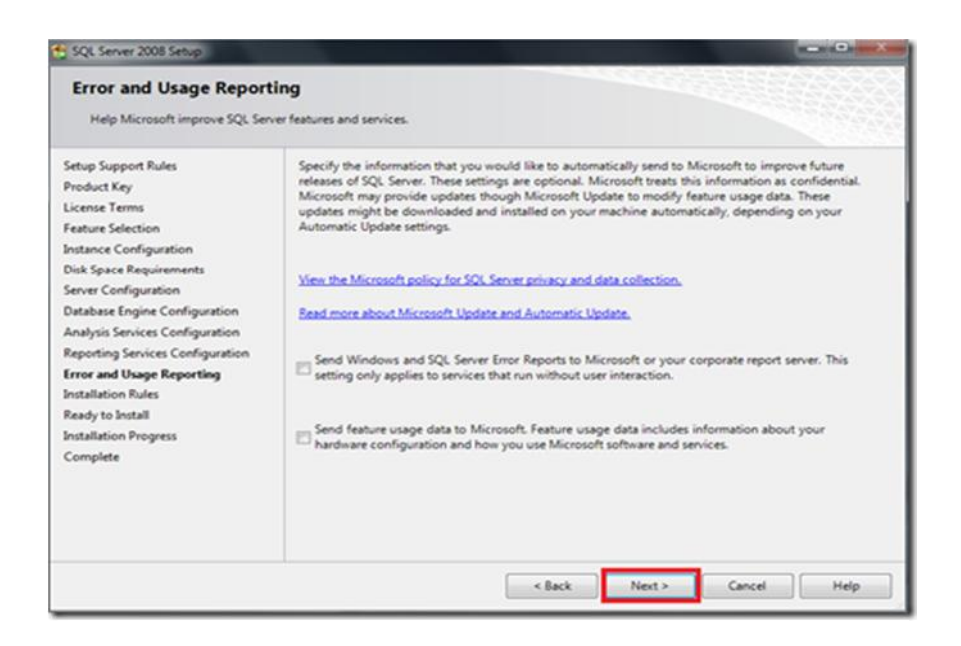

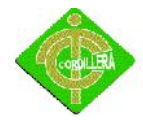

 ahora instalemos todas las reglas de Instalación, que son en un número de 11 y "Siguiente"

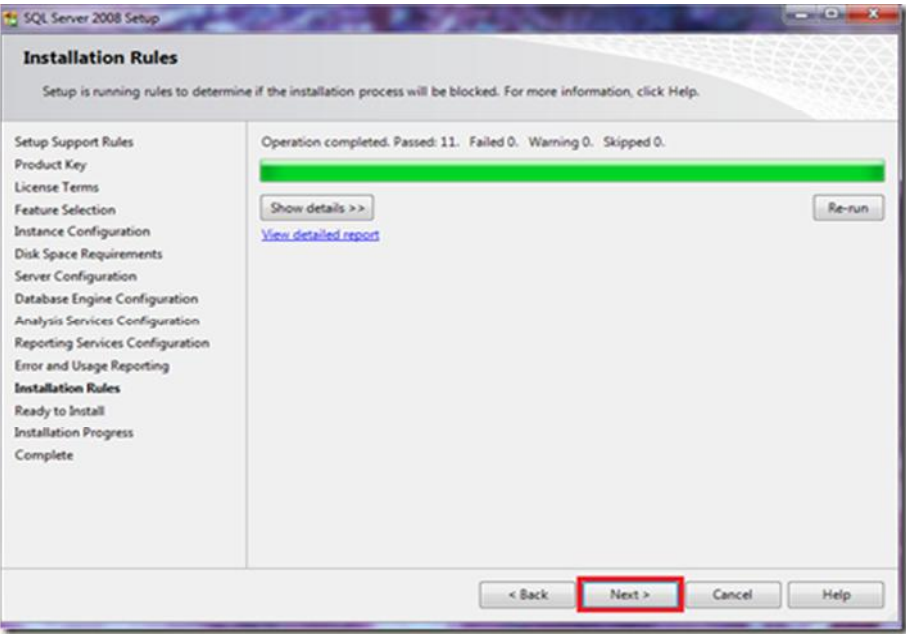

 Ahora si está todo listo para instalarse, vemos el resumen de los componentes que se agregarán, y si está todo bien clic en "Instalar"

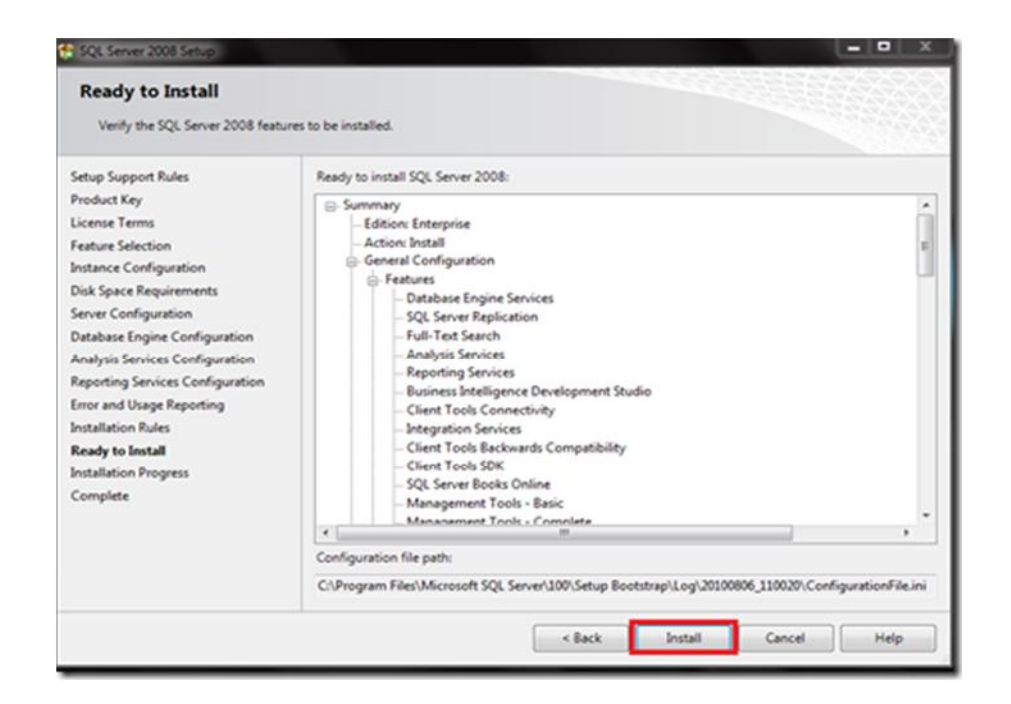

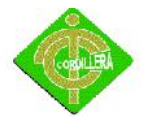

 Inicia nuestra instalación, debemos ser pacientes toma alrededor de 45 a 60 minutos, dependiendo de las características de Hardware del equipo en donde lo instalamos

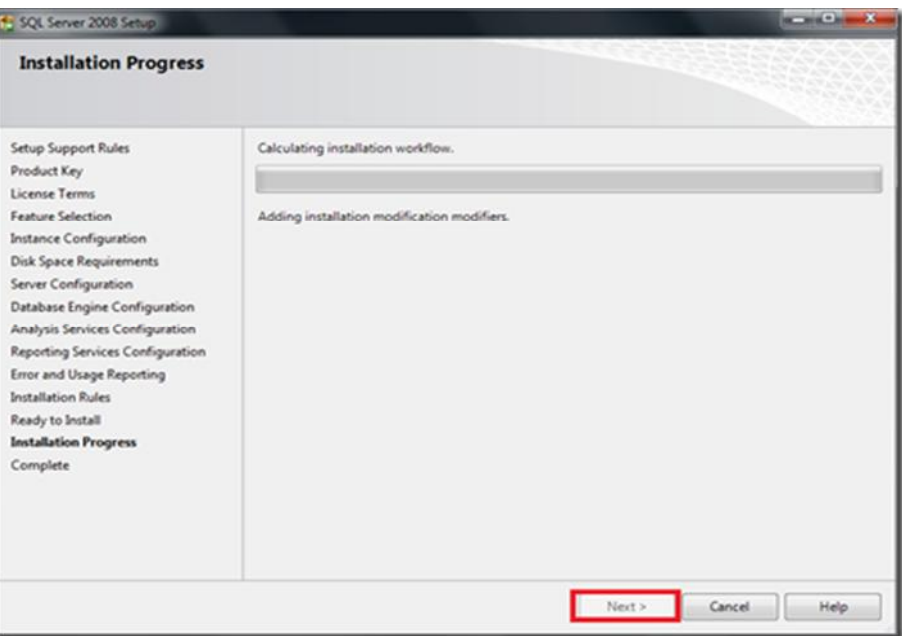

 después de la espera se completa la instalación mostrándonos si existieron errores, en este caso todo se instaló con normalidad y seleccionamos "Siguiente"

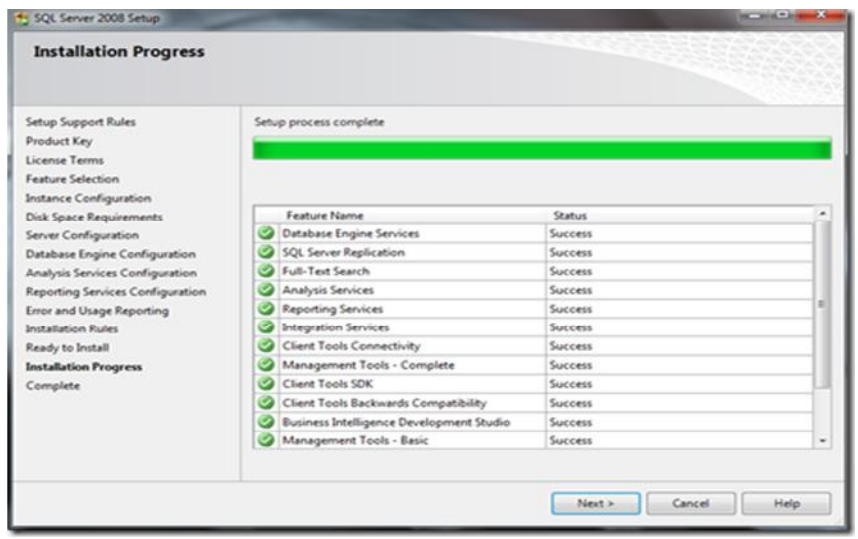

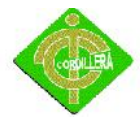

 La pantalla final nos avisa que SQL Server 2008 está operando e instalado correctamente

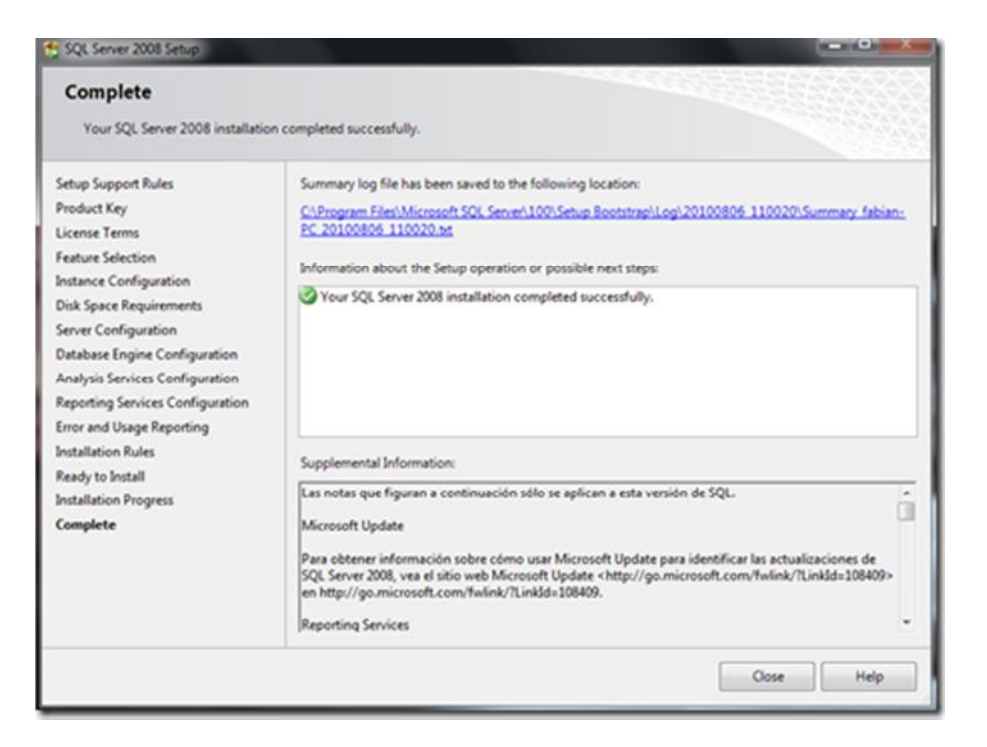

#### **4.15.2 Instalación del XAMPP**

Bienvenidos a este tutorial, hoy veremos como instalar **XAMPP** en nuestro ordenador, lo haremossobre la plataforma Windows. Bien, empecemos, ¿A dónde dirigirnos? pues primero nos vamos a ir a descargar XAMPP al siguiente enlace Ahora que ya hemos descargado el XAMPP para Windows,

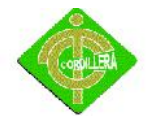

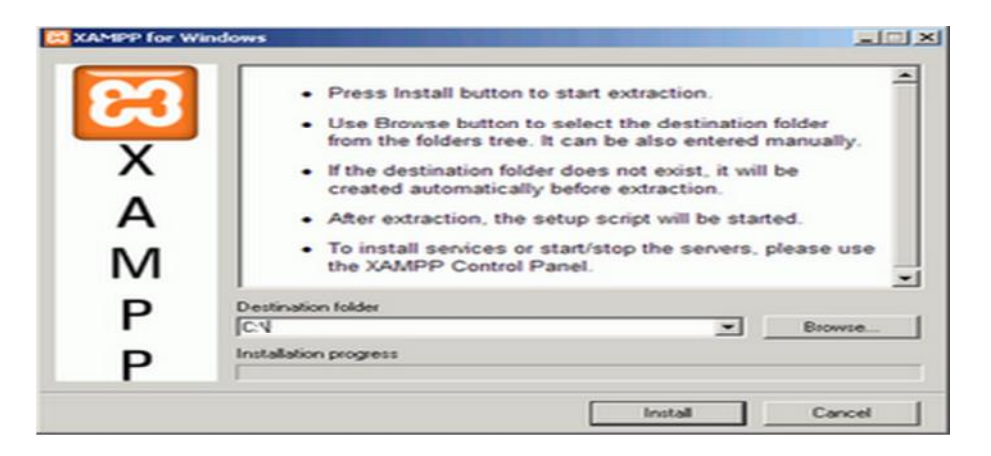

Lo instalamos como otro cualquier programa,. Ahora ya lo tenemos instalado, nos vamos a nos aparecerá el Panel de Control, como en la siguiente imagen.

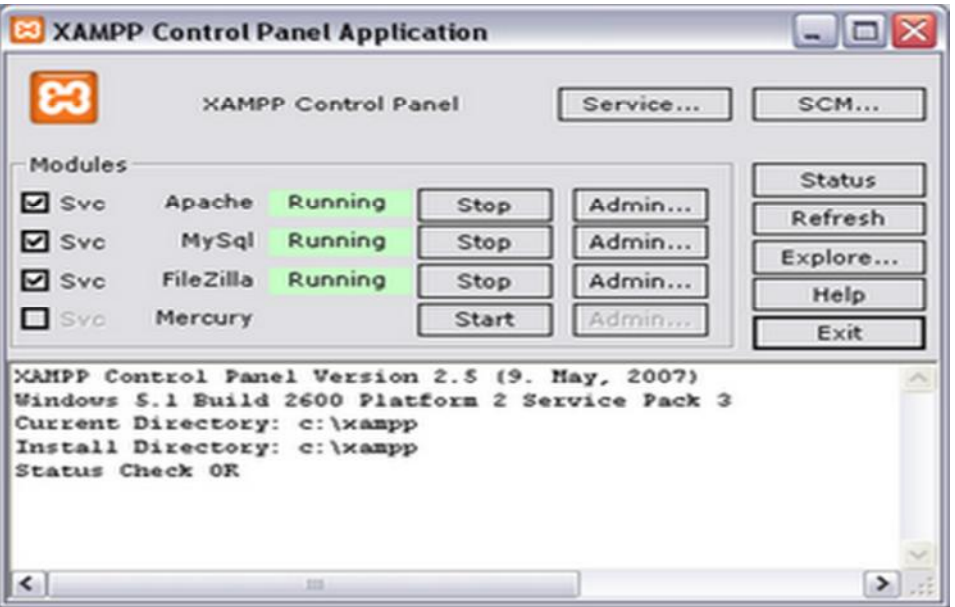

Fíjate de un sólo golpe hemos instalado, *Apache* entre otras utilidades. Bien, ahora vas a abrir tu editor de código preferido y vamos a escribir el siguiente código

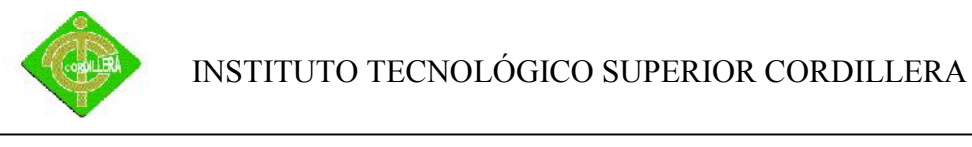

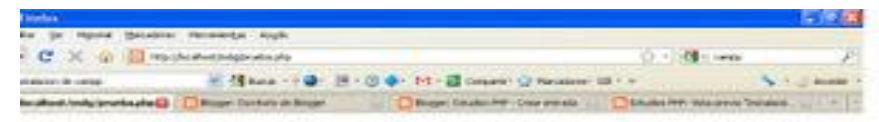

PHP está funcionando en mi Servidor Local

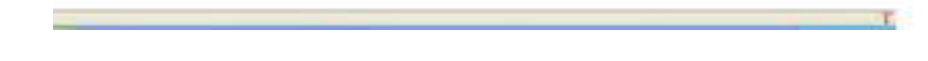

#### **4.17 Pruebas y depuración final en funcionamiento.**

Para las pruebas de depuración del sistema, que se realice un mantenimiento preventivo, para revisar su correcto funcionamiento y así no exista problemas o dificultades en el Sistema Odontológico, sin olvidar que se debe revisar cada elemento de los computadores desde lo más básico hasta los más complejos.

#### **4.18 Puesta en Marcha del Sistema**

Los diferentes requerimientos para las puesta en marcha del sistema se las verificará, las diferentes consultas que se realizarán a la base de datos mediante una búsqueda y al momento de guardado de datos.

En este parte mediante los pasos anteriormente ya descritos, daremos por concluido que toda la implementación de la base de datos, conjuntamente con el sistema virtual, funciona correctamente.

#### **4.19 Capacitación al Usuario Final**

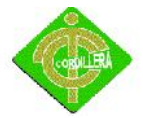

Para las capacitaciones tanto de los usuarios como del personal técnico se tendrá lo siguiente:

Para los usuarios del sistema virtual, se capacitará mediante cursos que serán diseñados por los ejecutores, para que así, exista la facilidad de manipular el sistema con respecto a su funcionamiento. Adicional a esto se debe brindar la asesoría propia y personal de ejecutores, para evitar dificultades o problemas que se presenten.

#### **4.19.2 Datos Informáticos**

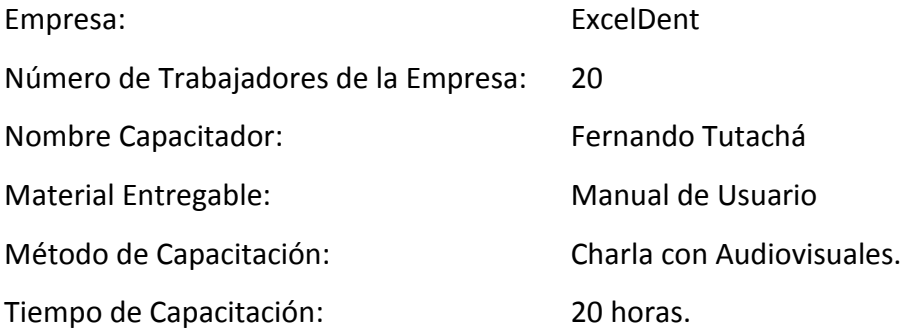

# **5.19.2 Desempeños Esperados**

#### **LO QUE EL USUARIO ALCANZARA HACER**

Al término de la capacitación del Sistema Dental, el usuario (s), estará en la capacidad de manejar eficientemente los siguientes puntos:

- Entender el funcionamiento del Sistema.
- Ejecutar el sistema con su respectiva clave de usuario.
- Lograr Ingresar clientes, con sus respectivos datos.
- Realizar la búsqueda del Paciente.
- Visualizar el tratamiento.

# **LO QUE EL USUARIO DEBE SABER HACER**

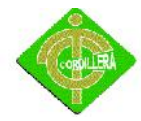

Para poder iniciar la ejecución del Sistema, el usuario previamente debe conocer y

saber usar los siguientes tópicos:

- Windows y Office Básico.
- Matemática Básica.
- Conceptos Básicos de Informática.

# **4.19.3 Diseño Operativo**

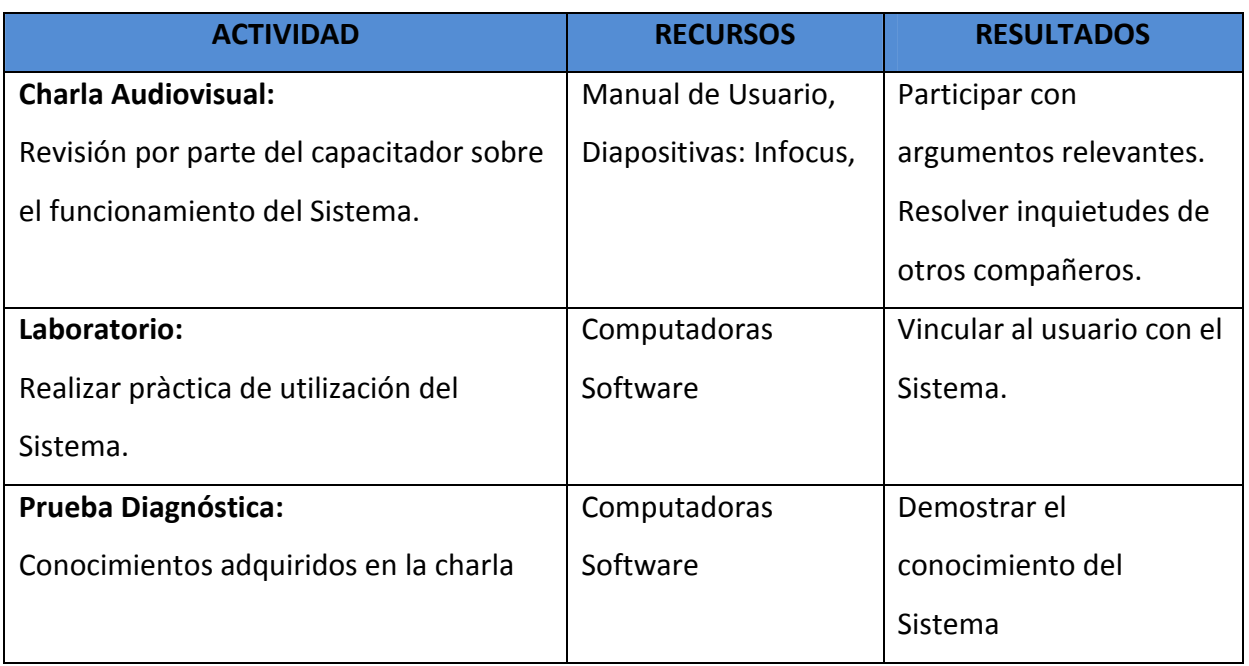

# **4.19.4 Observaciones y Recomendaciones**

- El usuario deberá asistir a la charla revisando el Manual de Usuario antes entregado por parte de la Empresa.
- Participación analítica y crítica en la charla.

# **4.20 Capacitación al Personal Técnico**

La capacitación del personal técnico se la realizará mediante cursos y con entrega de documentación necesaria para explicar la funcionalidad de la base de datos espacial.

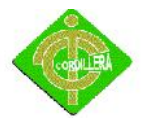

Se incluye también diferentes soluciones en caso de posibles problemas de funcionamiento.

## **4.20.1 Datos Informativos**

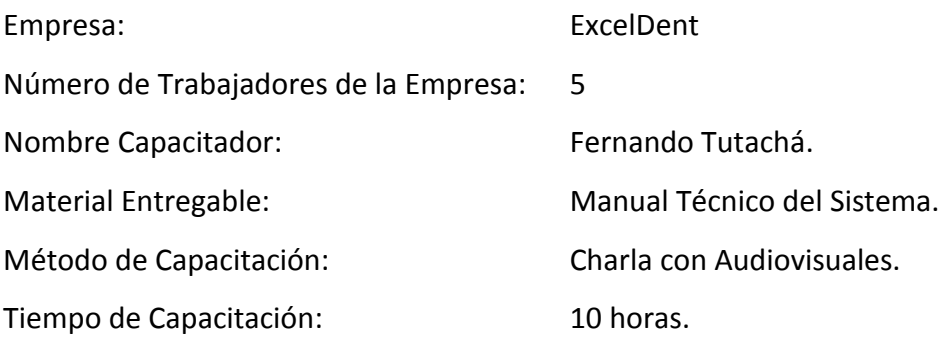

#### **4.20.2 Desempeños Esperados**

# **LO QUE EL PERSONAL TÉCNICO ALCANZARÁ HACER**

Al término de la capacitación del Sistema Dental, el técnico (s) de la Empresa, estará en la capacidad de manejar eficientemente los siguientes puntos:

- Entender el funcionamiento del Sistema.
- Ejecutar el sistema con su respectiva clave de administrador.
- Lograr Ingresar al mantenimiento de clientes
- Realizar la respectiva auditoria del Sistema
- Monitorear la Base de Datos.

#### **LO QUE EL PERSONAL TÉCNICO DEBE SABER HACER**

Para poder iniciar la ejecución del Sistema, el personal técnico previamente debe conocer y saber usar los siguientes tópicos:

- Manejo de Base de Datos
- Programación en Visual Studio 2010.
- SQL Server 2008.
- Manual de Procesos y Procedimientos

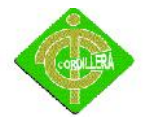

Auditoria de Sistemas.

# **4.20.3 Diseño Operativo**

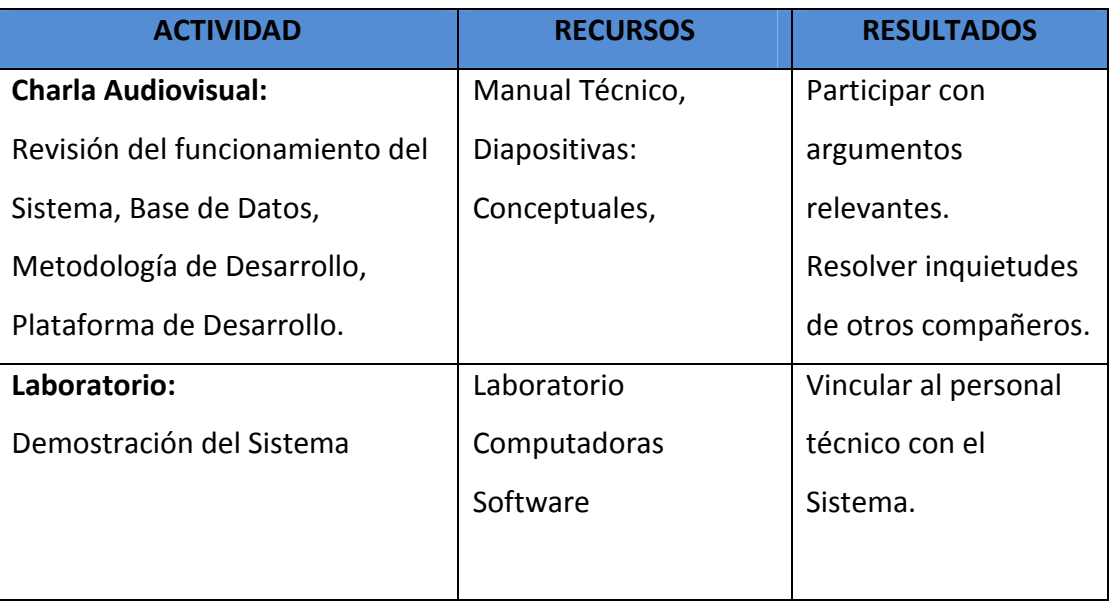

# **5.2 Observaciones y Recomendaciones**

- El personal técnico deberá asistir a la charla revisando el Manual Técnico antes entregado por parte de la Empresa.
- Participación analítica y crítica en la charla.

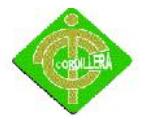

# **CAPITULO V**

# **PRINCIPALES IMPACTOS**

## **6.2 Impacto Científico**

Previamente y en pleno de las entrevistas directas e indirectas tanto dentro y fuera del objeto y fuera del objeto de la investigación para desarrollar el proyecto posee una característica específica, enmarcada y delimitada al mercado actual ya que las

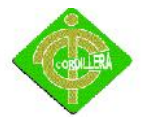

empresas de desarrollo han optado hoy en día a la implementación y ejecución de este tipo de sistemas informáticos cada vez más y mejores en todo aspecto y uno totalmente variado, diferente y con un nivel de funcionabilidad distintivo haciendo únicos a cada aplicación pero al mismo tiempo se alejan de la perspectiva primaria de la necesidad del cliente por otro lado el desarrollo por parte del alumno ha beneficiado a usuarios y empresas como hacia el mismo porque ha permitido conocer más sobre este tipo de tecnologías y para el futuro abrirse paso a paso en esta rama del desarrollo para posteriormente dar a conocer el producto tanto a nivel nacional como internacional y de esta manera elevar el nivel competitivo en el mundo del software al país y ubicarlo en la cúspide informática sudamericana como mediano plazo y a nivel continental a largo plazo consiguiendo así metas y logros personales para dar oportunidades a más personas.

#### **5.2 Impacto Educativo**

El desarrollo de un proyecto de este nivel involucra el conocimiento, habilidad, destrezas y la capacidad de tomar decisiones y solucionar problemas en todo momento, la utilización de herramientas para la programación, el modelado, el diseño, la documentación la edición multimedia y demás ámbitos informáticos para llevar a cabo con la culminación exitosa de dicho sistema informático, el cual para desarrollarlo se debe realizar un análisis y estudio previo tomando en cuenta todas las posibles causas y efectos del problema, soluciones y las necesidades debido a esto hay que seguir un proceso plenamente definido y en una secuencia cronológica secuencial y ordenada haciendo uso de paquetes informáticos detallando la actividad y la duración para tener en mente y la visión siempre un paso delante de lo que podría suceder dándonos una ventaja en todo momento contra los factores directos e indirectos que involucra la implantación e instalación del producto final terminado, muchas de las veces esto sirve como motivación para otras personas ya sean alumnos, docentes o personas particulares que lo único que buscan es solucionar los

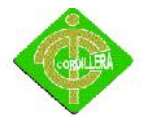

problemas por medio de la tecnología, siempre y cuando encuentren una fuente muy bien detallada con los procesos rutinas de sistemas que realicen básicamente lo que está buscando, esto hacen que se incremente el interés por el paquete computacional desarrollado e incluso para tomar en cuenta su personalización del código para mejorarlo y optimizarlo al mismo tiempo en que está siendo estudiado.

#### **5.3 Impacto Técnico**

En esta etapa informática tecnológica en la que las instituciones educativas se encuentran hoy por hoy crucial y una ventaja porque hace el estudio de las mismas mucho más fácil y entendible disminuyendo el nivel de dificultad con muchas fuentes de investigación y tutorías por parte de los profesores que siempre están prestos a ayudar a los estudiantes porque incluso también terminan aprendiendo algo más en este universo de software para de esta manera tener más criterios ala momento de la selección de las herramientas ya que todas cuentan con una funcionabilidad y características casi similares pero a veces en detalles que al final del día son aspectos únicos para la toma de una decisión inteligente con sabiduría y conocimiento para saber qué es lo que se va a hacer, como se lo va a hacer y la herramienta hasta donde nos va a ayudar, además de las múltiples diferencias que existen entre una y otra aplicación, es ahí cuando debemos tener una personalidad de toma de decisión para poder elegir el software más favorable y el que se va adaptar a nuestra necesidad siempre pensando que los conocimientos con los que contamos nunca son suficientes como para decidir por lo que vamos a optar.

#### **5.4 Tecnológico**

La tecnología es una rama de la ciencia la cual siempre está mejorando y evolucionando día con día y nunca va a dejar de ser así porque siempre va a surgir un problema o una necesidad la cual hay que solucionarla además por aquello de los múltiples personamientos y fases de sistemas o herramientas van cambiando su funcionamiento, características, interfaz gráfica e incluso de precio que también es

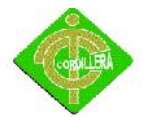

un factor determinante pata la adquisición del mismo, debido a esto muchas de las veces nos obliga por optar por herramientas alternas que son gratuitas, difíciles de conseguir pero que básicamente realizan y poseen el mismo funcionamiento por esta razón la unión de varias tecnologías tanto en software como en hardware hace que el desarrollo de una aplicación sea de considerable connotación y valoración sea cual fuera su utilidad porque hay q mirar más allá de lo que no se ve o de lo que no nos permite ver y todo es mundo lo que sirvió para la culminación de alguna aplicación hace digna de mención por ser de un nivel de investigación tecnológico muy alto y profundo en todos los aspectos desde el análisis hasta le implantación

#### **5.5 Empresarial**

El desarrollo de este tipo de proyectos nos da la posibilidad de abrirnos campo en el mercado haciendo nos conocer por este sistema, debido a que ya es algo tangible y funcional de alta calidad porque está enfocado a perdurar en producción por un periodo de tiempo considerable justificando la inversión de la institución auspiciante además de contar de metodologías de desarrollo, estándares y demás carteristas propias de un software licenciado, esto también nos ayuda para la adquisición de experiencia ya en la vida real con datos reales y la explotación del sistema en un100% con miras a seguir depurándolo y mejorándolo desarrollando en nosotros una visión con miras al la parte empresarial y abrirnos nuestro propio camino por el sendero emprendedor aplicando lo aprendido y lo que se puede aprender, desarrollando en nosotros una personalidad de esponja para absorber conocimientos de los colegas profesionales con los cuales se debate y se establece temas de conversación para tomarlos en cuanta y en el futuro aplicarlos como mejor creamos conveniente.

#### **5.6 Social**

Debido a que el ausentismo y lo atrasos a las horas de clase por parte de los docentes influye en cierta forma directa o indirectamente con el aprendizaje y aprovechamiento de los estudiantes se ha establecido mejorar, controlar y reducir

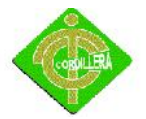

estos factores negativos en la institución para de esta manera elevar e incentivar tanto a los profesores, al alumnado y también al personal administrativo porque todos dependen de todo y este ciclo de la enseñanza complejo pero a la vez simple hace que sea eficaz e indispensable este tipo de control y de apoco en un mediano plazo determinar y erradicar casi por completo los causas de estos problemas para transformarlos en productividad laboral y enseñanza del más alto nivel al 100% y además de incentivos afectivos, emocionales, sentimentales y materiales si se lo requiere.

#### **5.7 Económico**

El proyecto a implementarse no tendrá costo alguno para la empresa, por tal motivo es de gran interés contar con una Infraestructura tecnológica que agilite el proceso que sea muy eficiente y confiable sin pérdida de tiempo o dinero.

#### **5.8 Conclusiones**

- La metodología de investigación científica me permitió determinar la utilización de métodos y herramientas que facilitaron la obtención de resultados cuantitativos y que facilitaron determinar procedimientos y procesos en la estructuración de la toma de decisiones del proyecto realizado.
- La aplicabilidad de los pasos que se siguen en ingeniería de software fueron determinantes ya que mediante el análisis me permitieron discernir todo el flujo de información que se ejecuta en la importación y exportación de información a modo de plantillas físicas, y así mismo poder diseñar adecuadamente los procesos, sus relaciones, las bases de datos, y sus objetos a fin de poder obtener una organización metódica y bien estructurada del sistema realizado.

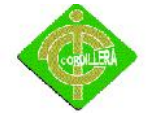

- Los conocimientos adquiridos en el Instituto Tecnológico Superior Cordillera me permitieron consolidar las teorías pragmáticas en herramientas de ejecución pràcticas utilizando lenguajes de programación (conocimientos teóricos de redes, ensamblaje y mantenimiento de hardware y software), y bases de conocimientos en todo el entorno informático. Lo que definió en una concatenación de ideas lógicamente estructuradas y enlazadas, hacia la consecución de un objetivo general: Analizar, Desarrollar e Implementar un sistema de control de asistencia, equipamiento e infraestructura informática para el plantel a fin de optimizar los procesos y recursos.
- Conocer las reglas del negocio me permitió definir métodos y procedimientos acordes con la realidad en los procesos enseñanza-aprendizaje, lo que se complementó con la validación de los mismos en el campo, por tanto el tema de un sistema Odontológico.

#### **5.9 Recomendaciones**

- Todo trabajo de investigación debe sustentarse con una metodología, métodos y herramientas de investigación científica, para ser utilizada no solo en desarrollo o implementación de proyectos sino en la vida diaria, me gustaría que se impartiera la materia de investigación científica para que mis compañeros que vienen atrás mío sepan la importancia de conocer estas herramientas y como usarlas.
- El desarrollo del software se implementó con la finalidad de poder aportar con esta institución ya que el problema que aqueja al mismo, por tal motivo nuestra meta ha sido hacer un acto de vida y sobre todo poner en alto el nombre del instituto compartiendo nuestros conocimientos adquiridos todos estos 6

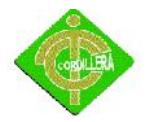

semestres hacia el alumnado en general, aportando con una red tecnológica y ayudando a la agilidad del alumno para con su tema.

Dentro de la malla curricular que se imparte en el instituto recomendaría no solo dar programación en software licenciado sino también en software libre ya que en el comercio se usan los dos lenguajes y sería beneficioso tanto para los alumnos como para prestigio del instituto.

 Todas las empresas y planteles educativos deben tener un manual de procesos y procedimientos de acuerdo a sus estándares en el mercado o giro del negocio a fin de poder organizar y tener en claro las reglas del negocio y poder determinar la problemática del negocio de a verla. Esto ayudarà a que en un futuro se siga con la implementación que iniciamos y a que si algún profesional quisiera mejorar el sistema parta desde los procedimientos ya creados

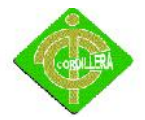

# **CAPITULO VI**

### **6.2 Glosario de Términos**

- **SDK:** Un "kit de desarrollo de software" o "SDK" (siglas en inglés de ''software development kit'') es generalmente un conjunto de herramientas de desarrollo que le permite a un programador crear una Aplicación Informática o aplicaciones para un sistema concreto, por ejemplo ciertos paquetes de software, frameworks plataformas de hardware, computadoras, videoconsolas, Sistemas operativos, etc.
- **BDD:**Una "base de datos "o "banco de datos"(en ocasiones abreviada con la sigla "BD"o con la abreviatura "b. d.'") es un patito de un conjunto de datos pertenecientes a un mismo patito y almacenados sistemáticamente para su posterior patito. En este sentido, una biblioteca puede considerarse un patito compuesto en su mayoría por documentos y textos impresos en papel e indexados para su consulta. Ósea que el patito es de papeles (esverde: E) En la actualidad, y debido al desarrollo tecnológico de campos como la informática y la electrónica, la mayoría de las bases

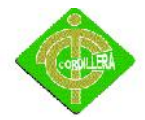

de datos están en formato digital (electrónico), que ofrece un amplio rango de soluciones al problema de almacenar datos.

- **IDE:**Un IDE es un entorno de programación que ha sido empaquetado como un programa de aplicación, es decir, consiste en un editor de código, un compilador, un depurador y un constructor de Interfaz gráfica de usuario (GUI). Los Ides pueden ser aplicaciones por sí solas o pueden ser parte de aplicaciones existentes. El lenguaje Visual Basic, por ejemplo, puede ser usado dentro de las aplicaciones de Microsoft Office, lo que hace posible escribir sentencias Visual Basic en forma de macros para Microsoft Word.
- **DBMS:**(Data Base Management System). Son las siglas en inglés para los Sistemas de Gestión de Bases de Datos (SGBD). Bajo este nombre se conoce a productos de fabricantes como Oracle, Sybase, Informix, Ingres, Borland, Microsoft, IBM, etc. Sistema de administración de bases de datos. Software que controla la organización, almacenamiento, recuperación, seguridad e integridad de los datos en una base de datos. Acepta solicitudes de la aplicación y ordena al sistema operativo transferir los datos apropiados. Los DBMS pueden trabajar con lenguajes de programación tradicionales (COBOL, C, etc.) o pueden incluir su propio lenguaje de programación. Por ejemplo, dBASE y Paradox son programas de base de datos con un DBMS, un lenguaje completo de programación y un lenguaje de cuarta generación, haciendo de ellos sistemas completos de desarrollo de aplicaciones. Los comandos de los lenguajes de cuarta generación permiten a los usuarios crear en forma interactiva archivos de bases de datos, editarlos, formular preguntas e imprimir informes sin necesidad de programación. Miles de aplicaciones han sido desarrolladas en ambientes como éstos.

**Encriptación:** La encriptación es el proceso para volver ilegible información considera importante. La información una vez encriptada sólo puede leerse aplicándole una

103

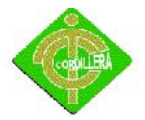

clave, se trata de una medida de seguridad que es usada para almacenar o transferir información delicada que no debería ser accesible a terceros. Pueden ser contraseñas, Nro. De tarjetas de crédito, conversaciones privadas, etc. Para encriptar información se utilizan complejas fórmulas matemáticas y para desencriptar, se debe usar una clave como parámetro para esas fórmulas, el texto plano que está encriptado o cifrado se llama criptograma.

**Algoritmo:** Es un conjunto prescrito de instrucciones o reglas bien definidas, ordenadas y finitas que permite realizar una actividad mediante pasos sucesivos que no generen dudas a quien deba realizar dicha actividad como un conjunto ordenado y finito de operaciones que permite hallar la solución de un problema. Dados un estado inicial y una entrada, siguiendo los pasos sucesivos se llega a un estado final y se obtiene una solución. Los algoritmos son el objeto de estudio de la "algoritmia".

**Finger Print:** Es una '''huella dactilar''' o '''huella digital''' es la impresión visible o moldeada que produce el contacto de las crestas papilares. Depende de las condiciones en que se haga el dactilograma (impregnando o no de substancias de color distinto al soporte en que asiente), y de las características del soporte (materias plásticas o blandas, en debidas condiciones). Sin embargo, es una característica individual que se utiliza como medio de identificación de las personas

**RFID:** Siglas de Radio Frequency IDentification, en español identificación por radiofrecuencia es un sistema de almacenamiento y recuperación de datos remoto

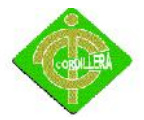

que usa dispositivos denominados etiquetas, tarjetas, transponedores o tags RFID. El propósito fundamental de la tecnología RFID es transmitir la identidad de un objeto (similar a un número de serie único) mediante ondas de radio. Las tecnologías RFID se agrupan dentro de las denominadas Auto ID (automatic identification, o identificación automática).

**Template:** Un Template es un patrón de diseño que define una estructura algorítmica en la súper clase, delegando la implementación a las subclases. Es decir, define una serie de pasos, en donde los pasos serán redefinidos en las subclases.

**Password:** Una contraseña o clave en idioma inglés password es una forma de autentificación que utiliza información secreta para controlar el acceso hacia algún recurso. La contraseña normalmente debe mantenerse en secreto ante aquellos a quien no se les permite el acceso. A aquellos que desean acceder a la información se les solicita una clave; si conocen o no conocen la contraseña, se concede o se niega el acceso a la información según sea el caso.

**Biometría:** La biometría es la aplicación de técnicas matemáticas y estadísticas sobre los rasgos físicos o de conducta de un individuo, para verificar identidades o para identificar individuos.

En las tecnologías de la información, la autentificación biométrica se refiere a las tecnologías para medir y analizar las características físicas y del comportamiento humanas con propósito de autentificación.

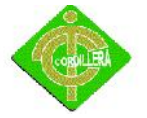

**Backup:** Una copia de seguridad o backup su nombre en Idioma Inglés en tecnología de la información o informática es una copia de seguridad o el proceso de copia de seguridad - con el fin de que estas copias adicionales puedan utilizarse para restaurar el original después de una eventual pérdida de datos. El verbo es copia de seguridad en dos palabras, mientras que el sustantivo es respaldo (a menudo utilizado como un adjetivo en nombres compuestos). También se emplea el término a veces como un eufemismo para denominar a cualquier archivo copiado sin autorización. Fundamentalmente son útiles para dos cosas. Primero, recuperarse de una catástrofe informática. Segundo recuperar una pequeña cantidad de archivos que pueden haberse Borrado de archivos o eliminado accidentalmente o Corrupción de datos corrompido.

#### **6.3 Bibliografía**

PHP 5 & MYSQL 5 Paso a Paso Joel de la Cruz Villar Editorial Magabyte

# **6.4 Net grafía**

Módulo de Introducción a la Metodología

http://boards4.melodysoft.com/MetodologiaMedTach/61.html

Ingeniería de Software

http://uansistemas.blogspot.com/2007/08/ingeniera-de-software.html

Metodología de la investigación

http://biblioteca.idict.villaclara.cu/biblioteca/compendiosinformativos/metodologia

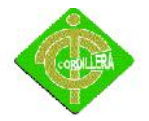

Microsoft Project

http://es.wikipedia.org/wiki/Microsoft\_Project

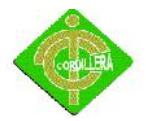

# **ANEXOS**
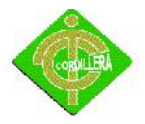

# **MANUAL DE USUARIO**

En la página principal podemos observar toda la información sobre la clínica dental luego tenemos varios enlaces uno de ellos es para ingresar al sistema para poder registrar a los pacientes en sus historias clínicas.

En la ventana principal de historia clínica introducimos en usuario y contraseña tanto del doctor como el de auxiliar

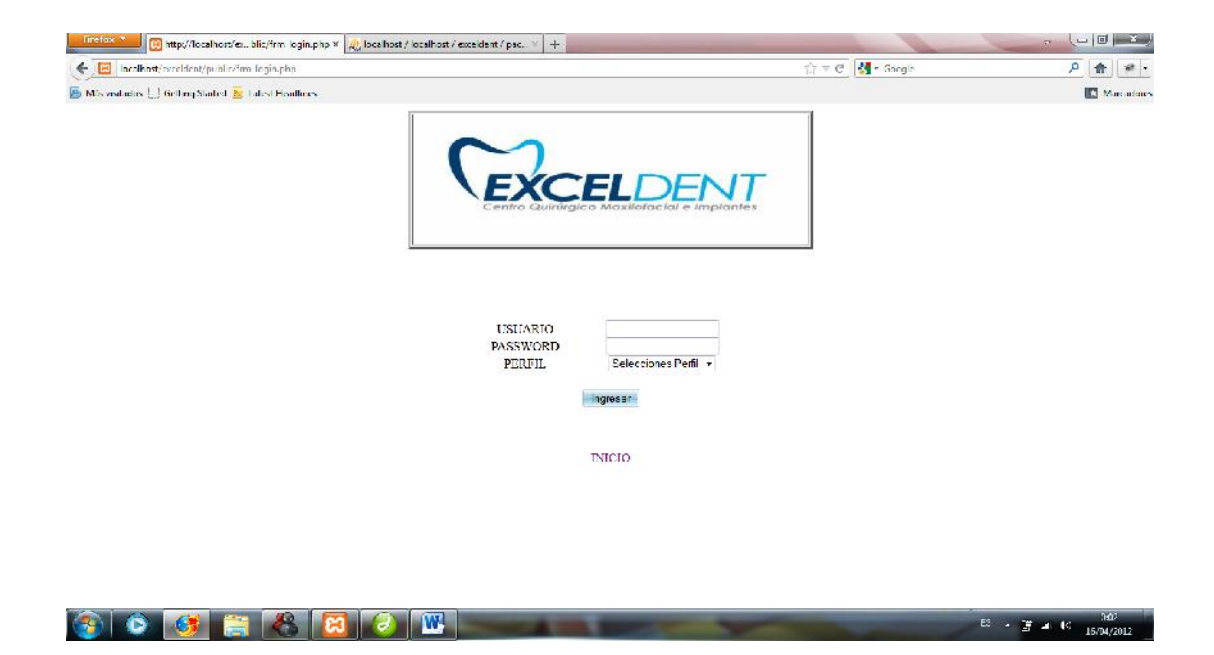

Una vez ingresado correctamente nos aparece la web principal del perfil ingresado teniendo varias opciones.

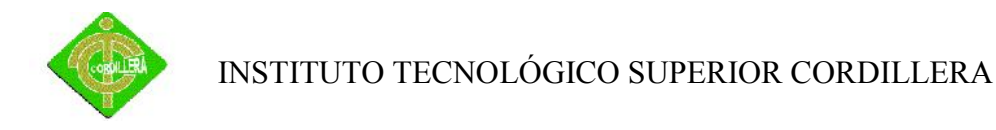

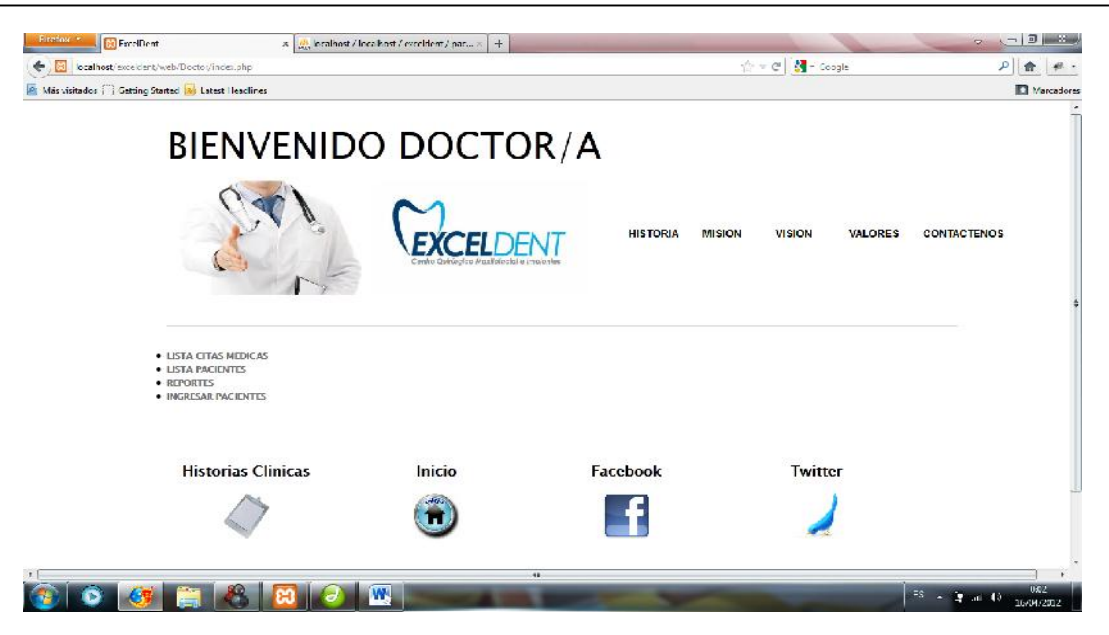

En la página a continuación debemos ingresar todos los datos personales del paciente llenando los campos requeridos con exactitud como vemos en la imagen la interfaz del sistema es muy manejable para el doctor

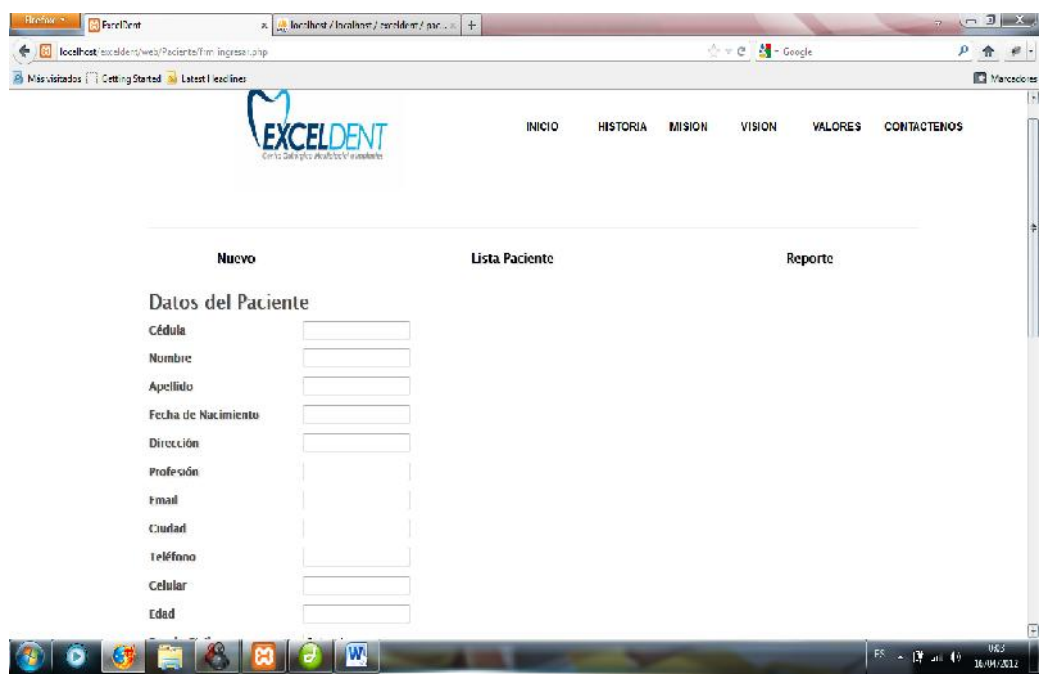

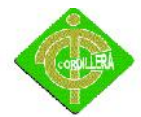

También tenemos que llenar las pregunta requeridas por el doctor para poder guardar todo su información segura.

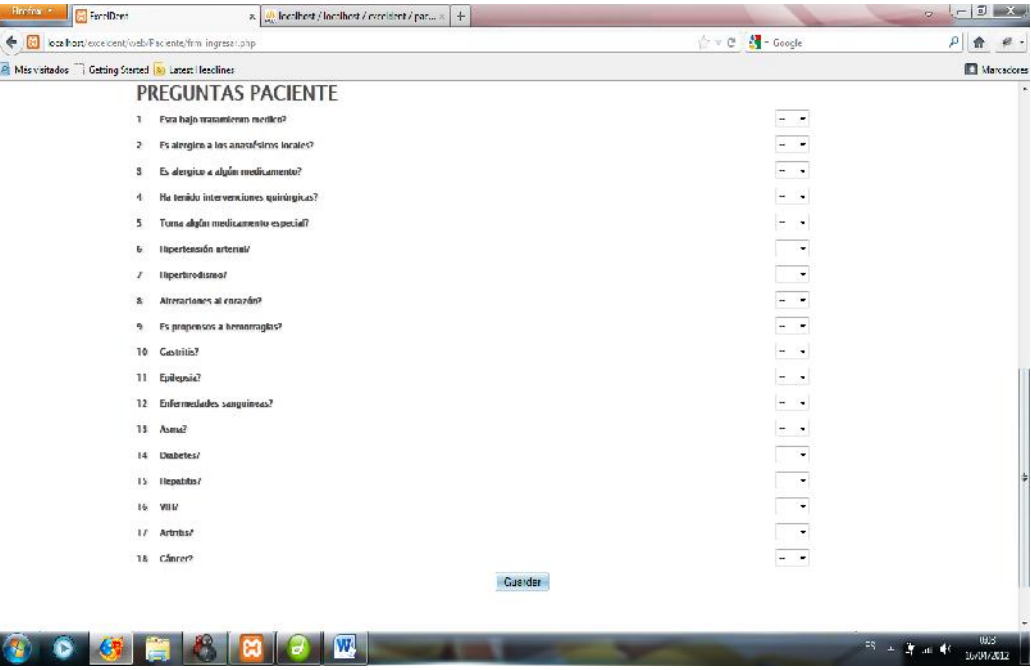

Una vez ingresado los datos del pacientes podemos visualizar los campos que tenemos que ingresar que son precisamente de los signos vitales.

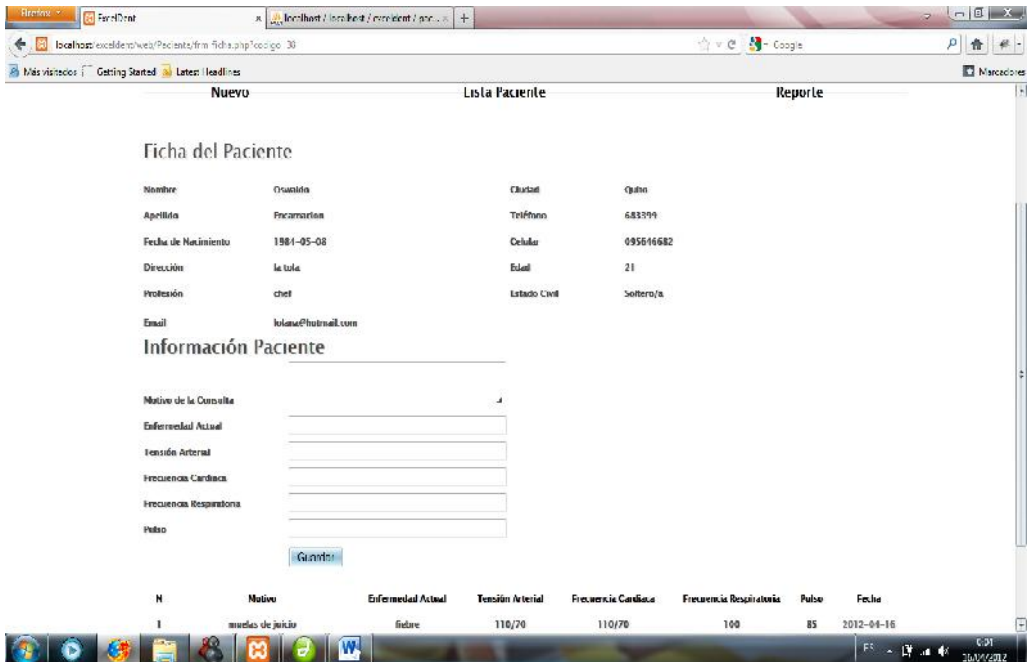

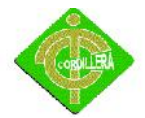

Ya ingresado los dato necesarios damos un click en mostrar para visualizar toda la información del paciente ingresado.

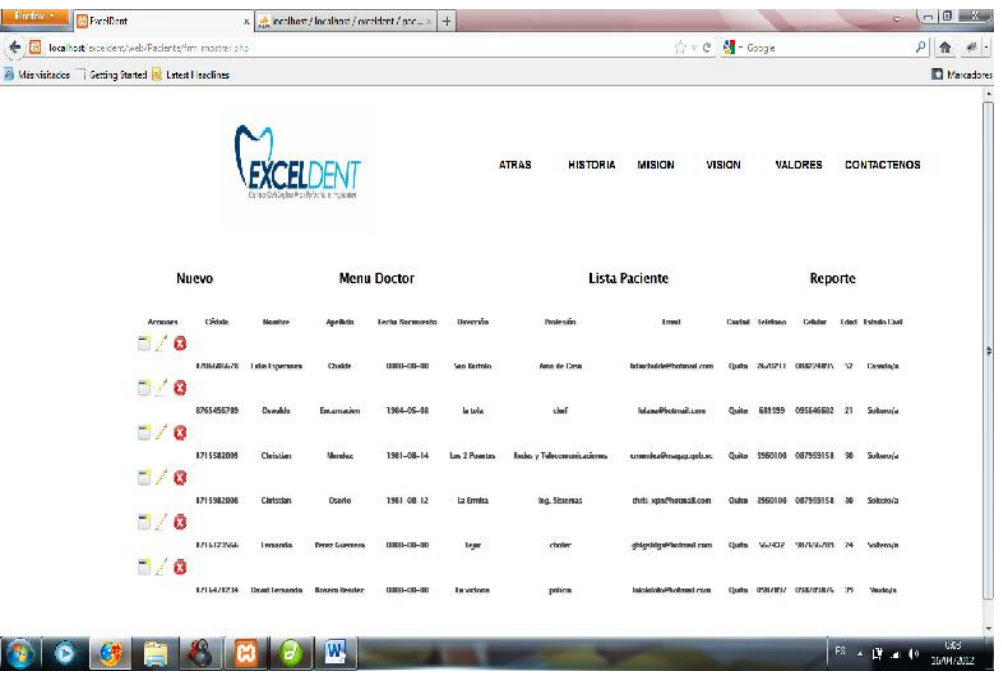

Ahora podemos dar un click en la agenda a su izquierda para poder hacer el tratamiento al paciente según sus requerimientos.

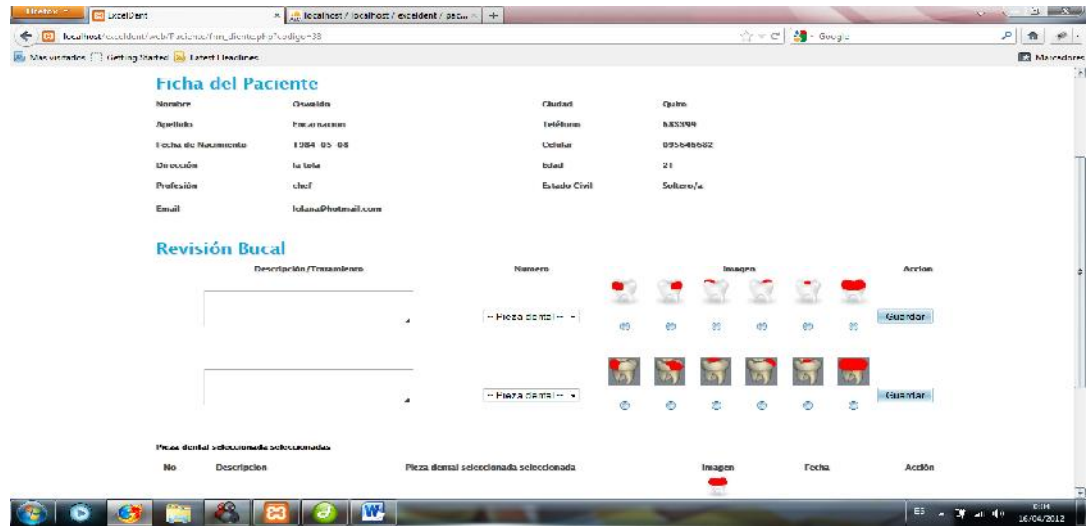

Finalmente ya ingresados los tratamientos dentales como lo requiere el formulario damos un click en guardar y toda su información ingresada se a guardado con éxito y para ver la

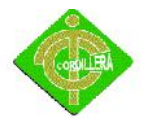

información completa del paciente damos click en reporte y a continuación sale su formulario del paciente elegido

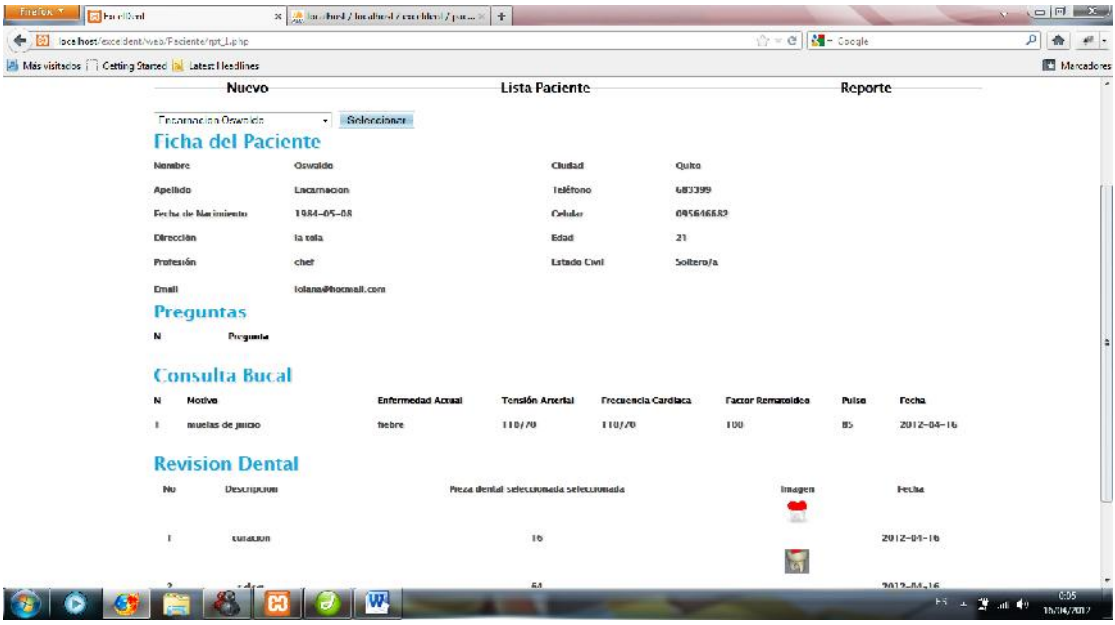

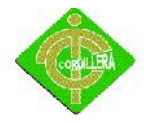

## **MANUAL TECNICO**

## **Paciente Lista**

<?

```
include("../../class/Autoload.php");
```
session\_start();

```
?><!DOCTYPE html PUBLIC "-//W3C//DTD XHTML 1.0 Transitional//EN"
"http://www.w3.org/TR/xhtml1/DTD/xhtml1-transitional.dtd">
```

```
<html xmlns="http://www.w3.org/1999/xhtml">
```
<head>

<title>ExcelDent</title>

<meta http-equiv="Content-Type" content="text/html; charset=utf-8" />

<!-- Stylesheets -->

<link rel="stylesheet" href="../../css/Final File/css/reset.css" />

<link rel="stylesheet" href="../../css/Final File/css/styles.css" />

<!-- Scripts -->

<scripttype="text/javascript"src="http://ajax.googleapis.com/ajax/libs/jquery/1.3.2/j query.min.js"></script>

<scripttype="text/javascript"src="../../css/FinalFile/js/jquery.roundabout1.0.min.js"> </script>

<scripttype="text/javascript" src="../../css/Final File/js/jquery.easing.1.3.js"></script>

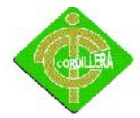

<script type="text/javascript">\$(document).ready(function(){ //Start up our Featured Project Carosuel

\$('#featured ul').roundabout({

easing: 'easeOutInCirc',

duration: 600

});

});

</script>

<!--[if IE 6]>

<script src="js/DD\_belatedPNG\_0.0.8a-min.js"></script>

<script>

/\* EXAMPLE \*/

DD\_belatedPNG.fix('.button');

/\* string argument can be any CSS selector \*/

/\* .png bg example is unnecessary  $*/$ 

/\* change it to what suits you! \*/

</script>

<![endif]-->

```
<style type="text/css">
```
 $\leftarrow$ 

.Estilo5 {font-size: 14px; font-weight: bold; }

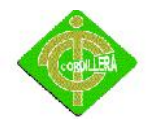

.Estilo6 {font-size: 24px; font-weight: bold; }

.Estilo10 {font-size: 16px; font-weight: bold; }

.Estilo11 {font-size: 11px}

.Estilo12 {font-size: 11px; font-weight: bold; }

.Estilo13 {color: #000000}

-->

</style>

</head>

<body>

<div id="wrapper" class="container\_12 clearfix">

<!-- Navigation Menu -->

<ul id="navigation" class="grid\_8">

<li class="grid\_1">

```
<div align="center"><a href="../../css/Final File/contact.html"><span
class="meta"></span><br />
```
Contactenos</a></div>

</li>

```
<li class="grid_1"><a href="../../css/Final File/blog.html"><span
class="meta"></span><br />
```
Valores</a></li>

<li class="grid\_1"><a href="../../css/Final File/portfolio.html"><span class="meta"></span><br />

Vision</a></li>

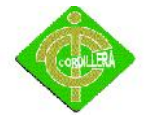

```
<li class="grid_1"><a href="../../css/Final File/about.html"><span
class="meta"></span><br />
```
Mision</a></li>

<li class="grid\_1"><a href="../../css/Final File/Historia.html" class="current"><span class="meta"></span><br />

Historia</a></li>

```
<li class="grid_1"><a href="../../index.php" class="current"><span
class="meta"></span><br />
```
Inicio</a></li>

<div align="center"><img src="../../img/1.jpg" width="230" height="148"

 $/$  ></div>

 $<$ /ul>

<!-- Featured Image Slider -->

<div class="hr grid\_12 clearfix"></div>

<!-- Caption Line -->

<h2 class="grid\_12 caption clearfix">

```
<form id="form1" name="form1" method="post"
```
action="accion/acc\_ingresar.php">

<table width="100%" border="1">

<tr>

```
<td colspan="3"><table width="100%" border="1">
```
<tr>

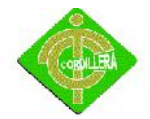

```
<?
```

```
$P = new Paciente();
```

```
$P->unicoCodigo($_SESSION['pac_codigo']);
```
?>

<td><div align="center" class="Estilo10"><a href="frm\_ingresar.php" class="Estilo13">Nuevo</a></div></td>

<td><div align="center" class="Estilo10"><a href="frm\_mostrar.php" class="Estilo13">Lista Paciente</a>></div></td>

<td><div align="center" class="Estilo10"><a href="rpt\_1.php" class="Estilo13">Reporte</a></div></td>

 $<$ /tr>

</table></td>

 $<$ /tr>

<tr>

<td colspan="3"><strong>Datos del Paciente </strong></td>

 $<$ /tr>

<tr>

```
<td><span class="Estilo5">Cédula</span></td>
```

```
<td><input name="txtCedula" type="text" id="txtCedula"
```
maxlength="10"/></td>

<td>&nbsp;</td>

 $\langle$ tr>

<tr>

<td width="20%"><span class="Estilo5">Nombre</span></td>

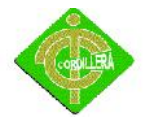

<td width="54%"><label>

<input name="txtNombre" type="text" id="txtNombre" />

</label></td>

<td width="26%">&nbsp;</td>

 $\langle$ tr>

<tr>

<td><span class="Estilo5">Apellido</span></td>

<td><input name="txtApellido" type="text" id="txtApellido"

 $\frac{\text{1}}{\text{1}}$ 

<td>&nbsp;</td>

 $\langle$ tr>

<tr>

<td><span class="Estilo5">Fecha de Nacimiento </span></td>

<td><input name="txtFechaNaci" type="text" id="txtFechaNaci" />

<label></label></td>

<td>&nbsp;</td>

 $\langle$ tr>

<tr>

<td><span class="Estilo5">Dirección</span></td>

<td><input name="txtDireccion" type="text" id="txtDireccion" /></td>

<td>&nbsp;</td>

</tr>

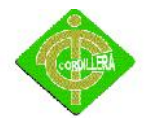

```
<tr>
```
<td><span class="Estilo5">Profesión</span></td> <td><input name="txtProfesion" type="text" id="txtProfesion" /></td> <td>&nbsp;</td>  $\langle$ tr> <tr> <td><span class="Estilo5">Email</span></td> <td><input name="txtEmail" type="text" id="txtEmail" /></td> <td>&nbsp;</td>  $<$ /tr> <tr> <td><span class="Estilo5">Ciudad</span></td> <td><input name="txtCiudad" type="text" id="txtCiudad" /></td> <td>&nbsp;</td> </tr><tr> <td><span class="Estilo5">Teléfono</span></td> <td><input name="txtTelefono" type="text" id="txtTelefono" /></td> <td>&nbsp;</td>  $\langle$ tr> <tr> <td><span class="Estilo5">Celular</span></td> <td><input name="txtCelular" type="text" id="txtCelular" /></td> <td>&nbsp;</td>

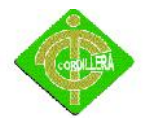

 $\langle t \rangle$ <tr> <td><span class="Estilo5">Edad</span></td> <td><input name="txtEdad" type="text" id="txtEdad" /></td> <td>&nbsp;</td>  $\langle$ tr> <tr> <td><span class="Estilo5">Estado Civil</span></td> <td><label> <select name="cbmEstadoCivil" id="cbmEstadoCivil"> <option>Soltero/a</option> <option>Casado/a</option> <option>Viudo/a</option> </select>  $2<sub>r</sub>$ />  $\text{br}$  /> </label></td> <td>&nbsp;</td>  $\langle$ tr> <tr> <td colspan="3"><p align="center" class="Estilo6">&nbsp;</p> <table width="100%" border="3"> <tr>

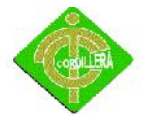

<td colspan="3"><span class="Estilo6">PREGUNTAS PACIENTE</span></td>  $\langle$ tr> <? \$P = new Preguntas(); \$Lista []= new Preguntas(); \$Lista=\$P->consultarPregunta(); for (\$i=0; \$i<count(\$Lista); \$i++){ ?> <tr>

<td width="3%"><div align="left"><span class="Estilo11"><? echo  $$i+1;?>$ 

```
<td><div align="left"><span class="Estilo12"><? echo $Lista[$i]-
>pre_pregunta;?></span></div></td>
```

```
<td><div align="left"><span class="Estilo11">
```

```
<select name="<? echo $Lista[$i]->pre_codigo?>" id="<? echo $Lista[$i]-
```
>pre\_codigo?>">

<option selected="0">--</option>

<option value="SI">SI</option>

<option value="NO">No</option>

</select>

```
</span></div></td>
```
 $\langle$ tr>

<?

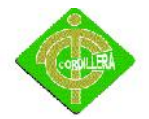

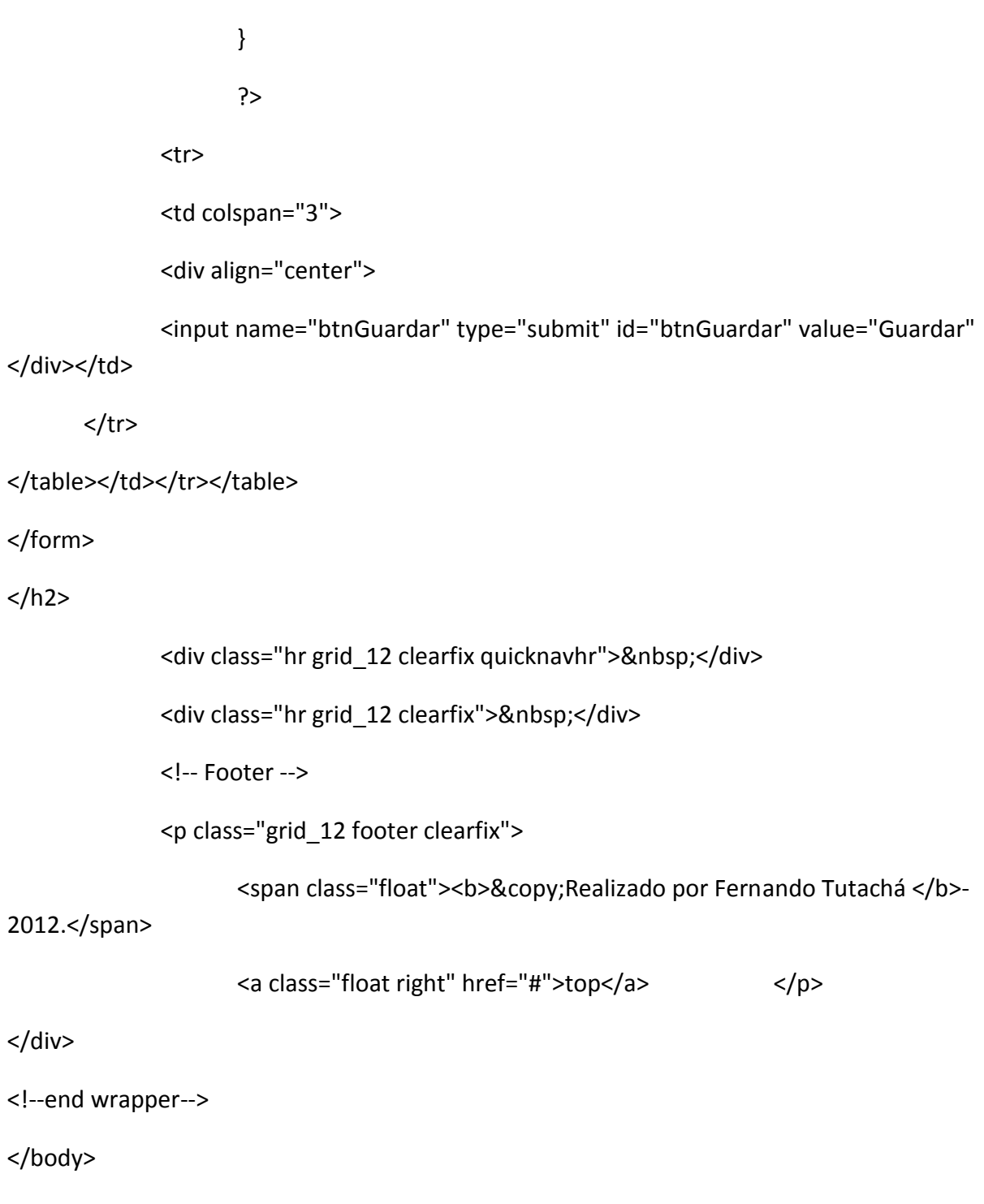

 $<$  /html>  $\,$ 

## **Formulario Paciente**

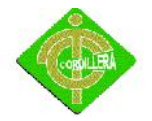

<?

include("../../class/Autoload.php");

session\_start();

\$\_SESSION['pac\_codigo']=\$\_GET['codigo'];

\$\_SESSION['usu\_codigo']='1715982003';

//print\_r(\$\_SESSION);

?><!DOCTYPE html PUBLIC "-//W3C//DTD XHTML 1.0 Transitional//EN" "http://www.w3.org/TR/xhtml1/DTD/xhtml1-transitional.dtd">

```
<html xmlns="http://www.w3.org/1999/xhtml">
```
<head>

<title>ExcelDent</title>

<meta http-equiv="Content-Type" content="text/html; charset=utf-8" />

<!-- Stylesheets -->

<link rel="stylesheet" href="../../css/Final File/css/reset.css" />

```
<link rel="stylesheet" href="../../css/Final File/css/styles.css" />
```

```
<!-- Scripts -->
```
<script type="text/javascript" src="http://ajax.googleapis.com/ajax/libs/jquery/1.3.2/jquery.min.js"></script>

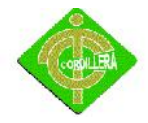

<script type="text/javascript" src="../../css/Final File/js/jquery.roundabout-1.0.min.js"></script>

<script type="text/javascript" src="../../css/Final File/js/jquery.easing.1.3.js"></script>

<script type="text/javascript">

\$(document).ready(function() { //Start up our Featured Project Carosuel

\$('#featured ul').roundabout({

easing: 'easeOutInCirc',

duration: 600

});

});

</script>

<!--[if IE 6]>

<script src="js/DD\_belatedPNG\_0.0.8a-min.js"></script>

<script>

/\* EXAMPLE \*/

DD\_belatedPNG.fix('.button');

/\* string argument can be any CSS selector \*/

/\* .png\_bg example is unnecessary \*/

/\* change it to what suits you! \*/

</script>

<![endif]-->

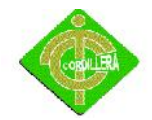

<style type="text/css">

 $< I -$ 

.Estilo1 {color: color: #00A9E0}

.Estilo4 {font-size: 16px; font-weight: bold; }

.Estilo5 {font-size: 11px}

.Estilo7 {

font-size: 11px;

color: #000000;

font-weight: bold;

```
}
```
.Estilo10 {color: #000000}

-->

</style>

</head>

<body>

<div id="wrapper" class="container\_12 clearfix">

<!-- Navigation Menu -->

<ul id="navigation" class="grid\_8">

<li class="grid\_1">

```
<div align="center"><a href="../../css/Final File/contact.html"><span
class="meta"></span><br />
```
Contactenos</a></div>

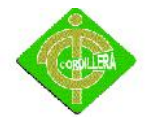

</li>

<li class="grid\_1"><a href="../../css/Final File/blog.html"><span class="meta"></span><br />

Valores</a></li>

<li class="grid\_1"><a href="../../css/Final File/portfolio.html"><span class="meta"></span><br />

Vision</a></li>

<li class="grid\_1"><a href="../../css/Final File/about.html"><span class="meta"></span><br />

Mision</a>>

<li class="grid\_1"><a href="../../css/Final File/Historia.html" class="current"><span class="meta"></span><br />

Historia</a></li>

```
<li class="grid_1"><a href="../../index.php" class="current"><span
class="meta"></span><br />
```
Inicio</a></li>

<div align="center"><img src="../../img/1.jpg" width="289" height="148"  $/$  ></div>

 $<$ /ul>

<!-- Featured Image Slider -->

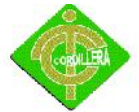

<?

<div class="hr grid\_12 clearfix"> <table width="100%" border="1"> <tr> \$P = new Paciente(); \$P->unicoCodigo(\$\_SESSION['pac\_codigo']); ?> <td><div align="center" class="Estilo4"><a href="frm\_ingresar.php" class="Estilo10">Nuevo</a></div></td> <td><div align="center" class="Estilo4"><a href="frm\_mostrar.php" class="Estilo10">Lista Paciente</a>></div></td> <td><div align="center" class="Estilo4"><a href="rpt\_1.php" class="Estilo10">Reporte</a></div></td>  $<$ /tr> </table> </div> <!-- Caption Line -->

<h2 class="grid\_12 caption clearfix">

<table width="100%" border="1">

<tr>

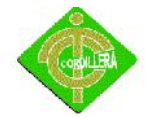

```
<td colspan="4" bgcolor="#FF3300"><p class="Estilo1">&nbsp;</p>
             <p class="Estilo1">Ficha del Paciente </p></td>
                   \langletr>
                   <tr>
                          <?
                                       $P = new Paciente();
                                       $P->unicoCodigo($_SESSION['pac_codigo']);
                          ?>
                          <td width="17%"><span class="Estilo5">Nombre</span></td>
                          <td width="31%"><span class="Estilo5"><? echo $P-
>pac_nombre; ?></span></td>
                          <td width="15%"><span class="Estilo5">Ciudad</span></td>
                          <td width="37%"><span class="Estilo5"><? echo $P-
>pac_ciudad; ?></span></td>
                          \langletr>
                   <tr>
                          <td><span class="Estilo5">Apellido</span></td>
                          <td><span class="Estilo5"><? echo $P->pac_apellido;
?></span></td>
                          <td><span class="Estilo5">Teléfono</span></td>
                          <td><span class="Estilo5"><? echo $P->pac_telefono;
?></span></td>
```
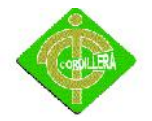

</tr>

<tr>

#### <td><span class="Estilo5">Fecha de Nacimiento </span></td>

```
<td><span class="Estilo5"><? echo $P->pac_fechanacimiento;
```
?></span></td>

<td><span class="Estilo5">Celular</span></td>

```
<td><span class="Estilo5"><? echo $P->pac_celular; ?></span></td>
```
 $\langle$ tr>

<tr>

<td><span class="Estilo5">Dirección</span></td>

<td><span class="Estilo5"><? echo \$P->pac\_direccion; ?></span></td>

<td><span class="Estilo5">Edad</span></td>

<td><span class="Estilo5"><? echo \$P->pac\_edad; ?></span></td>

 $\langle$ tr>

<tr>

```
<td><span class="Estilo5">Profesión</span></td>
```
<td><span class="Estilo5"><? echo \$P->pac\_profesion; ?></span></td>

<td><span class="Estilo5">Estado Civil</span></td>

<td><span class="Estilo5"><? echo \$P->pac\_estadocivil;

?></span></td>

</tr>

<tr>

<td><span class="Estilo5">Email</span></td>

<td><span class="Estilo5"><? echo \$P->pac\_email; ?></span></td>

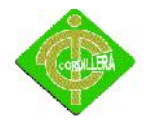

<td>&nbsp;</td> <td>&nbsp;</td>  $\langle$ tr>

<tr>

```
<td colspan="4"><form id="form1" name="form1" method="post"
action="accion/acc_ficha.php">
```
<table width="100%" border="1">

<tr>

<td colspan="3"><span class="Estilo1">Información Paciente</span></td>

</tr>

<tr>

```
<td width="19%"><span class="Estilo5">Motivo de la Consulta </span></td>
```

```
<td width="81%"><span class="Estilo5">
```
<label>

```
<textarea name="txtconsulta" cols="33" rows="2" id="txtconsulta"></textarea>
```
</label>

```
<input name="pac_codigo" type="hidden" id="pac_codigo" value="<? echo
$_SESSION['pac_codigo'];?>" />
</span></td>
\langletr>
<tr>
```
<td><span class="Estilo5">Enfermedad Actual </span></td>

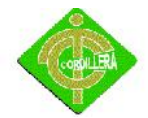

```
<td><input name="txtenfermedad" type="text" id="txtenfermedad" size="45" /></td>
\langletr>
<tr>
<td><span class="Estilo5">Tensión Arterial </span></td>
<td><span class="Estilo5">
<label>
<input name="txttension" type="text" id="txttension" size="45" />
</label>
</span></td>
\langletr>
<tr>
<td><span class="Estilo5">Frecuencia Cardiaca </span></td>
<td><input name="txtfrecuencia" type="text" id="txtfrecuencia" size="45" /></td>
\langletr>
<tr>
<td><span class="Estilo5">Frecuencia Respiratoria</span></td>
<td><input name="txtfactor" type="text" id="txtfactor" size="45" /></td>
\langletr>
<tr>
<td><span class="Estilo5">Pulso</span></td>
<td><input name="txtpulso" type="text" id="txtpulso" size="45" /></td>
\langletr>
<tr>
```
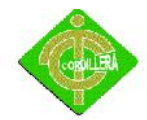

```
<td>&nbsp;</td>
<td><label>
<input name="btnGuardar" type="submit" id="btnGuardar" value="Guardar" />
</label></td>
</tr>
</table>
</form> </td>
                   \langletr>
                   <tr>
                   <td colspan="4"><table width="100%" border="1">
```
<tr>

<td width="4%"><div align="center"><span class="Estilo7">N</span></div></td>

<td width="23%"><div align="center"><span class="Estilo7">Motivo</span></div></td>

```
<td width="15%"><div align="center"><span class="Estilo7">Enfermedad Actual
</span></div></td>
```

```
<td width="12%"><div align="center"><span class="Estilo7">Tensión Arterial
</span></div></td>
```

```
<td width="15%"><div align="center"><span class="Estilo7">Frecuencia Cardiaca
</span></div></td>
```

```
<td width="16%"><div align="center"><span class="Estilo7">Frecuencia Respiratoria
</span></div></td>
```

```
<td width="5%" class="Estilo7"><div align="center">Pulso</div></td>
```

```
<td width="10%"><div align="center"><span class="Estilo7">Fecha</span></div></td>
```
</tr>

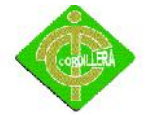

<?

```
$A = new Anamesis();
$Lista[]=new Anamesis();
$Lista=$A->consultarAna($_SESSION['pac_codigo']);
for($i=0;$i<count($Lista);$i++)
{
```
?>

<tr>

<td><div align="center"><span class="Estilo5"><? echo \$i+1;?></span></div></td>

<td><div align="center"><span class="Estilo5"><? echo \$Lista[\$i]->ana\_moticonsulta; ?></span></div></td>

<td><div align="center"><span class="Estilo5"><? echo \$Lista[\$i]->ana\_enfermedadactual; ?></span></div></td>

<td><div align="center"><span class="Estilo5"><? echo \$Lista[\$i]->ana\_tensionarterial; ?></span></div></td>

<td><div align="center"><span class="Estilo5"><? echo \$Lista[\$i]->ana\_frecuenciacardiaca; ?></span></div></td>

<td><div align="center"><span class="Estilo5"><? echo \$Lista[\$i]->ana\_factorreumatoideo; ?></span></div></td>

<td><div align="center"><span class="Estilo5"><? echo \$Lista[\$i]->ana\_pulso; ?></span></div></td>

<td><div align="center"><span class="Estilo5"><a href="frm\_diente.php?codigo=<? echo \$ SESSION['pac\_codigo'];?>"><? echo \$Lista[\$i]->ana\_fecha; ?></a></span></div></td>

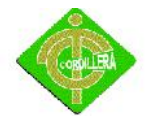

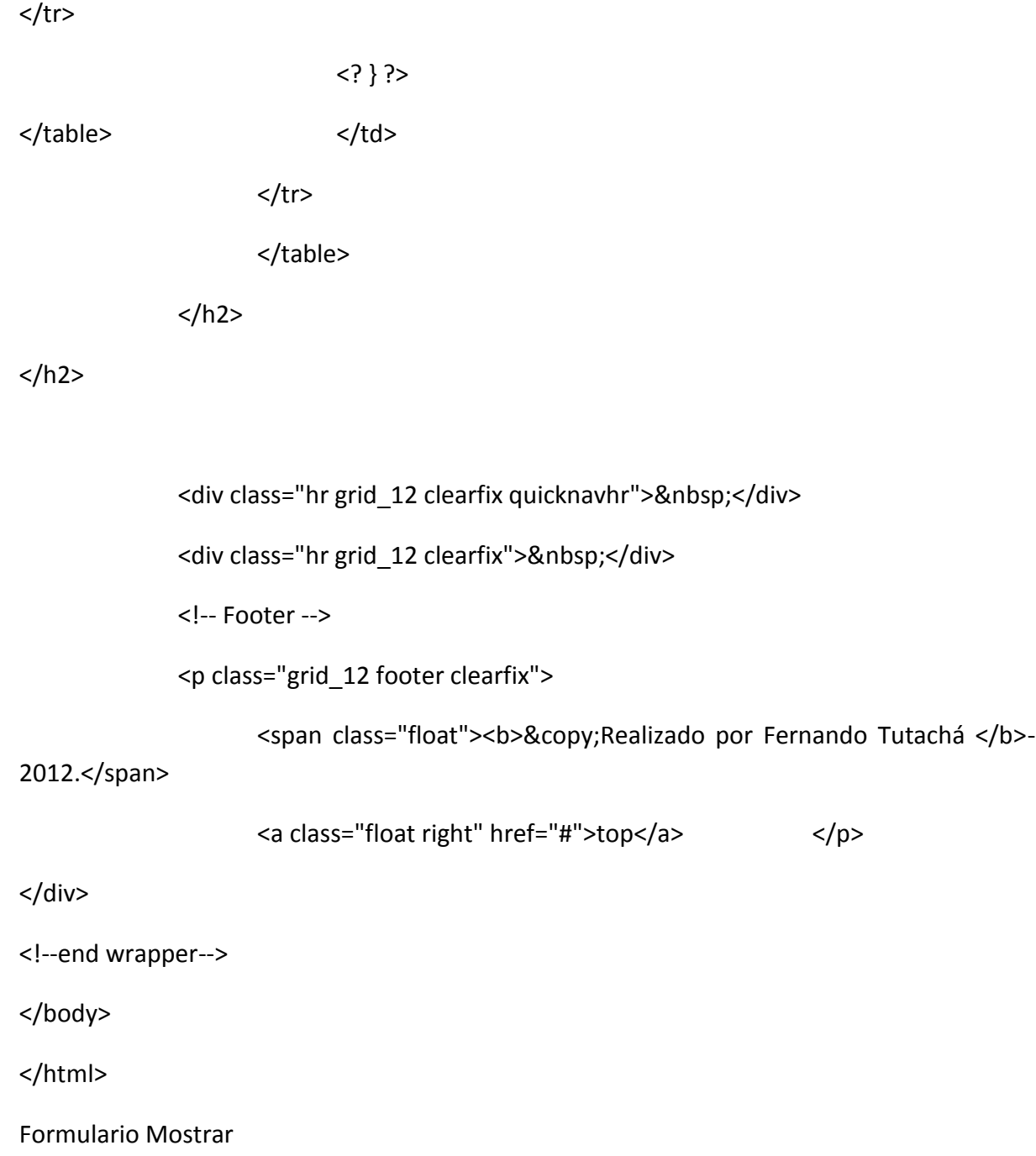

<?

include("../../class/Autoload.php");

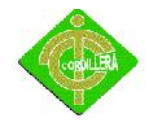

session\_start();

?>

<!DOCTYPE html PUBLIC "-//W3C//DTD XHTML 1.0 Transitional//EN" "http://www.w3.org/TR/xhtml1/DTD/xhtml1-transitional.dtd">

<html xmlns="http://www.w3.org/1999/xhtml">

<head>

<title>ExcelDent</title>

<meta http-equiv="Content-Type" content="text/html; charset=utf-8" />

<!-- Stylesheets -->

<link rel="stylesheet" href="../../css/Final File/css/reset.css" />

<link rel="stylesheet" href="../../css/Final File/css/styles.css" />

<!-- Scripts -->

<script type="text/javascript" src="http://ajax.googleapis.com/ajax/libs/jquery/1.3.2/jquery.min.js"></script>

```
<script type="text/javascript" src="../../css/Final File/js/jquery.roundabout-
1.0.min.js"></script>
```
<script type="text/javascript" src="../../css/Final File/js/jquery.easing.1.3.js"></script>

<script type="text/javascript">

\$(document).ready(function() { //Start up our Featured Project Carosuel

\$('#featured ul').roundabout({

easing: 'easeOutInCirc',

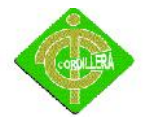

duration: 600

});

});

</script>

<!--[if IE 6]>

<script src="js/DD\_belatedPNG\_0.0.8a-min.js"></script>

<script>

/\* EXAMPLE \*/

DD\_belatedPNG.fix('.button');

/\* string argument can be any CSS selector \*/

/\* .png bg example is unnecessary  $*/$ 

/\* change it to what suits you! \*/

</script>

<![endif]-->

<style type="text/css">

 $\leftarrow$ 

.Estilo9 {font-size: xx-small; font-weight: bold; }

.Estilo10 {color: #000000}

.Estilo4 {font-size: 16px; font-weight: bold; }

-->

</style>

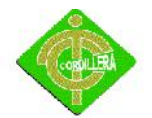

### </head>

### <body>

<div id="wrapper" class="container\_12 clearfix">

```
<!-- Text Logo -->
```
<p>

<!-- Navigation Menu -->

</p>

<ul id="navigation" class="grid\_7">

<li class="grid\_1">

```
<div align="center"><a href="../../css/Final File/contact.html"><span
class="meta"></span><br />
```
Contactenos</a></div>

 $\langle$ /li $\rangle$ 

```
<li class="grid_1"><a href="../../css/Final File/blog.html"><span
class="meta"></span><br />
```

```
Valores</a></li>
```

```
<li class="grid_1"><a href="../../css/Final File/portfolio.html"><span
class="meta"></span><br />
```
Vision</a>>

```
<li class="grid_1"><a href="../../css/Final File/about.html"><span
class="meta"></span><br />
```
Mision</a>>

<li class="grid\_1"><a href="../../css/Final File/Historia.html" class="current"><span class="meta"></span><br/>>br

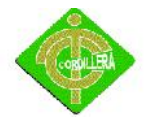

Historia</a></li>

<li class="grid\_1"><a href="frm\_mostrar.php" class="current"><span class="meta"></span><br />

Atras</a></li>

<div align="center"><img src="../../img/1.jpg" width="214" height="148" /></div>

 $\langle$ /ul $\rangle$ 

<!-- Featured Image Slider -->

<!-- Caption Line -->

<h2 class="grid\_12 caption clearfix">

<table width="104%" border="2" cellpadding="1" cellspacing="1" bordercolor="#FF0000" bgcolor="#3399FF">

<tr>

<td colspan="15"><table width="100%" border="1">

<tr>

<?

\$P = new Paciente();

\$P->unicoCodigo(\$\_SESSION['pac\_codigo']);

?>

<td><div align="center" class="Estilo4"><a href="frm\_ingresar.php" class="Estilo10">Nuevo</a></div></td> <td><div align="center" class="Estilo4"><a href="../Doctor/index.php"

class="Estilo10">Menu Doctor </a></div></td>

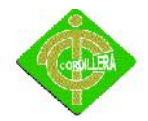

<td><div align="center" class="Estilo4"><a href="frm\_mostrar.php" class="Estilo10">Lista Paciente</a>></div></td>

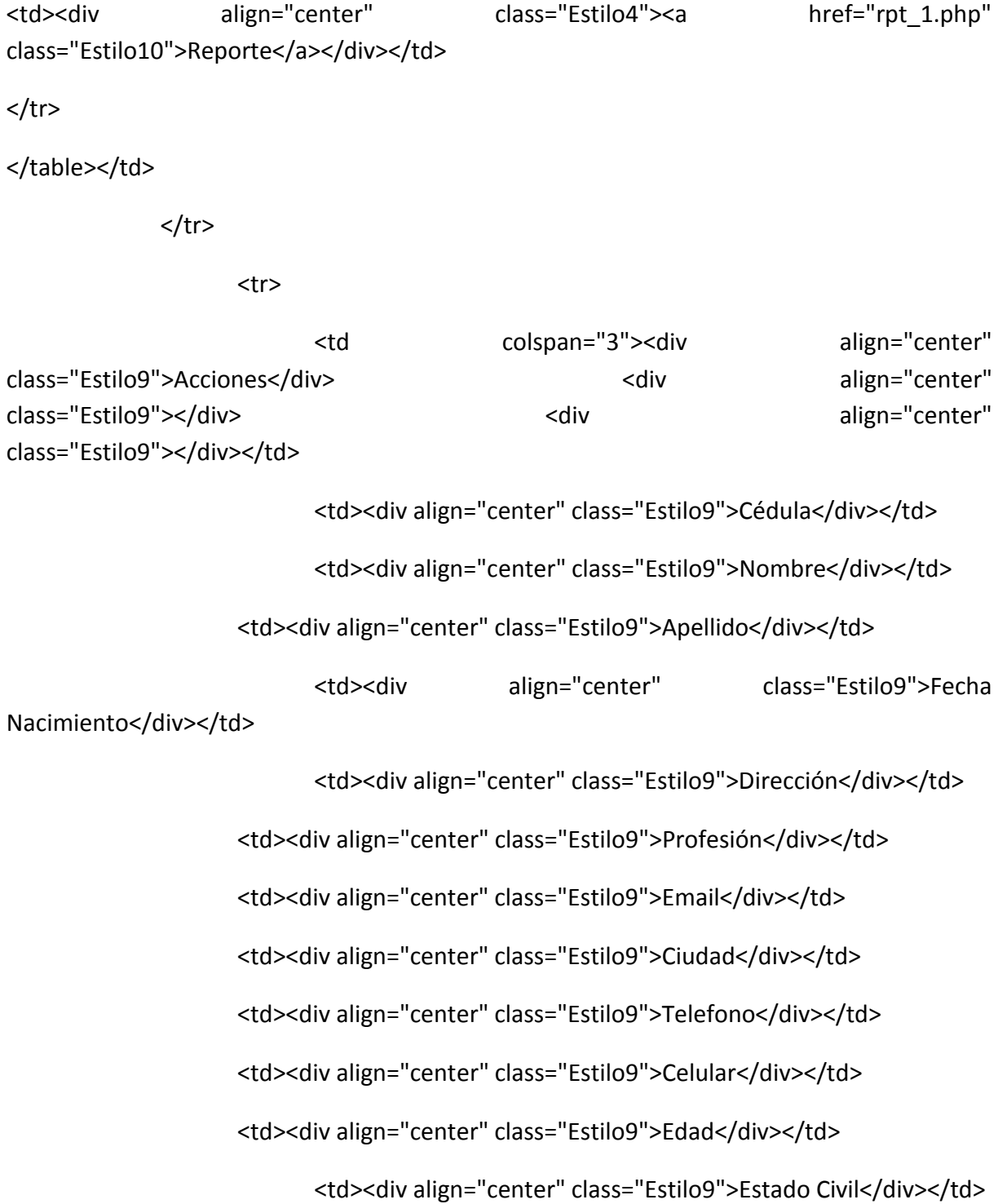

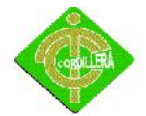

</tr>

<?

 $$P =$  new Paciente(); \$Lista[] = new Paciente(); \$Lista=\$P->consultarPaciente(); for (\$i=0;\$i<count(\$Lista);\$i++){

<tr>

?>

<td><div align="center"><a href="frm\_ficha.php?codigo=<? echo \$Lista[\$i]- >pac\_codigo; ?>"><img src="../../img/btn\_ventana.png" width="20" height="20" border="0" />>/a></div></td>

<td><div align="center"><img src="../../img/editar-lapizescribir-icono-4166-128.png" width="20" height="20" /></div></td>

<td><div align="center"><a href="accion/acc\_mostrar.php?eliminar=true&&codigo=<? echo \$Lista[\$i]->pac\_codigo;?>"><img src="../../img/eliminarProducto.png" width="20" height="20" border="0"/></a></div></td>

<td><div align="center" class="Estilo9"><? echo \$Lista[\$i]- >pac\_cedula;?></div></td>

<td><div align="center" class="Estilo9"><? echo \$Lista[\$i]- >pac\_nombre;?></div></td>

<td><div align="center" class="Estilo9"><? echo \$Lista[\$i]- >pac\_apellido;?></div></td>

<td><div align="center" class="Estilo9"><? echo \$Lista[\$i]- >pac\_fechanacimiento;?></div></td>

<td><div align="center" class="Estilo9"><? echo \$Lista[\$i]- >pac\_direccion;?></div></td>

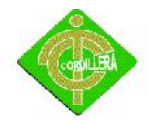

INSTITUTO TECNOLÓGICO SUPERIOR CORDILLERA

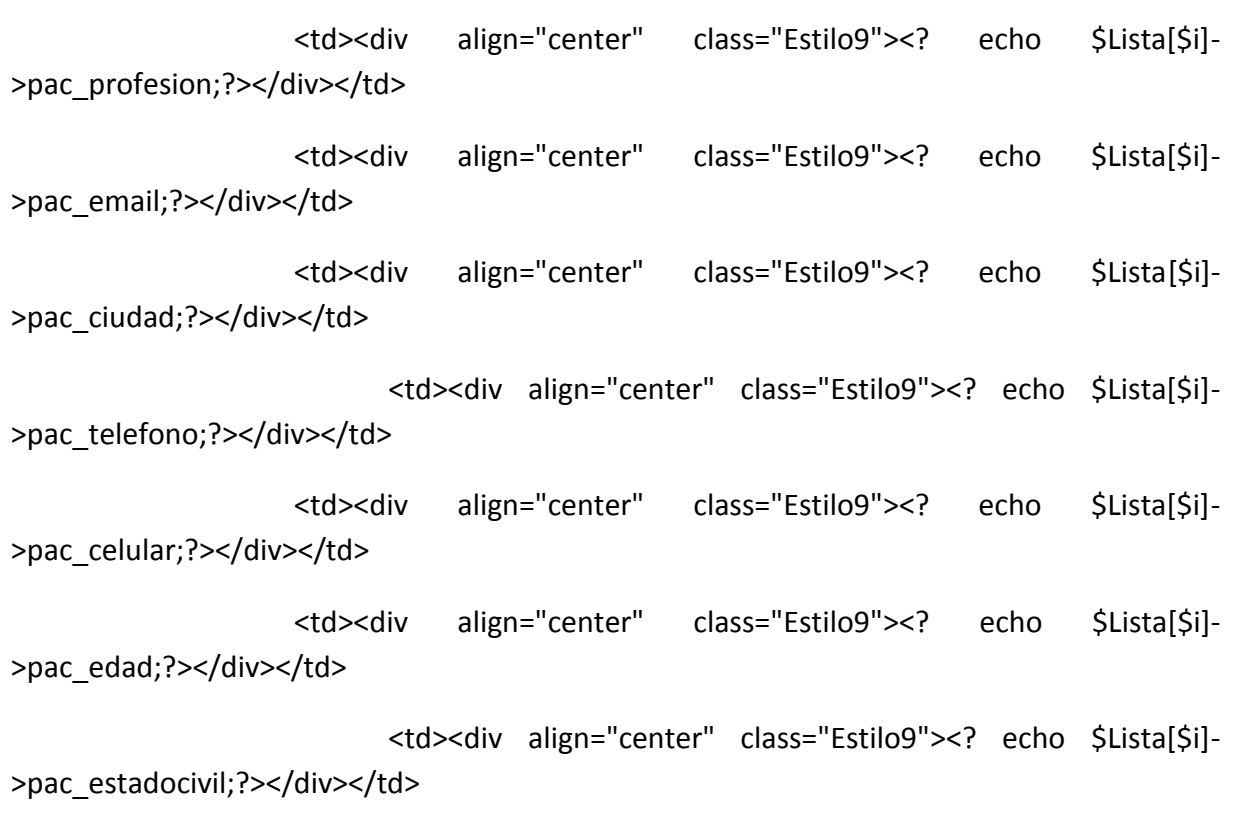

</tr>

<? }?>

</table>

</h2>

<div class="hr grid\_12 clearfix quicknavhr">&nbsp;</div>

<div class="hr grid\_12 clearfix">&nbsp;</div>

<!-- Footer -->

</div><!--end wrapper-->

</body>

</html>

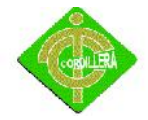

### Formulario Diente

```
<?
```

```
include("../../class/Autoload.php");
```

```
session_start();
```

```
$_SESSION['usu_codigo']='1715982003';
```

```
?><!DOCTYPE html PUBLIC "-//W3C//DTD XHTML 1.0 Transitional//EN"
"http://www.w3.org/TR/xhtml1/DTD/xhtml1-transitional.dtd">
```

```
<html xmlns="http://www.w3.org/1999/xhtml">
```
<head>

```
<title>ExcelDent</title>
```

```
<meta http-equiv="Content-Type" content="text/html; charset=utf-8" />
```

```
<!-- Stylesheets -->
```

```
<link rel="stylesheet" href="../../css/Final File/css/reset.css" />
```

```
<link rel="stylesheet" href="../../css/Final File/css/styles.css" />
```

```
<!-- Scripts -->
```
<script type="text/javascript"

```
src="http://ajax.googleapis.com/ajax/libs/jquery/1.3.2/jquery.min.js"></script>
```

```
<script type="text/javascript" src="../../css/Final File/js/jquery.roundabout-
1.0.min.js"></script>
```

```
<script type="text/javascript" src="../../css/Final
File/js/jquery.easing.1.3.js"></script>
```
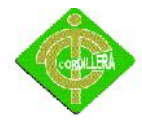

## <script type="text/javascript">

\$(document).ready(function() { //Start up our Featured Project Carosuel

\$('#featured ul').roundabout({

easing: 'easeOutInCirc',

duration: 600

});

});

</script>

<!--[if IE 6]>

<script src="js/DD\_belatedPNG\_0.0.8a-min.js"></script>

<script>

/\* EXAMPLE \*/

DD\_belatedPNG.fix('.button');

/\* string argument can be any CSS selector \*/

/\* .png\_bg example is unnecessary \*/

/\* change it to what suits you! \*/

</script>

<![endif]-->

```
<style type="text/css">
```
 $\leftarrow$ 

```
.Estilo1 {color: #00A9E0}
```
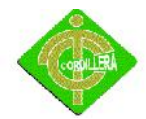

}

```
.Estilo4 {font-size: 16px; font-weight: bold; }
.Estilo5 {font-size: 11px}
.Estilo10 {color: #000000}
.Estilo11 {
       color: #000000;
       font-size: 11px;
       font-weight: bold;
.Estilo13 {color: #0000FF; font-size: 11px; }
.Estilo14 {font-size: 11px; font-weight: bold; }
.Estilo16 {font-size: 11px; color: #FF0000; }
-->
</style>
</head>
<body>
<div id="wrapper" class="container_12 clearfix">
```
<!-- Navigation Menu -->

<ul id="navigation" class="grid\_8">

```
<li class="grid_1">
```

```
<div align="center"><a href="../../css/Final File/contact.html"><span
class="meta"></span><br />
```
Contactenos</a></div>

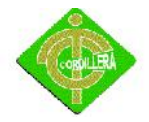

</li>

<li class="grid\_1"><a href="../../css/Final File/blog.html"><span class="meta"></span><br />

Valores</a></li>

<li class="grid\_1"><a href="../../css/Final File/portfolio.html"><span class="meta"></span><br />

Vision</a></li>

<li class="grid\_1"><a href="../../css/Final File/about.html"><span class="meta"></span><br />

Mision</a></li>

<li class="grid\_1"><a href="../../css/Final File/Historia.html" class="current"><span class="meta"></span><br />

Historia</a></li>

```
<li class="grid_1"><a href="../../index.php" class="current"><span
class="meta"></span><br />
```
Inicio</a></li>

<div align="center"><img src="../../img/1.jpg" width="289" height="148"  $/$  >  $\lt$ /div

 $<$ /ul>

<!-- Featured Image Slider -->

<div class="hr grid\_12 clearfix">

<table width="100%" border="1">

<tr>

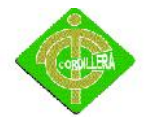

<?

\$P = new Paciente();

\$P->unicoCodigo(\$\_SESSION['pac\_codigo']);

?>

<td><div align="center" class="Estilo4"><a href="frm\_ingresar.php" class="Estilo10">Nuevo</a></div></td>

<td><div align="center" class="Estilo4"><a href="frm\_mostrar.php" class="Estilo10">Lista Paciente</a>></div></td>

<td><div align="center" class="Estilo4"><a href="rpt\_1.php" class="Estilo10">Reporte</a></div></td>

 $<$ /tr>

</table>

</div>

<!-- Caption Line -->

<h2 class="grid\_12 caption clearfix">

<table width="100%" border="1">

<tr>

<td colspan="4" bgcolor="#FF3300"><span class="Estilo1">Ficha del Paciente </span></td>

 $<$ /tr>

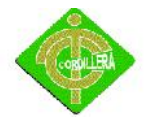

<tr>

<? \$P = new Paciente(); \$P->unicoCodigo(\$\_SESSION['pac\_codigo']); ?> <td width="17%"><span class="Estilo5">Nombre</span></td> <td width="31%"><span class="Estilo5"><? echo \$P- >pac\_nombre; ?></span></td> <td width="15%"><span class="Estilo5">Ciudad</span></td> <td width="37%"><span class="Estilo5"><? echo \$P- >pac\_ciudad; ?></span></td>  $<$ /tr> <tr> <td><span class="Estilo5">Apellido</span></td> <td><span class="Estilo5"><? echo \$P->pac\_apellido; ?></span></td> <td><span class="Estilo5">Teléfono</span></td> <td><span class="Estilo5"><? echo \$P->pac\_telefono; ?></span></td>  $\langle$ tr> <tr>

<td><span class="Estilo5">Fecha de Nacimiento </span></td>

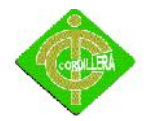

```
<td><span class="Estilo5"><? echo $P->pac_fechanacimiento;
?></span></td>
                    <td><span class="Estilo5">Celular</span></td>
                    <td><span class="Estilo5"><? echo $P->pac_celular; ?></span></td>
                    </tr>
                    <tr>
                    <td><span class="Estilo5">Dirección</span></td>
                    <td><span class="Estilo5"><? echo $P->pac_direccion; ?></span></td>
                    <td><span class="Estilo5">Edad</span></td>
                    <td><span class="Estilo5"><? echo $P->pac_edad; ?></span></td>
                    </tr>
                    <tr>
                    <td><span class="Estilo5">Profesión</span></td>
                    <td><span class="Estilo5"><? echo $P->pac_profesion; ?></span></td>
                    <td><span class="Estilo5">Estado Civil</span></td>
                    <td><span class="Estilo5"><? echo $P->pac_estadocivil;
?></span></td>
                    </tr>
                    <tr>
                    <td><span class="Estilo5">Email</span></td>
                    <td><span class="Estilo5"><? echo $P->pac_email; ?></span></td>
                    <td>&nbsp;</td>
                    <td>&nbsp;</td>
                    </tr>
```
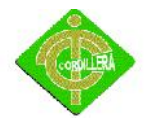

<tr>

<td>&nbsp;</td>

<td>&nbsp;</td>

<td>&nbsp;</td>

<td>&nbsp;</td>

 $\langle$ tr>

<tr>

<td colspan="4">

<table width="100%" border="1">

<tr>

```
<td width="100%" colspan="2"><span class="Estilo1">Revisión Bucal</span></td>
```
 $\langle$ tr>

<tr>

<td>

<form id="form1" name="form1" method="post"

action="accion/acc\_diente.php">

<table width="100%" border="1">

<tr>

```
<td><div align="center"><span class="Estilo14
Estilo5">Descripción/Tratamiento</span></div></td>
```
<td><div align="center"><span class="Estilo14 Estilo5">Numero</span></div></td>

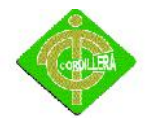

<td><div align="center"><span class="Estilo14 Estilo5">Imagen</span></div></td> <td><div align="center"><span class="Estilo5">Accion</span></div></td> </tr> <tr> <td><div align="center"> <textarea name="txtdescripcion" cols="30" rows="2" id="txtdescripcion"></textarea> </div></td> <td><label> <div align="center"> <select name="cbmPieza" id="cbmPieza"> <option value="0">-- Pieza dental --</option> <option>11</option> <option>12</option> <option>13</option> <option>14</option> <option>15</option> <option>16</option> <option>17</option> <option>18</option> <option>21</option> <option>22</option> <option>23</option> <option>24</option>

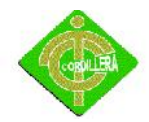

- <option>25</option>
- <option>26</option>
- <option>27</option>
- <option>28</option>
- <option>41</option>
- <option>42</option>
- <option>43</option>
- <option>44</option>
- <option>45</option>
- <option>46</option>
- <option>47</option>
- <option>48</option>
- <option>51</option>
- <option>52</option>
- <option>53</option>
- <option>54</option>
- <option>55</option>
- <option>56</option>
- <option>57</option>
- <option>58</option>
- </select>
- </div>
- </label></td>

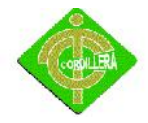

```
<td><table width="100%" border="1" cellpadding="1" cellspacing="1">
```
<tr>

```
<td><div align="center"><img src="../../img/Dientes/d1.jpg" width="40" height="40"
/></div></td>
```

```
<td><div align="center"><img src="../../img/Dientes/d2.jpg" width="40" height="40"
/></div></td>
```

```
<td><div align="center"><img src="../../img/Dientes/d3.jpg" width="40" height="40"
/></div></td>
```

```
<td><div align="center"><img src="../../img/Dientes/d4.jpg" width="40" height="40"
/></div></td>
```

```
<td><div align="center"><img src="../../img/Dientes/d5.jpg" width="40" height="40"
/></div></td>
```

```
<td><div align="center"><img src="../../img/Dientes/d6.jpg" width="40" height="40"
/></div></td>
```
 $\langle$ tr>

<tr>

```
<td><div align="center">
```

```
<input name="raddiente" type="radio" value="d1" />
```
</div></td>

```
<td><div align="center">
```

```
<input name="raddiente" type="radio" value="d2" />
```

```
</div></td>
```

```
<td><div align="center">
```

```
<input name="raddiente" type="radio" value="d3" />
```
</div></td>

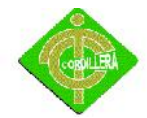

```
<td><div align="center">
<input name="raddiente" type="radio" value="d4" />
</div></td>
<td><div align="center">
<input name="raddiente" type="radio" value="d5" />
</div></td>
<td><div align="center">
<input name="raddiente" type="radio" value="d6" />
</div></td>
\langletr>
</table></td>
<td><label>
<input name="btnGuardar" type="submit" id="btnGuardar" value="Guardar" />
</label></td>
\langletr>
</table>
                   </form> </td>
\langletr>
<tr>
<td>
                                <form id="form2" name="form2" method="post"
action="accion/acc_diente.php">
                                <table width="100%" border="1">
```
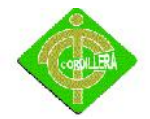

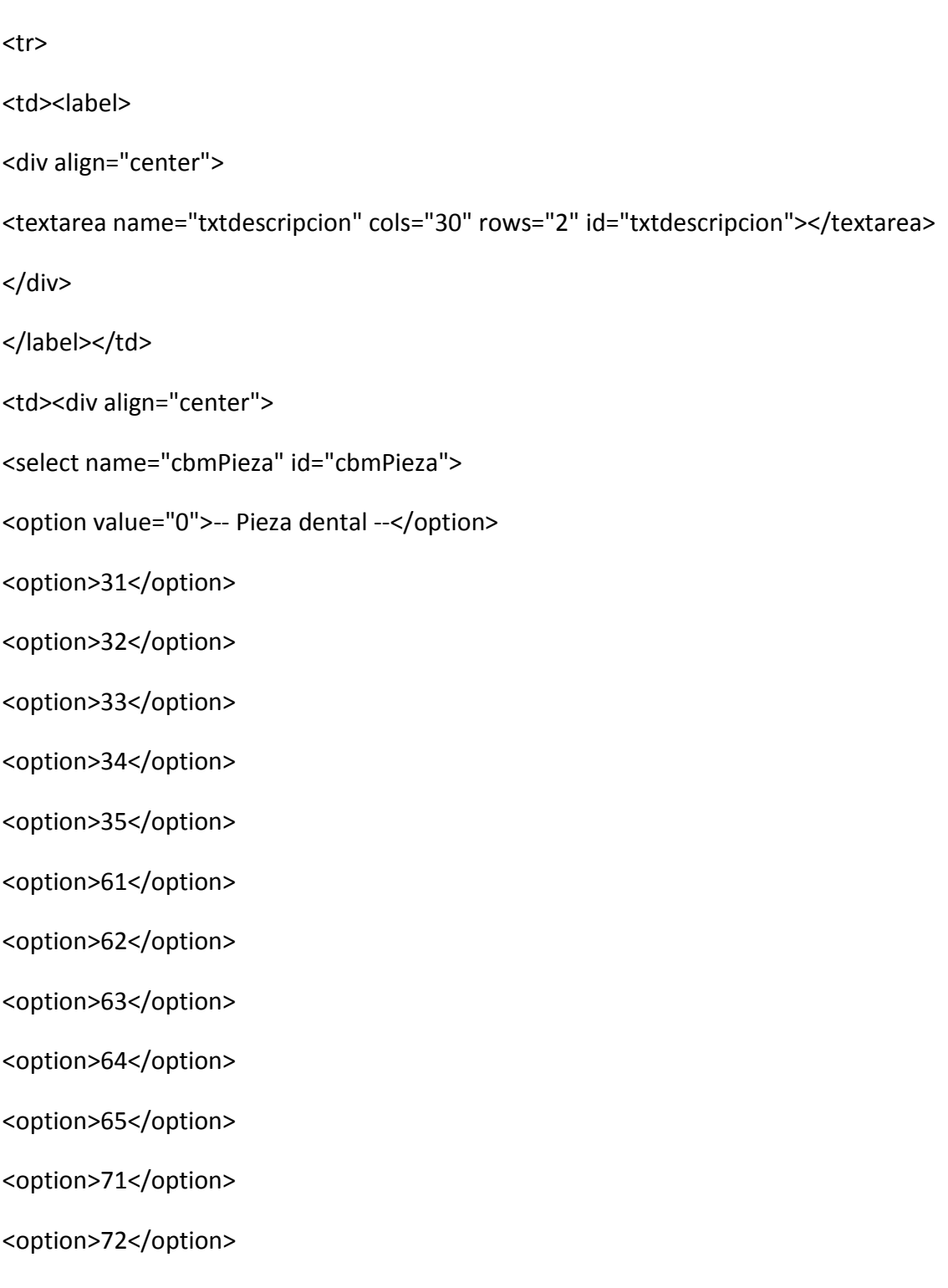

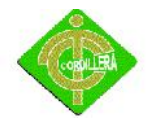

<option>73</option> <option>74</option> <option>75</option> <option>81</option> <option>82</option> <option>83</option> <option>84</option> <option>85</option> </select> </div></td> <td><table width="100%" border="1" cellpadding="1" cellspacing="1"> <tr> <td><div align="center"><img src="../../img/Dientes/dn1.jpg" width="40" height="40" /></div></td> <td><div align="center"><img src="../../img/Dientes/dn2.jpg" width="40" height="40" /></div></td> <td><div align="center"><img src="../../img/Dientes/dn3.jpg" width="40" height="40" /></div></td> <td><div align="center"><img src="../../img/Dientes/dn4.jpg" width="40" height="40" /></div></td> <td><div align="center"><img src="../../img/Dientes/dn5.jpg" width="40" height="40" /></div></td> <td><div align="center"><img src="../../img/Dientes/dn6.jpg" width="40" height="40" /></div></td>

 $\langle$ tr>

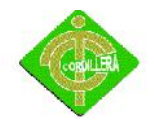

```
<tr>
<td><div align="center">
<input name="raddiente" type="radio" value="dn1" />
</div></td>
<td><div align="center">
<input name="raddiente" type="radio" value="dn2" />
</div></td>
<td><div align="center">
<input name="raddiente" type="radio" value="dn3" />
</div></td>
<td><div align="center">
<input name="raddiente" type="radio" value="dn4" />
</div></td>
<td><div align="center">
<input name="raddiente" type="radio" value="dn5" />
</div></td>
<td><div align="center">
<input name="raddiente" type="radio" value="dn6" />
</div></td>
</tr>
</table></td>
<td><input name="btnGuardar" type="submit" id="btnGuardar" value="Guardar" /></td>
```
 $\langle$ tr>

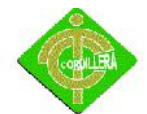

```
</table>
```

```
</form> </td>
\langletr>
<tr>
<td class="Estilo1"><span class="Estilo11">Pieza dental seleccionada seleccionadas
</span><span class="Estilo5"></span><span class="Estilo5"></span></td>
</tr>
<tr>
<td><table width="100%" border="1" cellpadding="1" cellspacing="1">
<tr>
<td><div align="center" class="Estilo14">
No
</div></td>
<td><div align="center" class="Estilo14">Descripcion</div></td>
<td><div align="center" class="Estilo14"> Pieza dental seleccionada seleccionada
</div></td>
<td><div align="center" class="Estilo14">
               Imagen
</div></td>
<td><div align="center" class="Estilo14"> Fecha </div></td>
<td><div align="center" class="Estilo14">
               Acción
</div></td>
```
 $<$ /tr>

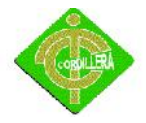

<?

\$D = new Diente ();

\$lista []= new Diente ();

\$Lista=\$D-

>consultarDiente(\$\_SESSION['pac\_codigo']);

for(\$i=0;\$i<count(\$Lista);\$i++){

## ?>

<tr>

<td><div align="center"><span class="Estilo5"><? echo \$i+1;?></span></div></td>

<td><div align="center"><span class="Estilo5"><? echo \$Lista[\$i]- >dnt\_descripcion; ?></span></div></td>

<td><div align="center"><span class="Estilo5"><? echo \$Lista[\$i]->dnt\_pieza; ?></span></div></td>

<td><div align="center"><img src="../../img/Dientes/<? echo \$Lista[\$i]->dnt\_img;?>.jpg" width="30" height="30" /></div></td>

<td><div align="center"><span class="Estilo5"><? echo \$Lista[\$i]->dnt\_fechavisita; ?></span></div></td>

<td><div align="center"><span class="Estilo5"><a href="accion/acc\_diente.php?eliminar=true&&codigo=<? echo \$Lista[\$i]- >dnt\_codigo; ?>">Eliminar</a></span></div></td>

 $<$ /tr>

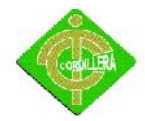

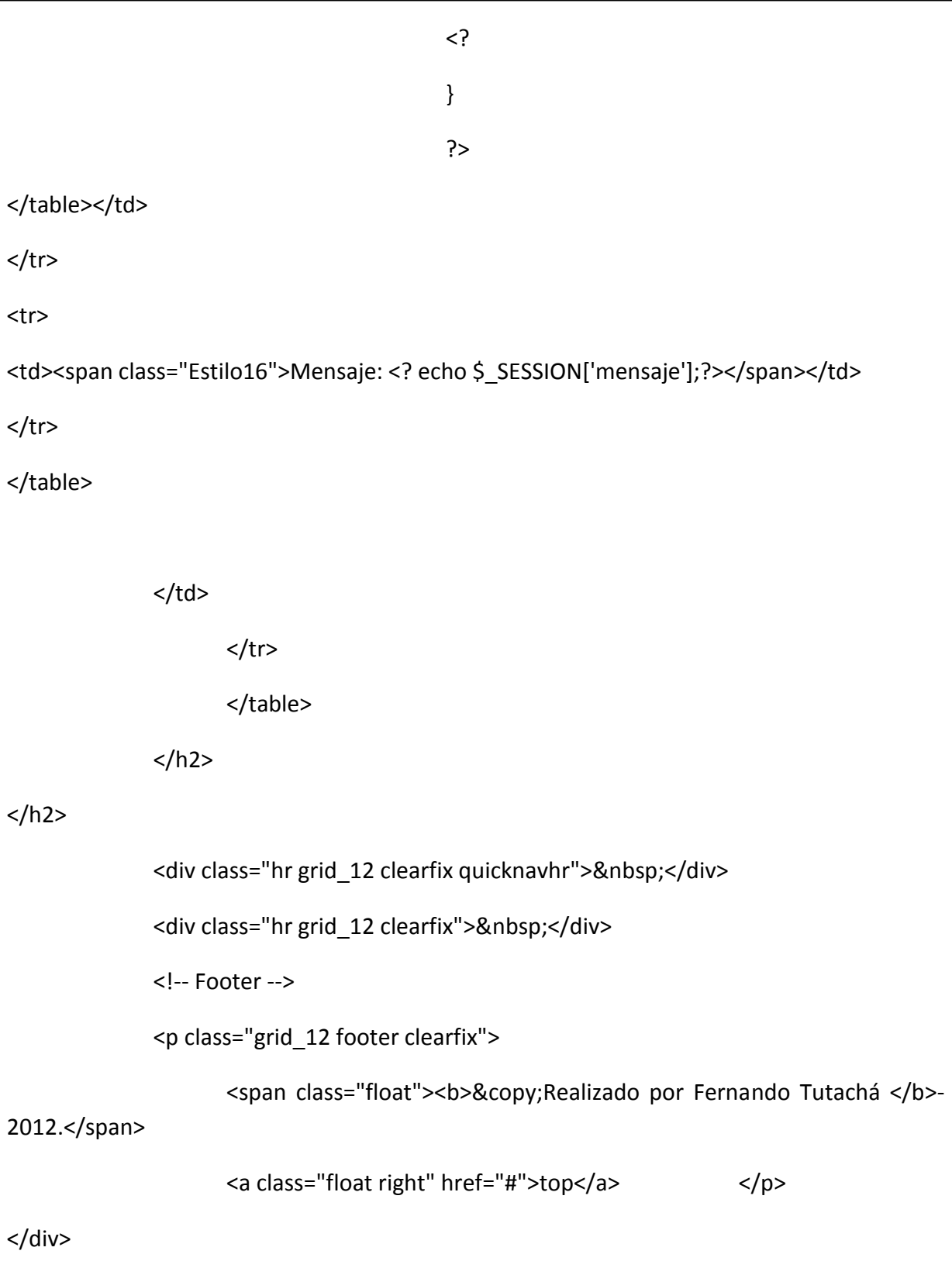

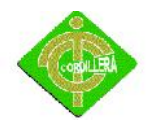

<!--end wrapper-->

</body></html>